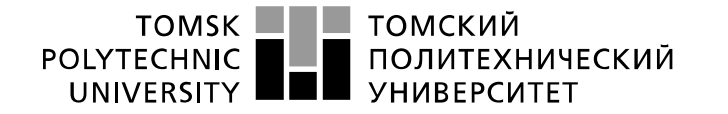

Министерство науки и высшего образования Российской Федерации федеральное государственное автономное образовательное учреждение высшего образования «Национальный исследовательский Томский политехнический университет» (ТПУ)

Школа Юргинский технологический институт Направление подготовки 09.03.03 Прикладная информатика

### **БАКАЛАВРСКАЯ РАБОТА**

**Тема работы**

### **Информационная система учета и анализа деятельности магазина по продаже мягкой мебели**

УДК 004.65:339.372

Студент

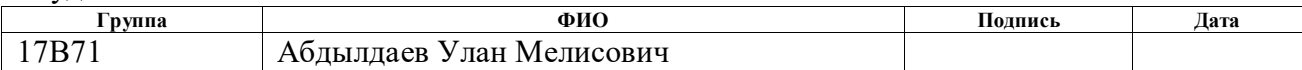

#### Руководитель ВКР

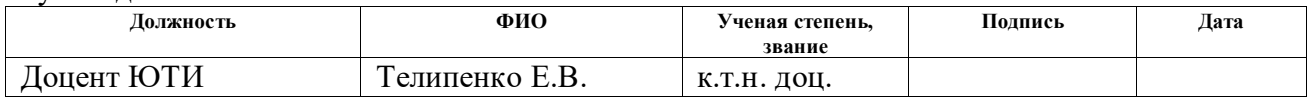

### **КОНСУЛЬТАНТЫ ПО РАЗДЕЛАМ:**

#### По разделу «Финансовый менеджмент, ресурсоэффективность и ресурсосбережение»

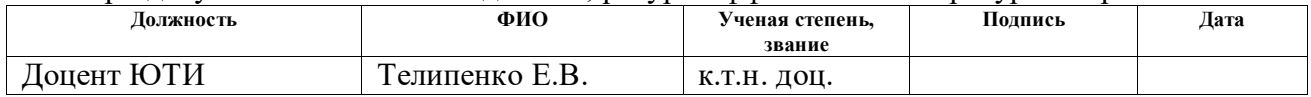

#### По разделу «Социальная ответственность»

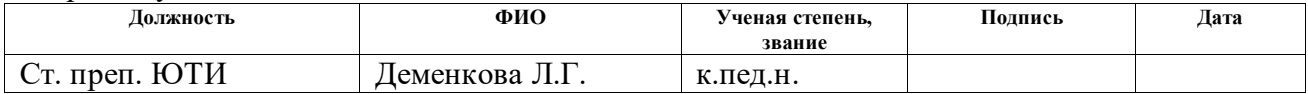

### **ДОПУСТИТЬ К ЗАЩИТЕ:**

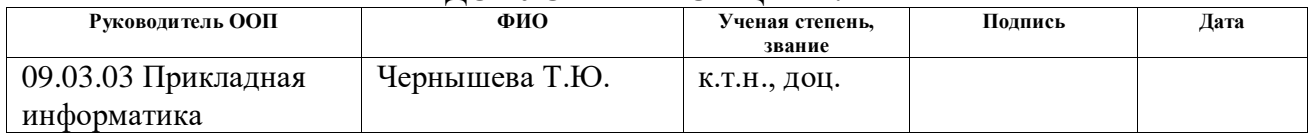

Юрга – 2021 г.

### ПЛАНИРУЕМЫЕ РЕЗУЛЬТАТЫ ОСВОЕНИЯ ООП

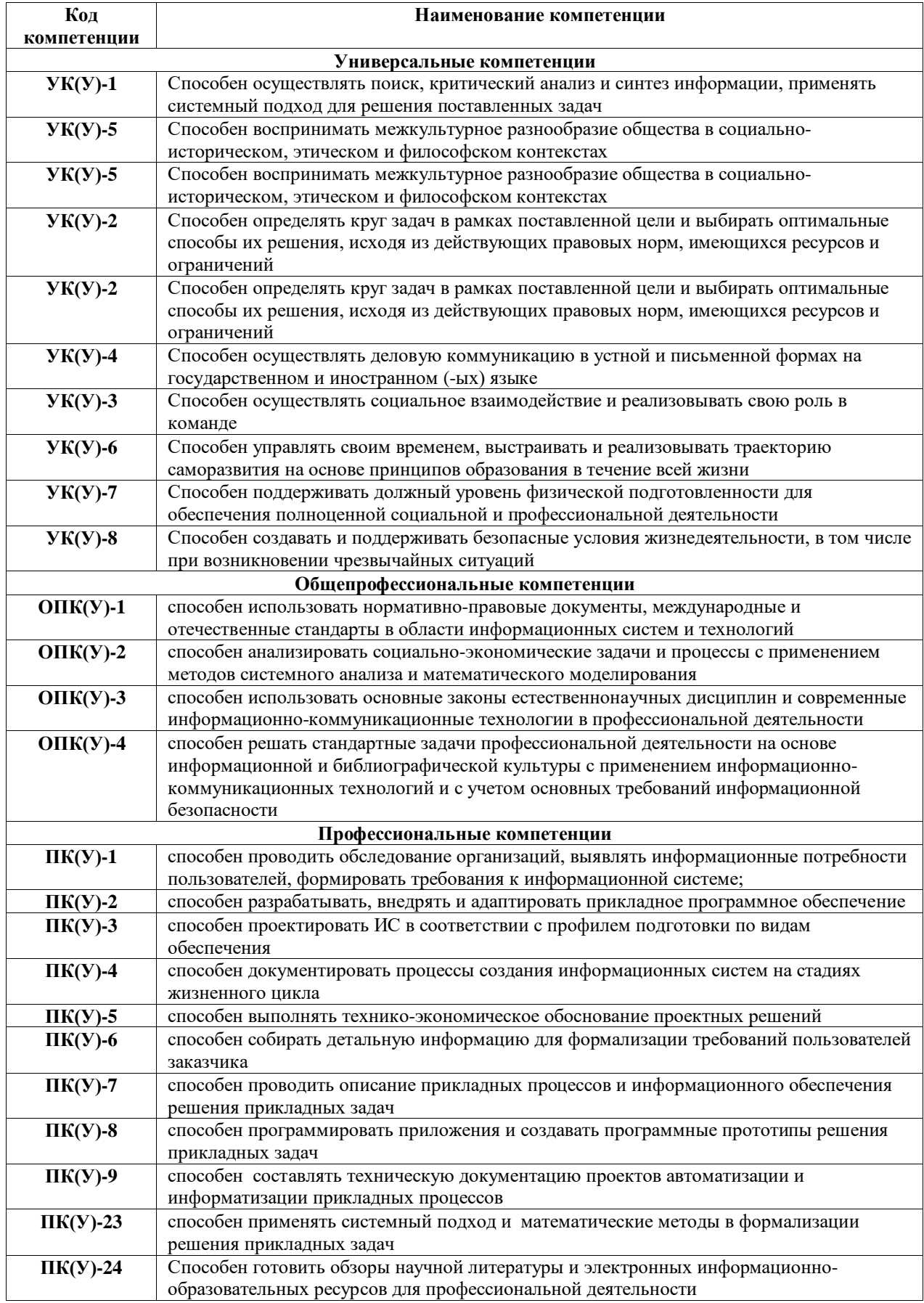

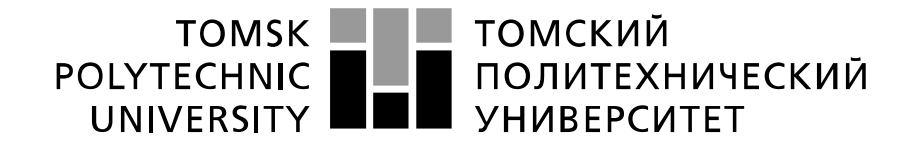

#### Министерство науки и высшего образования Российской Федерации федеральное государственное автономное образовательное учреждение высшего образования «Национальный исследовательский Томский политехнический университет» (ТПУ)

Школа Юргинский технологический институт Направление подготовки 09.03.03 Прикладная информатика

> УТВЕРЖДАЮ: Руководитель ООП \_\_\_\_\_ \_\_\_\_\_\_\_ Т.Ю. Чернышева (Подпись) (Дата)

### **ЗАДАНИЕ**

### **на выполнение выпускной квалификационной работы**

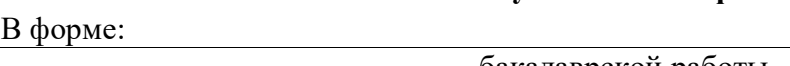

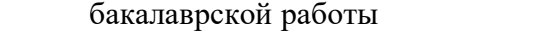

(бакалаврской работы, дипломного проекта/работы, магистерской диссертации)

Студенту:

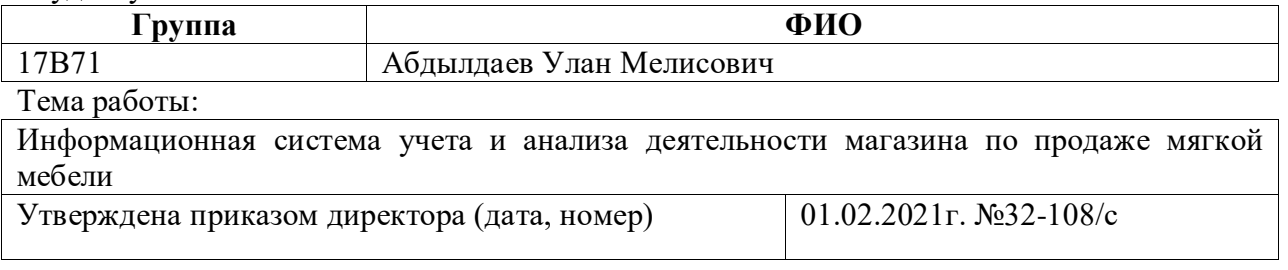

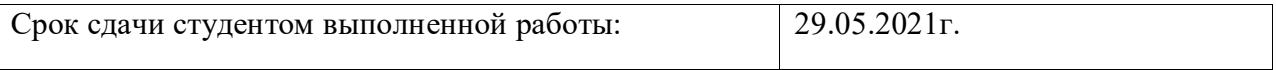

### **ТЕХНИЧЕСКОЕ ЗАДАНИЕ:**

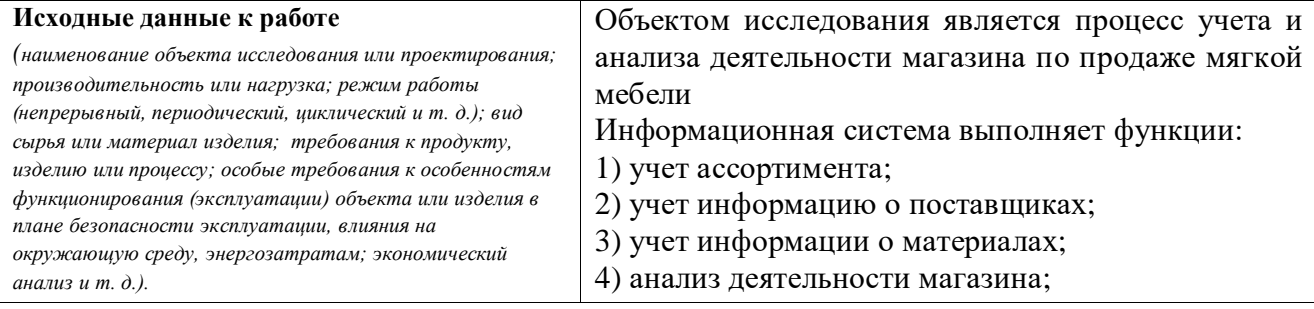

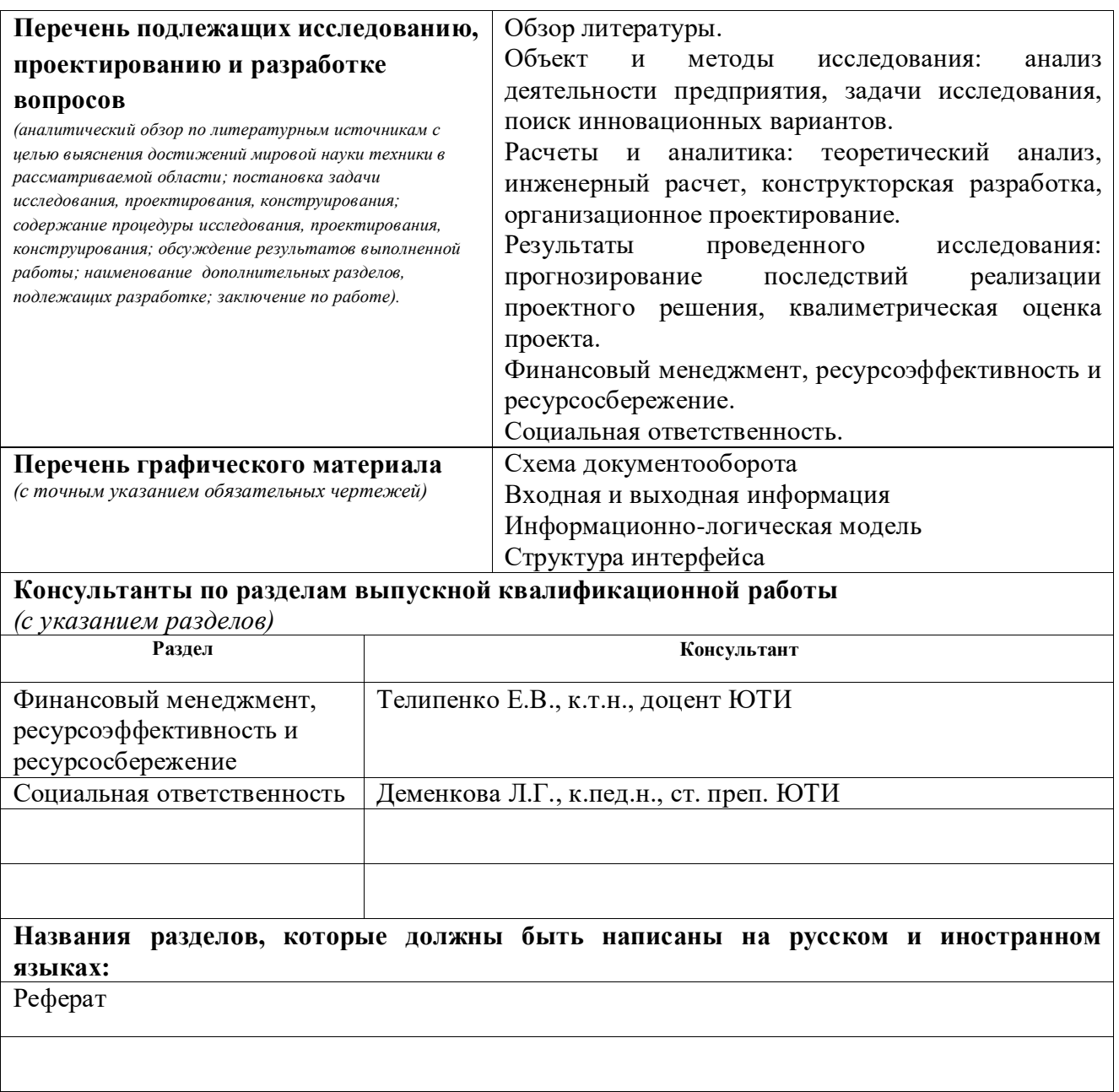

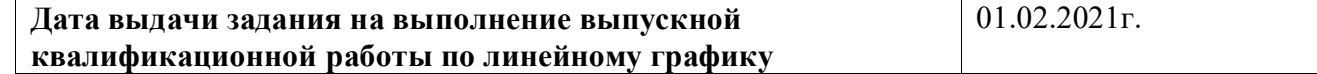

### **Задание выдал руководитель:**

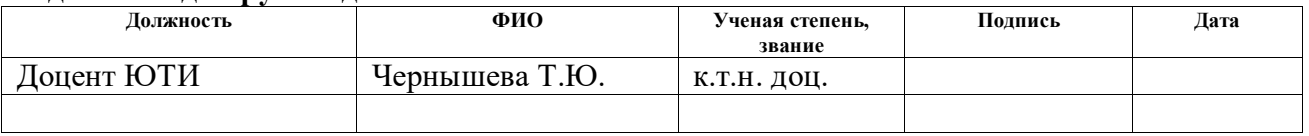

## **Задание принял к исполнению студент:**

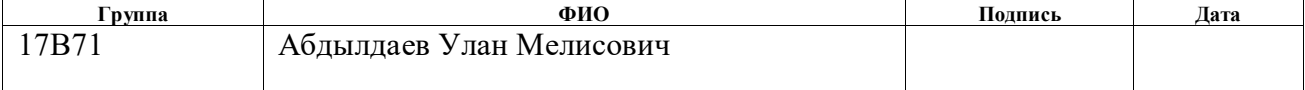

### **ЗАДАНИЕ ДЛЯ РАЗДЕЛА «ФИНАНСОВЫЙ МЕНЕДЖМЕНТ, РЕСУРСОЭФФЕКТИВНОСТЬ И РЕСУРСОСБЕРЕЖЕНИЕ»**

### Студенту:

**образования**

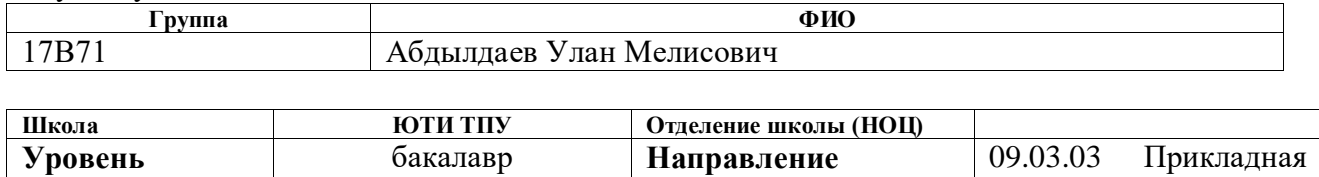

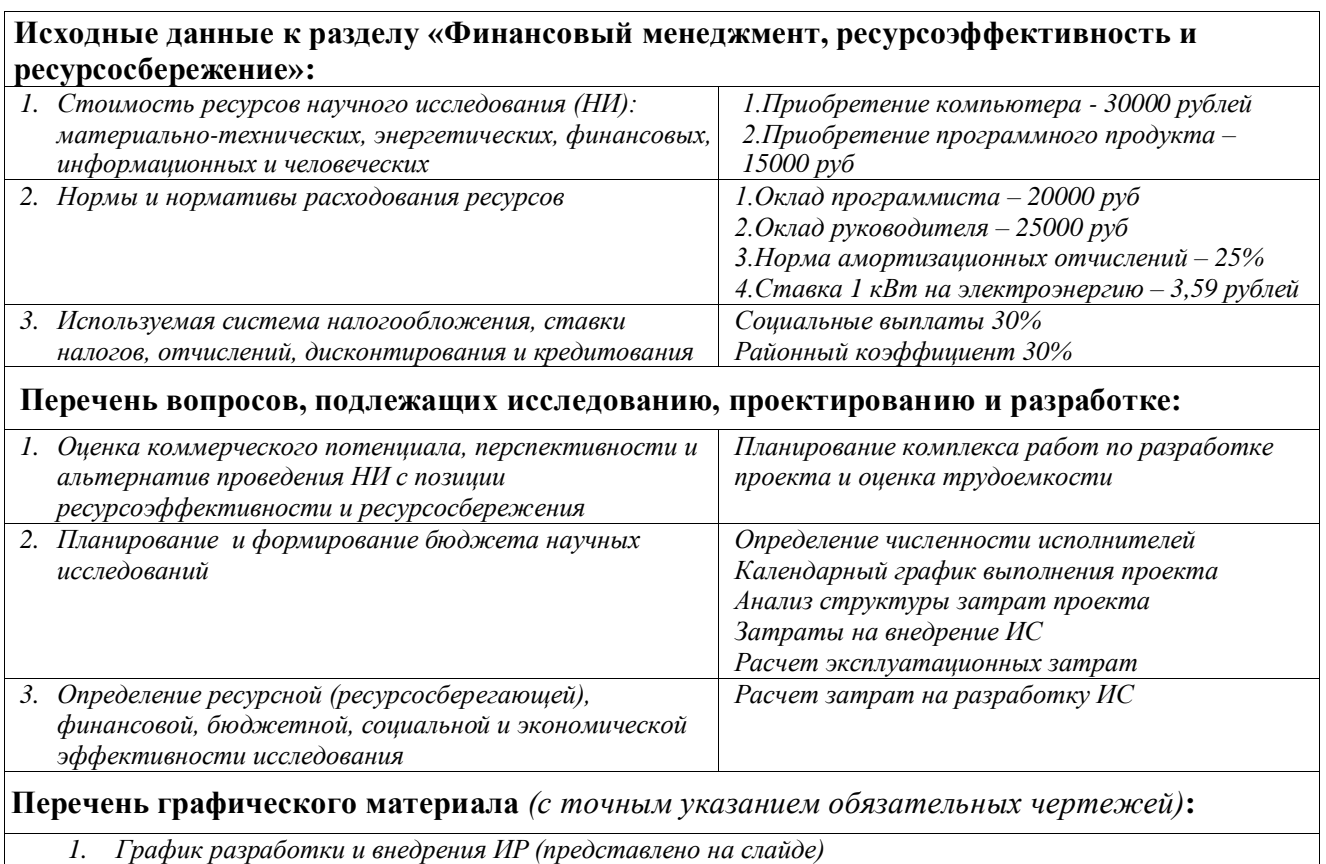

*2. Основные показатели эффективности ИП (представлено на слайде)*

### **Дата выдачи задания для раздела по линейному графику** 01.02.2021г.

информатика

### **Задание выдал консультант:**

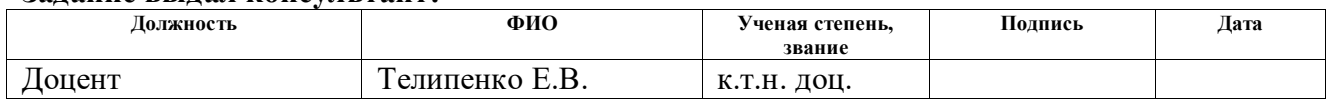

### **Задание принял к исполнению студент:**

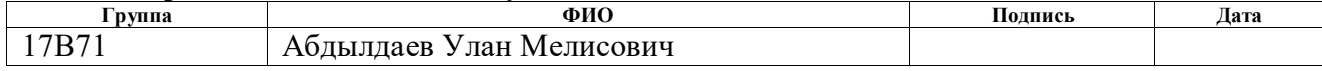

### **ЗАДАНИЕ ДЛЯ РАЗДЕЛА «СОЦИАЛЬНАЯ ОТВЕТСТВЕННОСТЬ»**

Студенту:

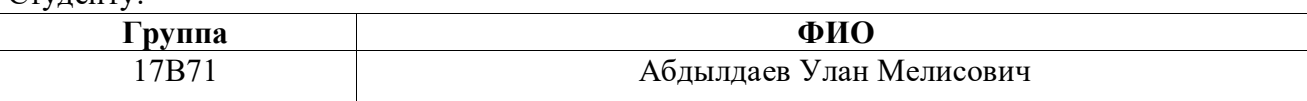

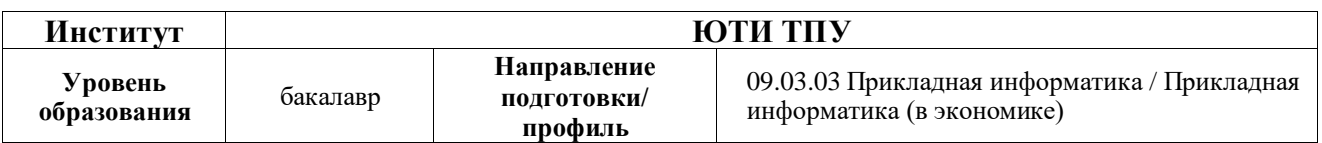

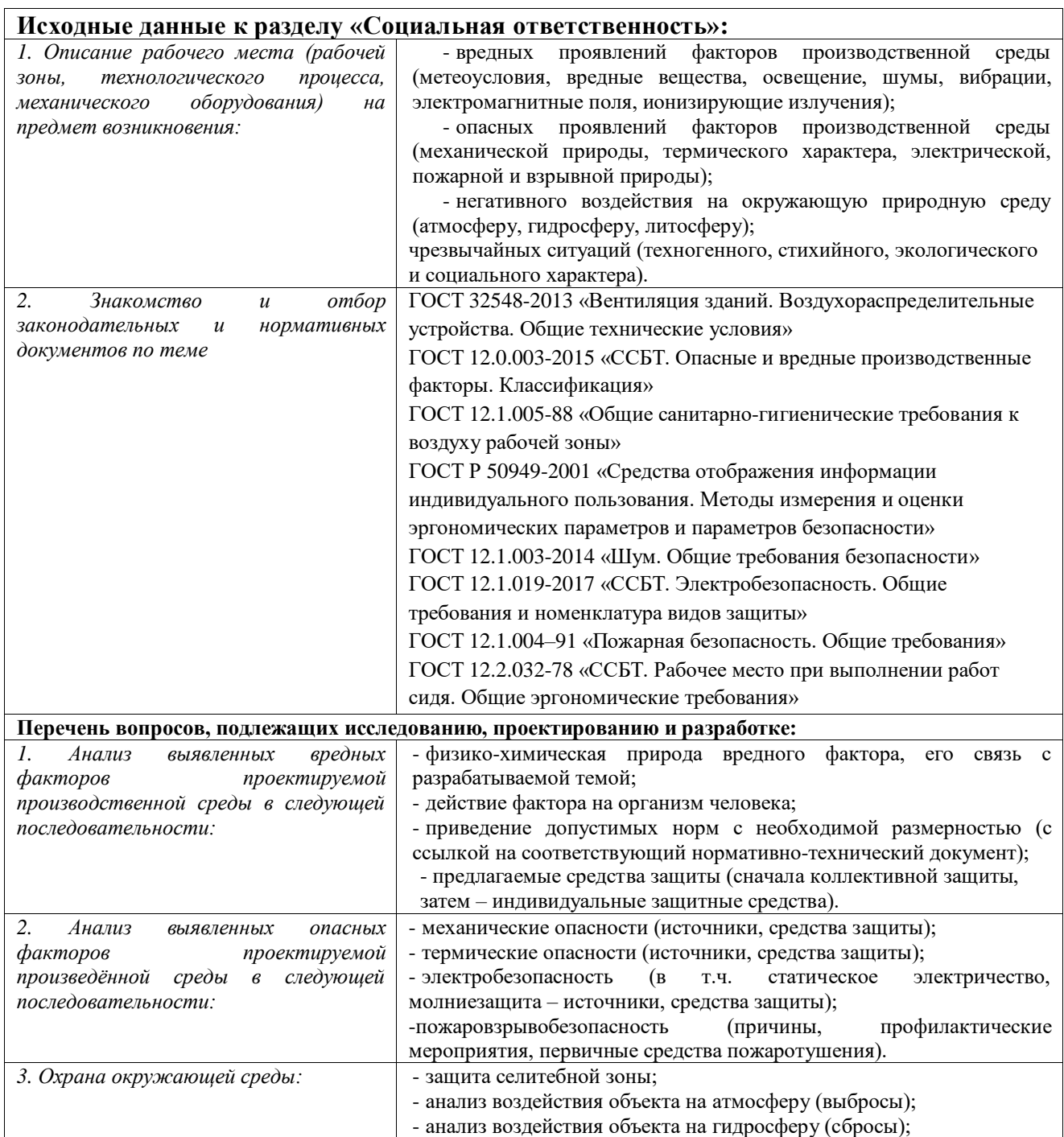

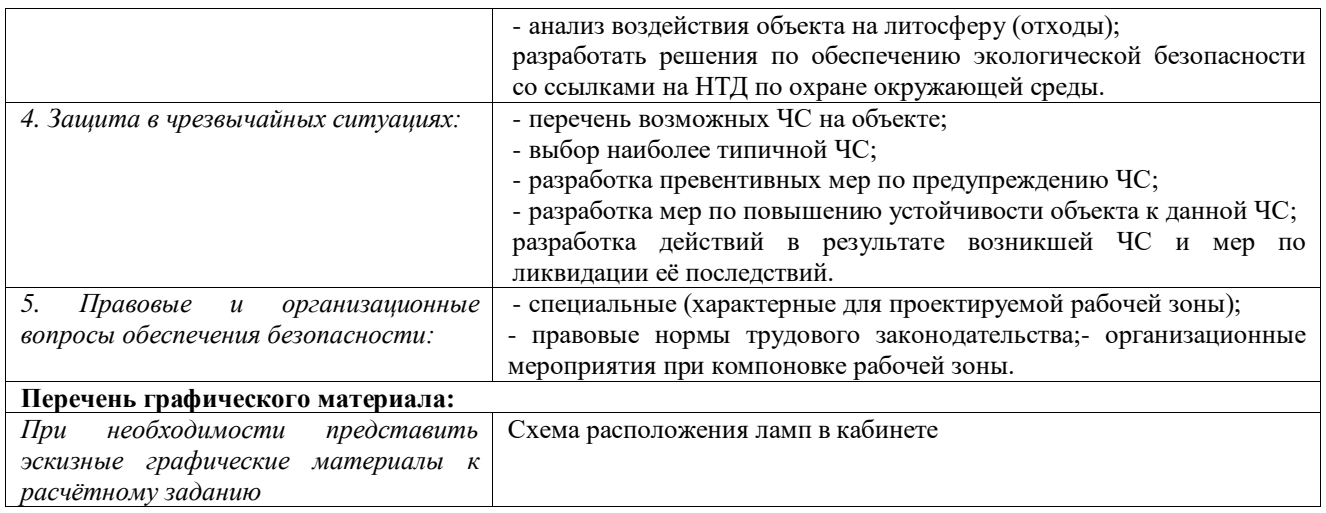

### **Дата выдачи задания для раздела по линейному графику** 23.04.2021 г.

### **Задание выдал консультант:**

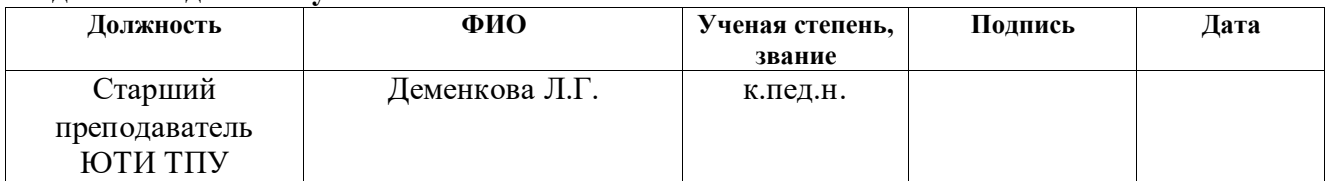

### **Задание принял к исполнению студент:**

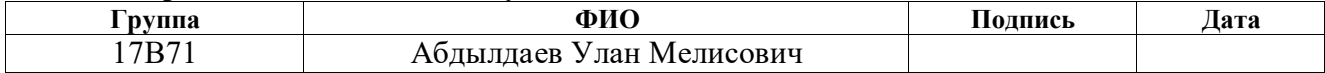

### Реферат

ВКР содержит 105 стр., 27 рис., 5 табл., 35 источников, 12 приложений.

Ключевые слова: мебельный магазин, продажи, отчет, ассортимент, поставщики.

Объектом исследования является процесс учета и анализа деятельности магазина по продаже мягкой мебели ООО «Сибирская мебельная компания».

Цель работы – разработка ИС учета и анализа деятельности магазина по продаже мягкой мебели для ООО «Сибирская мебельная компания».

В процессе исследования изучены организационная структура и документооборот ООО «Сибирская мебельная компания». Проведен теоретический анализ предметной области, обзор аналогов разрабатываемой ИС, спроектирована и разработана ИС, проведен анализ вредных факторов на рабочем месте пользователей.

В результате разработана ИС, реализующая следующие функции: учет ассортимента; учет информации о поставщиках; учет информации о материалах; анализ деятельности магазина.

В ИС реализованы: 1 подсистема; 9 справочников; 4 документа; 4 печатные формы; 2 регистра сведений; 1 регистр накоплений, 7 отчетов.

Степень внедрения: система прошла опытную эксплуатацию в организации ООО «Сибирская мебельная компания».

Область применения: автоматизация процессов учета и анализа деятельности ООО «Сибирская мебельная компания» по продаже мягкой мебели.

Экономическая эффективность/значимость работы выражена в снижении временных и трудовых затрат, связанных с деятельностью пользователей. В целом рабочее место пользователей информационной системы удовлетворяет нормам и стандартам безопасности.

### Abstract

The graduate work contains 105 pages, 27 figures, 5 tables, 35 sources and 12 appendices.

Keywords: furniture store, sales, report, assortment, suppliers.

The process of accounting and analysis of the LLC «Siberian Furniture Company» furniture store's activities are the object of the study.

The purpose of the work is to develop an information system for accounting and analysis of the LLC «Siberian Furniture Company» furniture store's activities.

In the course of the study, the organizational structure and document flow of LLC «Siberian Furniture Company» were studied. A theoretical analysis of the subject area, a review of the analogues of the developed information system, an information system is designed and developed, an analysis of harmful factors in the workplace of users is carried out.

As a result, an information system has been developed that implements the following functions: accounting for the assortment; accounting for information about suppliers; accounting for information about materials; analysis of the store's activities.

The information system includes: 1 subsystem; 9 reference books; 4 documents; 4 printed forms; 2 registers of information; 1 register of accumulations, 7 reports.

The degree of implementation: the information system was tested in the LLC «Siberian Furniture Company».

Application's scope is automation of the process of accounting and analysis of the LLC «Siberian Furniture Company» activities for the upholstered furniture sale's.

The economic efficiency/significance of the work is expressed in the reduction of time and labor costs associated with the activities of users. In general, the workplace of users of the information system meets the norms and standards of security.

### Список сокращений

- БД база данных
- ИС информационная система
- ОС операционная система
- ПК персональный компьютер
- ПО программное обеспечение
- ПП программный продукт
- ПЭВМ персональная электронно-вычислительная машина
- СУБД система управления базами данных
- СУРБД система управления реляционной базой данных
- ЭВМ электронно-вычислительная машина

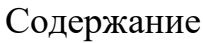

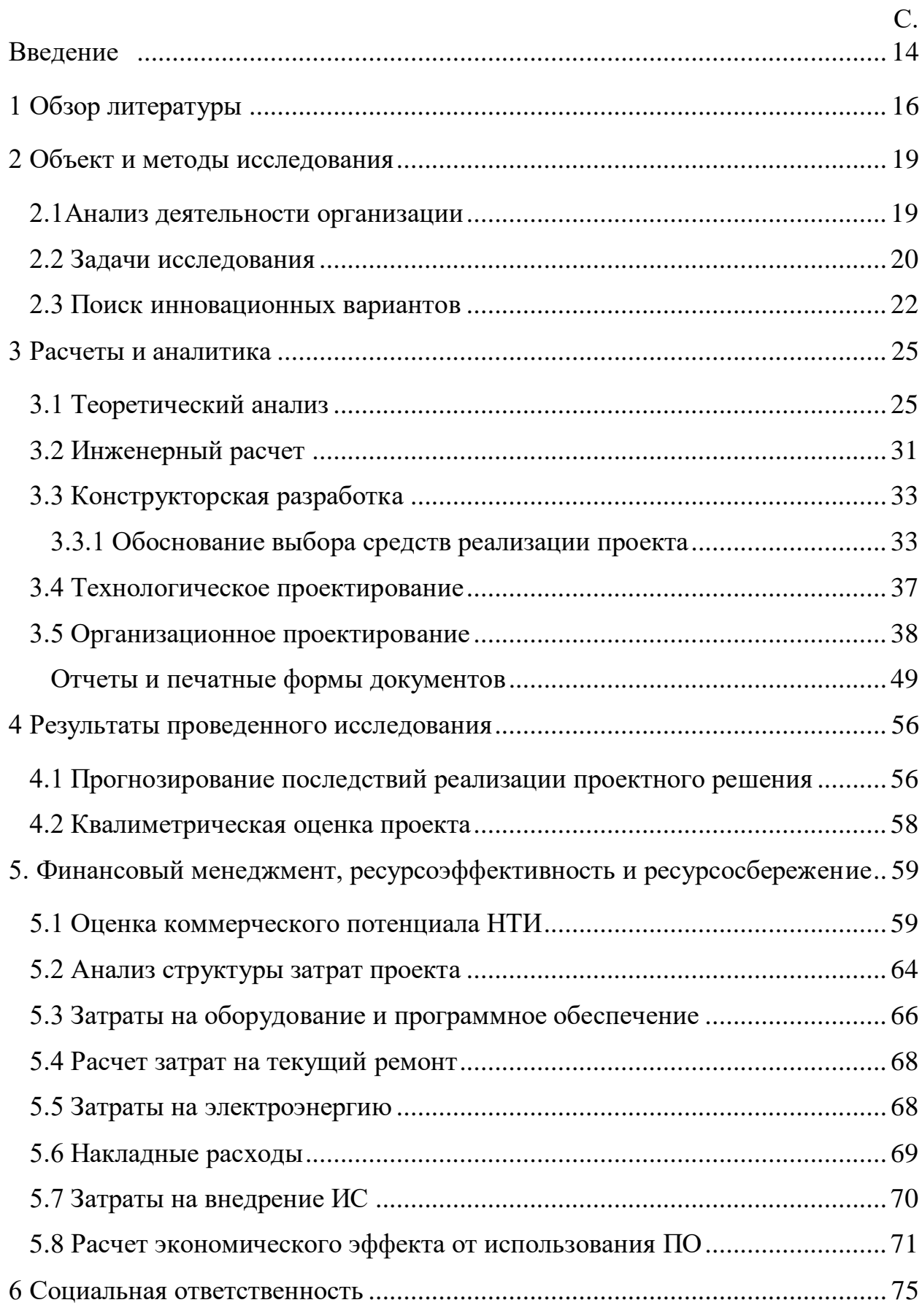

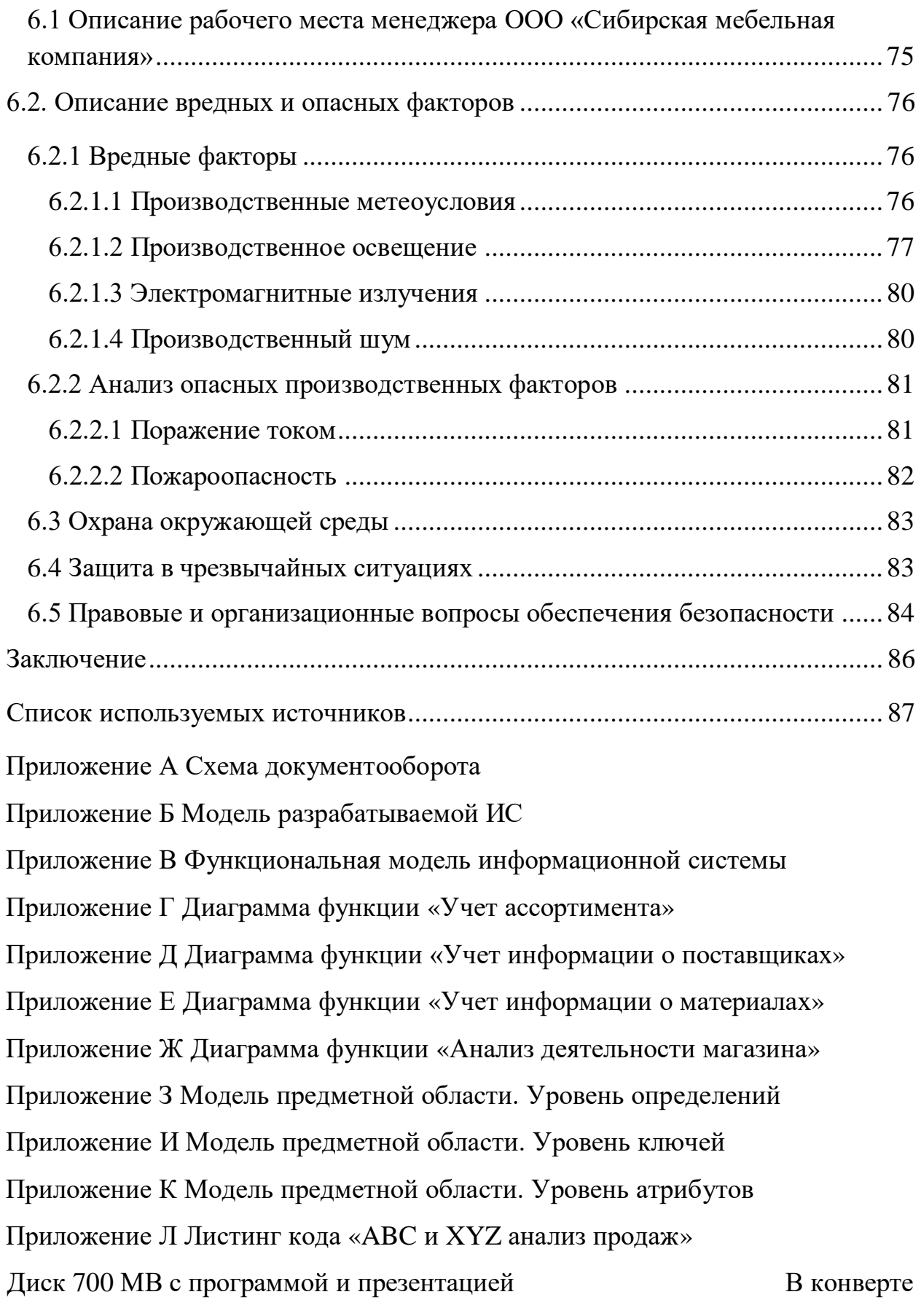

на обороте обложки

Графический материал на него и на него На отдельных листах Схема документооборота Демонстрационный лист 1 Входная и выходная информация Демонстрационный лист 2 Информационно-логическая модель Демонстрационный лист 3 Структура интерфейса Демонстрационный лист 4

- 
- 

#### <span id="page-13-0"></span>Введение

Повсеместное использование компьютерных технологий и техники в повседневной жизни люлей позволяет автоматизировать любые производственные процессы в любой отрасли, что упрощает учет в организации и позволяет формировать отчеты за любой период и любой сложности за считанные секунды. Основная задача автоматизации бизнеспроцессов - вывод качественных показателей процессов на принципиально новый уровень. Это достигается за счет того, что основным преимуществом автоматизированного труда над ручным является его надежность.

Поэтому возникает необходимость в использовании программных продуктов, автоматизирующих основные бизнес-процессы предприятия. Но не всегда на рынке таковые можно найти, учитывая специфику каждой конкретной организации, поэтому приходится прибегать к разработке собственной ИС под нужды предприятия.

Целью бакалаврской работы является разработка информационной системы учета и анализа деятельности магазина по продаже мягкой мебели ООО «Сибирская мебельная компания».

Задачи выпускной квалификационной работы:

- составить обзор литературных источников по теме исследования;

- охарактеризовать объект исследования;

- провести теоретический анализ и инженерный расчет для разработки ИС:

функции смоделировать основные процессы  $\mathbf{M}$ описать разрабатываемой ИС;

- описать основные объекты (сущности) ИС;

 $-$  разработать ИС;

- рассчитать показатель экономической эффективности разработки;

– выявить вредные и опасные производственные факторы на рабочем месте пользователя ИС, а также разработать рекомендации по их устранению.

Практическая значимость исследования заключается в разработке информационной системы учета и анализа деятельности магазина по продаже мягкой мебели ООО «Сибирская мебельная компания».

Методы исследования:

– IDEF–моделирование;

– метод сравнений и аналогий;

– метод обобщения и анализа информации.

Результатом исследования является разработанная ИС учета и анализа деятельности магазина по продаже мягкой мебели ООО «Сибирская мебельная компания», которая может применяться в любом розничном магазине с любым типом продукции.

<span id="page-15-0"></span>1 Обзор литературы

Для создания оптимальной информационной системы, автоматизирующей деятельность мебельного магазина необходимо учитывать специфику работы данного предприятия.

Особенностями работы мебельного магазина являются [1]:

1. Значительная часть крупногабаритного дорогого товара продается под заказ (по каталогам).

2. Покупатель как правило хочет увидеть варианты расцветки мебели, имеющейся как зале, так и на складе.

3. Элементы комплекта мебели могут реализовываться как единый товар, а могут продаваться отдельно.

4. Огромный, постоянно меняющийся ассортимент товаров от различных производителей.

5. Продавец не всегда может быть уверен в цене товара на данный момент, т.к. стоимость зависит от комплектации, скорости и условий доставки, цвета, материала, а также ценовой политики поставщиков.

6. Товары хранятся на складе в идентичных картонных упаковках, что усложняет инвентаризацию и поиск необходимой модели.

7. Работа под заказ требует ведения истории взаимодействия с клиентом, учета предоплаты и контроля сроков поставки товара.

Перечисленные нюансы работы мебельного магазина требуют интеграции в одной программе складского учета, учета продаж и CRMсистемы.

С целью анализа продаж часто используют метод ABC- и XYZ-анализа. Смысл ABC-анализа – выделение в бизнесе из большого числа однотипных объектов тех, на которые нужно обратить внимание исходя из конкретной цели. ABC-анализ основан на утверждении Парето, что в бизнесе только 20% вложений дает 80% результата.

В ABC-анализе факторы бизнеса делят на следующие 3 категории [2]:

А – наиболее ценные ресурсы (20%), результат от которых равен 80%;

В – 30% ресурсов, дающих 15% результата;

С – 50% ресурсов, дающих всего 5% результата.

XYZ-анализ – инструмент определения уровня вариативности и стабильности продаж. Данный метод может применяться с целью анализа продаж отдельных товаров и услуг, а также поведения клиентов.

ABC-анализ выделяет самые продаваемые товары, XYZ-анализ выявляет, насколько стабилен на них спрос.

При проведении XYZ-анализа продаж с точки зрения спроса можно выделить следующие 3 категории [2]:

Группа Х – с колебанием от 0 до 10%, т.е. товары, которые всегда приобретаются примерно в одинаковом количестве;

Группа Y – вариация составляет от 10 до 25%, т.е. это те товары, которые имеют относительно стабильный спрос, но подвержены колебаниям;

Группа Z – колебания спроса от 25% и более. В таком случае спрос случайный и его очень сложно спрогнозировать.

Два этих анализа можно совместить, а их результаты интерпретировать следующим образом (таблица 1.1):

Таблица 1.1 – Совмещение ABC- и XYZ-анализа [3]

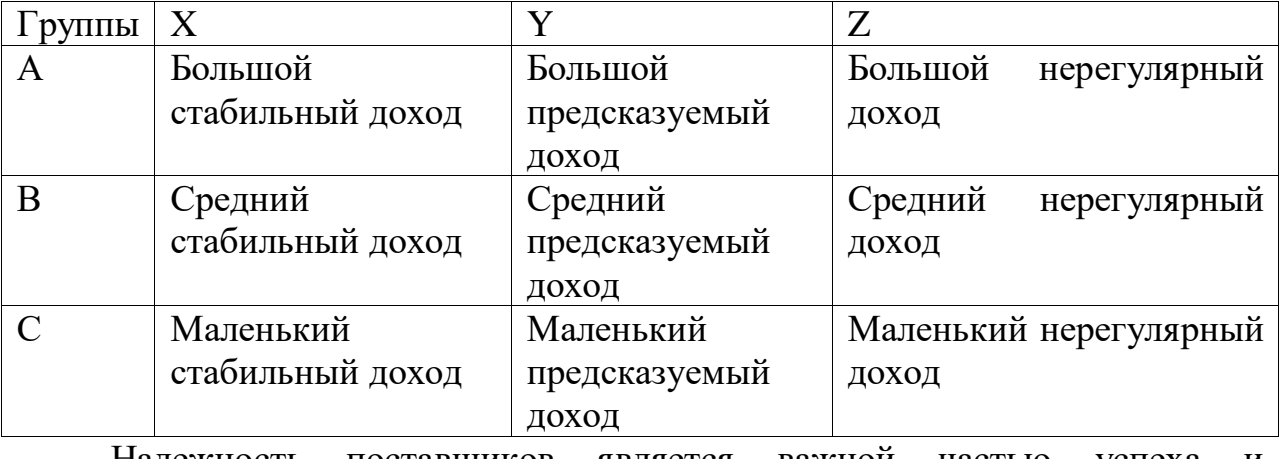

Надежность поставщиков является важной частью успеха и устойчивости любой торговой компании.

Для оценки поставщиков можно применить метод комплексной оценки. Он основан на вычислении обобщенной оценки (с учетом оценок по

всем критериям). Его основное преимущество – минимальный объем данных, которые нужно получить от эксперта (только оценки и веса).

Этапы метода комплексной оценки [4]:

1. С помощью метода экспертной оценки находятся веса критериев – числовые оценки их значимости.

2. Оценки объектов по критериям приводятся к безразмерному виду.

3. Находятся отражающие разброс оценок веса критериев:

4. Находятся обобщенные веса критериев, которые учитывают и мнение экспертов, и разброс оценок по данному критерию.

5. Находятся взвешенные оценки объектов путем умножения безразмерных оценок на веса соответствующих критериев.

6. Находятся комплексные оценки объектов как суммы взвешенных оценок.

Наилучшим является объект с наибольшей комплексной оценкой.

### <span id="page-18-0"></span>2 Объект и методы исследования

#### <span id="page-18-1"></span>2.1Анализ деятельности организации

Основной вид деятельности общества с ограниченной ответственностью «Сибирская мебельная компания» (далее – ООО «СМК») – розничная торговля мебелью, осветительными приборами и прочими бытовыми изделиями в специализированных магазинах [5].

Магазин располагается по адресу: Кемеровская область, г. Юрга, ул. Ленинградская, 1.

Форма собственности – Общество с ограниченной ответственностью. Структура организации представлена на рисунке 2.1.

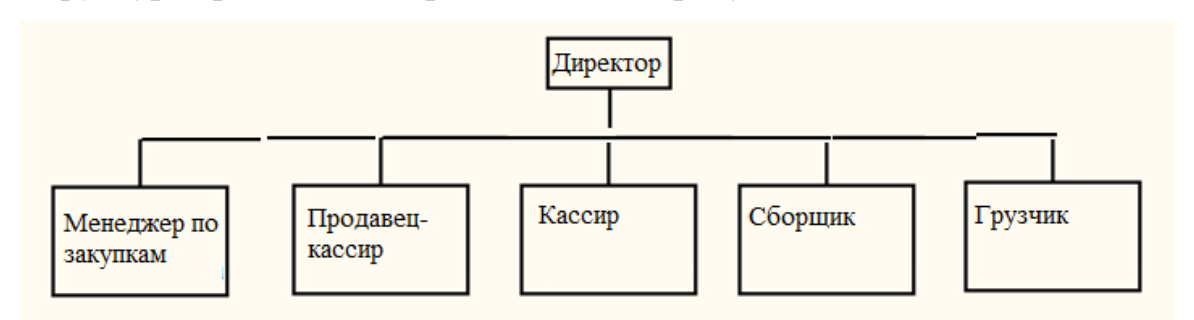

Рисунок 2.1 – Структура организации

В документообороте участвуют следующие лица: директор; менеджер по закупкам; продавец-консультант; кассир.

Документы, использующиеся в документообороте: счет-фактура; товарно-транспортная накладная; заявка на поставку мебели; заказ на приобретение товара; договор купли-продажи; прайс-лист; квитанция об оплате; товарная накладная; отчет по продажам; отчет о поступлении товаров и их наличии на складе. Схема документооборота до внедрения ИС представлена в Приложении А.

Документооборот при учете поставок: менеджер по закупкам делает заявку на поставку мебели поставщикам, после отгрузки товара поставщик передает товарно-транспортную накладную и счет-фактуру. Ежемесячно менеджер по закупкам предоставляет директору отчет о поступлении товаров и их наличии на складе. Продавец-консультант также имеет доступ к данному отчету для информирования о наличии мебели.

Документооборот при учете продаж: от клиента поступает заказ на приобретение товара, после ее обработки продавцом-консультантом кассиру передается товарная накладная, а клиенту – договор купли-продажи. После оплаты клиентом товара на кассе он получает квитанцию об оплате. При выборе мебели используют прайс-лист с указанием актуальных цен на товары. Продавец-консультант ежемесячно отчитывается перед директором и менеджером по закупкам о продажах.

На сегодняшний день существует проблема заполнения документов вручную на бумаге или же посредством пакета прикладных решений Microsoft Office (Excel и Word). Это влечет за собой большие затраты времени, а также большое количество ошибок в расчетах при формировании отчетности. Для решения данной проблемы рекомендуется разработать информационную систему учета и анализа деятельности магазина по продаже мягкой мебели.

### <span id="page-19-0"></span>2.2 Задачи исследования

Разрабатываемая информационная система должна работать корректно и качественно, т.е. она должна выполнять все заявленные функции и быть удобной в эксплуатации. Разрабатываемая ИС должна быть устойчивой, это подразумевает способность выполнять запланированные действия. Помимо этого, информационная система должна быть простой и понятной пользователям, т.е. иметь интуитивно понятный интерфейс, чтобы пользователи без обучения могли понять основные механизмы работы в системе.

Информационная система должна выполнять следующие функции: учет ассортимента; учет информации о поставщиках; учет информации о материалах; анализ деятельности магазина.

Модель разрабатываемой ИС представлена в Приложении Б.

Функциональная модель разрабатываемой ИС представлена в Приложении В.

Рассмотрим функции разрабатываемой ИС подробнее.

1) «Учет ассортимента» (Приложение Г) хранит в базе данных информацию о товарах, реализуемых в магазине, поставках и продажах;

Входящей информацией является: информация о стоимости продукции, информация о товарах и данные о поставщиках, список заказов.

Результатной информацией является: отчет «Прайс-лист», Отчет «Оборот товаров и остаток», данные о продажах, отчет по услугам.

В рамках функции «Учет ассортимента» в базе фиксируются данные о товарах, их поступлении и расходе (продажах). На начальном этапе заполняется справочник товаров. Далее менеджер по закупкам формирует документ, в котором производит ввод информации о поступлении товара. Продавец-консультант вводит данные в документ о продажах, фиксирующий расход товаров.

2) Функция «Учет информации о поставщиках» (Приложение Д) отвечает за хранение в базе информации о поставщиках. В рамках данной функции производится присваивание рейтинга поставщикам методом комплексной оценки по заданным критериям.

Входящей информацией является: информация о сотрудниках, информация об оценке деятельности поставщиков, информация о поставщиках.

Результатной информацией является: отчет «Рейтинг поставщиков», данные о поставщиках.

3) Функция «Учет информации о материалах» (Приложение Е) отвечает за хранение в базе информации о материалах, из которых изготовлена реализуемая продукция с указанием комплектующих мебели, а также за учет заказов на поставку мебели под заказ из выбранных заказчиком материалов.

Входящей информацией является: информация о комплектующих товара, информация о материалах.

Результатной информацией является: отчет по материалам, отчет по заявкам, список заказов.

4) Функция «Анализ деятельности магазина» (Приложение Ж) отвечает за формирование отчетности об основных результатах деятельности магазина (динамика продаж и ABC-XYZ-анализ продаж). Формирование отчетности доступно только директору магазина.

Входящей информацией является: данные о продажах.

Результатной информацией является: отчет «Динамика продаж», отчет «ABC и XYZ анализ продаж».

<span id="page-21-0"></span>2.3 Поиск инновационных вариантов

Рассмотрим несколько существующих аналогов разрабатываемой информационной системы:

1) Конфигурация «Мебельный магазин» программы «Склад и торговля»;

Основные функции [6]: ведение справочника товаров; учет клиентов, возможность смс и e-mail рассылок; складской учет: контроль поступлений, продаж и списаний, мониторинг остатков на складе; ведение кассы, учет расходов по магазину, формирование отчета по прибыли; импорт и экспорт данных; учет продаж и оплаты; учет хранения товаров по комплектам и упаковкам; автоматизация работы отдела логистики, формирование доставок, быстрый подбор перевозчиков; хранение информации о сотрудниках, настройка персональных прав доступа; набор стандартных отчетов с возможностью создания новых.

Стоимость: 6000 руб. (базовая лицензия на программу 3000 руб. и конфигурация 3000 руб.).

Достоинства: гибкая структура БД, которая позволяет создавать новые таблицы, графики и отчеты, а также добавлять поля, формировать списки и др.; интуитивно простой и понятный интерфейс, который не требует специальных знаний в ИТ-сфере; зачастую мебель после продажи требует сборки, в данной конфигурации учтена комплектация мебели по упаковкам, это позволяет быстро и легко собирать комплект на складе.

Основным недостатком является отсутствие мобильной версии.

2) CloudShop – программа для автоматизации розничного магазина;

Основные функции [7]: складской учет; автоматизация рабочего места кассира; онлайн-касса для продажи маркированного товара; мобильные приложения для iOS и Android; база товаров на 13 млн. штрихкодов; база покупателей; поддержка дисконтных карт; 10 видов отчетов; печать ценников, штрихкодов и этикеток.

Наиболее подходящий тариф для одного магазина – «Простой» – 660 руб. в мес. (499 руб. в мес. при оплате за год) – все функции для одного магазина (онлайн-касса 54-ФЗ, 1 магазин, 3 сотрудника, все отчеты, чат поддержки).

Достоинства: скорость и безопасность: данных хранятся на облачных серверах в зашифрованном виде, резервное копирование в режиме реального времени – бэкапы не нужны. Недостатки: для работы необходимо подключение к интернету; ежемесячная оплата.

3) 1С: Розница 8 – универсальное решение для управления розничной торговлей от компании 1С.

Ключевые возможности [8]: работа с нормативно-справочной информацией; управление ассортиментом и ценообразованием; управление программами лояльности; управление складом; управление запасами и закупками; рабочее место кассира; управление персоналом магазина; подключение торгового оборудования; аналитическая отчетность.

Стоимость «1С: Розница 8. Базовая версия» – 3600 руб.

Достоинства: интеграция с ЕГАИС, «Меркурий», «Честный знак» и другими системами маркировки; открытость и системы и легкость ее адаптации; поддержка и сопровождение; подключаемые сервисы (1С-ОФД, 1С-Товары, 1С:Номенклатура, 1СПАРК Риски, 1С-ЭДО, 1С:Подпись).

Недостатки: руководства недостаточно для полноценного пользования системой, нужно разбираться самостоятельно или прибегать к помощи специалистов; очень много настроек, что неудобно для небольшого магазина; ежедневные обновления в автоматическом режиме.

Сравнение аналогов ИС представлено в таблице 2.1.

Таблица 2.1 – Сравнение аналогов информационной системы

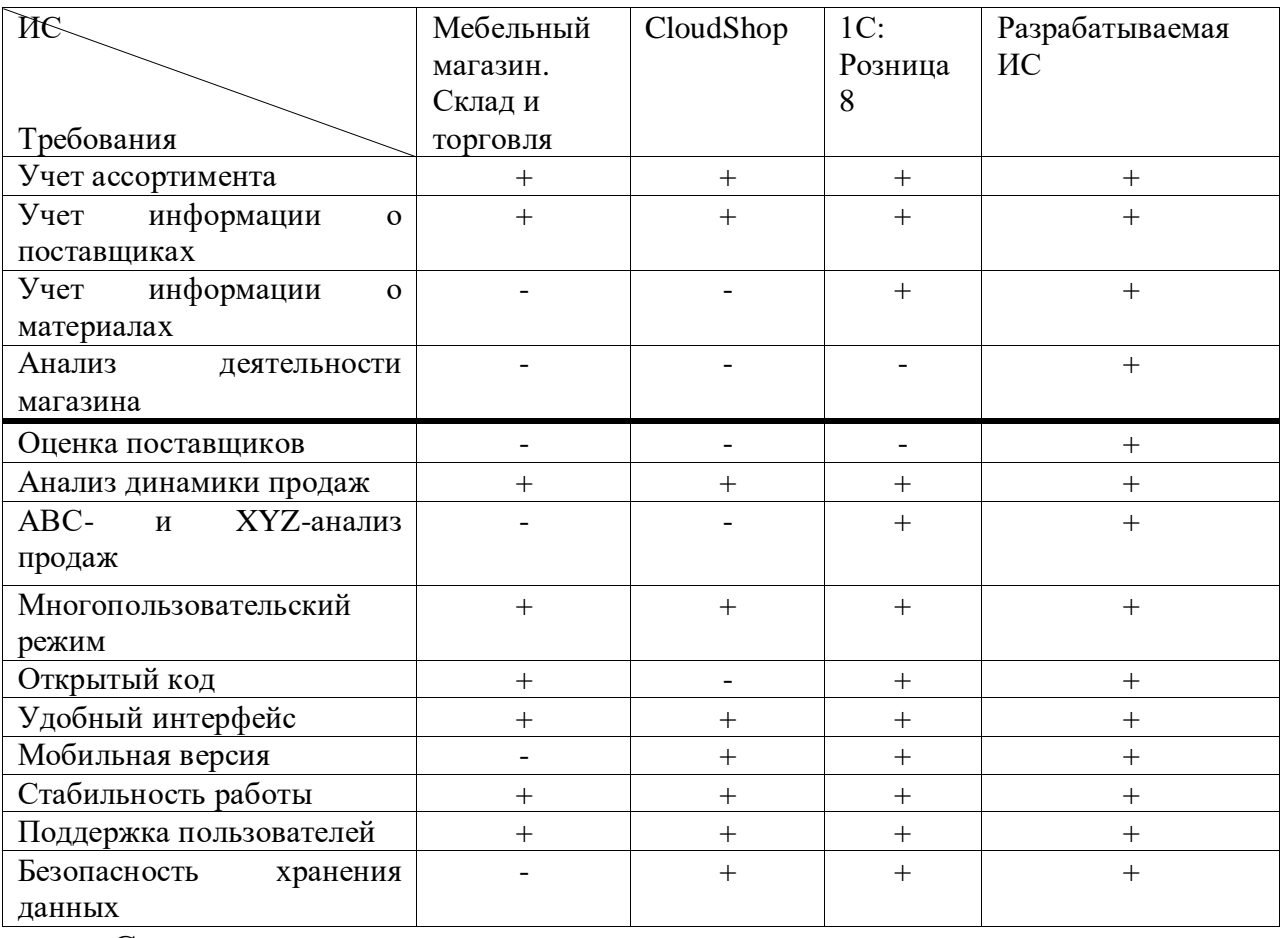

ОДИН Следовательно, **ИЗ** рассмотренных существующих НИ программных продуктов - аналогов разрабатываемой ИС не соответствует требованиям мебельного магазина ООО «СМК». По этой причине принято решение о разработке собственной информационной системы учета и анализа деятельности магазина по продаже мягкой мебели.

### <span id="page-24-0"></span>3 Расчеты и аналитика

### <span id="page-24-1"></span>3.1 Теоретический анализ

С целью организации базы данных используем реляционную систему управления базами данных (СУБД). С этой целью должна быть разработана логическая структура реляционной базы данных, в основе которой будет решение проектной задачи. К разработке БД применен процессный подход, был определен состав данных, необходимых для решения задачи. Проведен анализ исходных данных с целью определения структуры и состава информации дальнейшей формализации ДЛЯ формирования  $\mathbf{M}$ концептуальной модели. На основании проведенного анализа определены функциональные зависимости реквизитов в соответствии с требованиями к нормализации данных.

Концептуальный уровень разрабатываемой ИС - это обобщенное представление данных. Концептуальная модель описывает логическую структуру и определяет требования к данным со стороны пользователей. В концептуальной модели представлены сущности, их связи и атрибуты предметной области [9]. Представим модель разрабатываемой ИС в виде трех уровней: определений, ключей и атрибутов.

Ha определений представлена уровне модель наименее  $\mathbf{B}$ детализованном виде, отображены сущности, их описание и связи на уровне имен. Модель предметной области на уровне определений представлена в Приложении 3.

На уровне ключей помимо сущностей и их связей представлены первичные, внешние и альтернативные ключи этих сущностей. Модель предметной области на уровне ключей представлена в Приложении И.

На уровне атрибутов представлены все атрибуты сущностей. Эта диаграмма содержит полное определение структуры разрабатываемой ИС. Концептуальная модель на уровне атрибутов отражена в Приложении К.

Описание сущностей и атрибутов представлено в таблице 3.1.

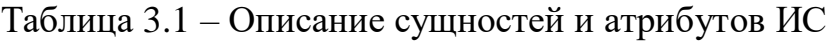

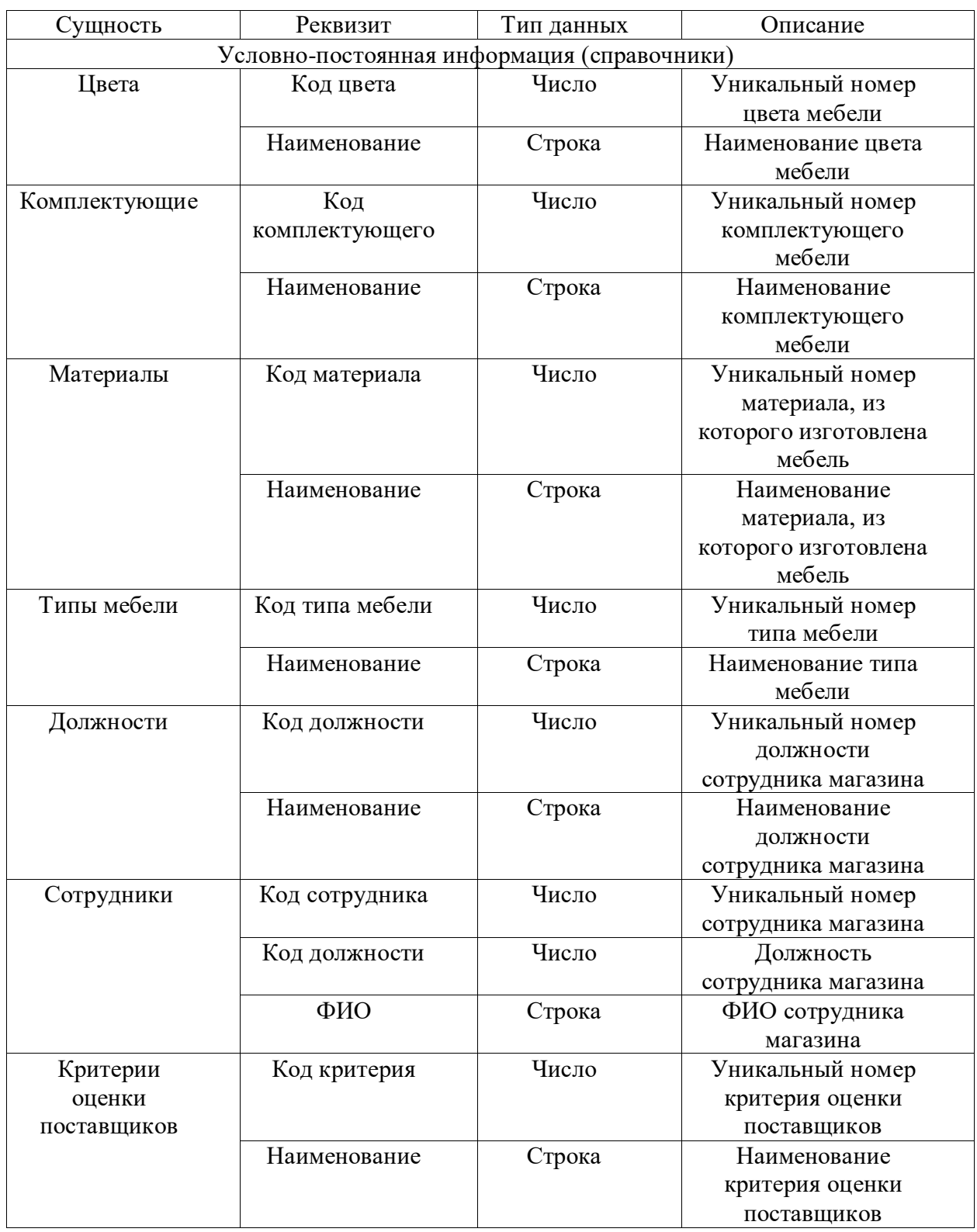

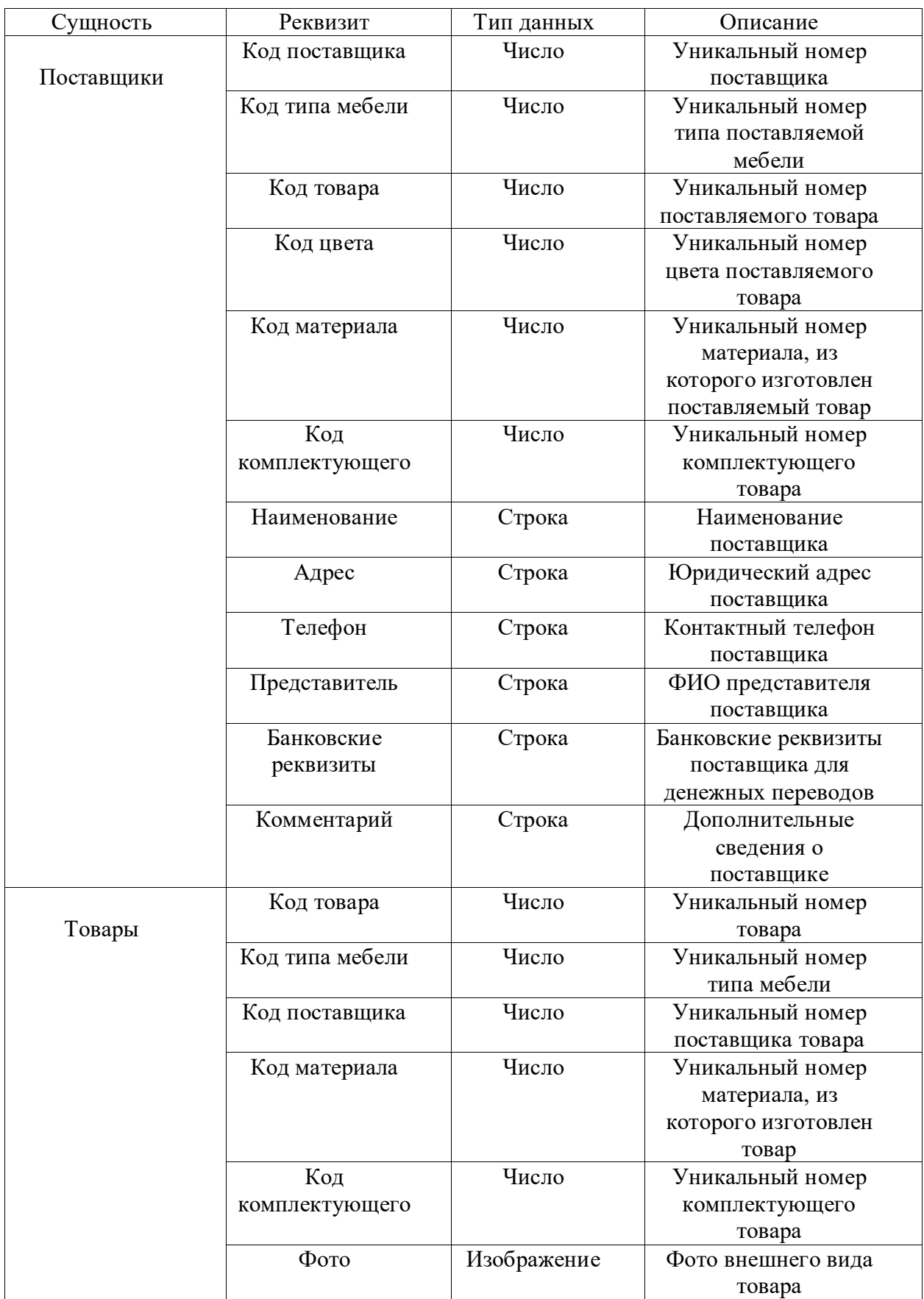

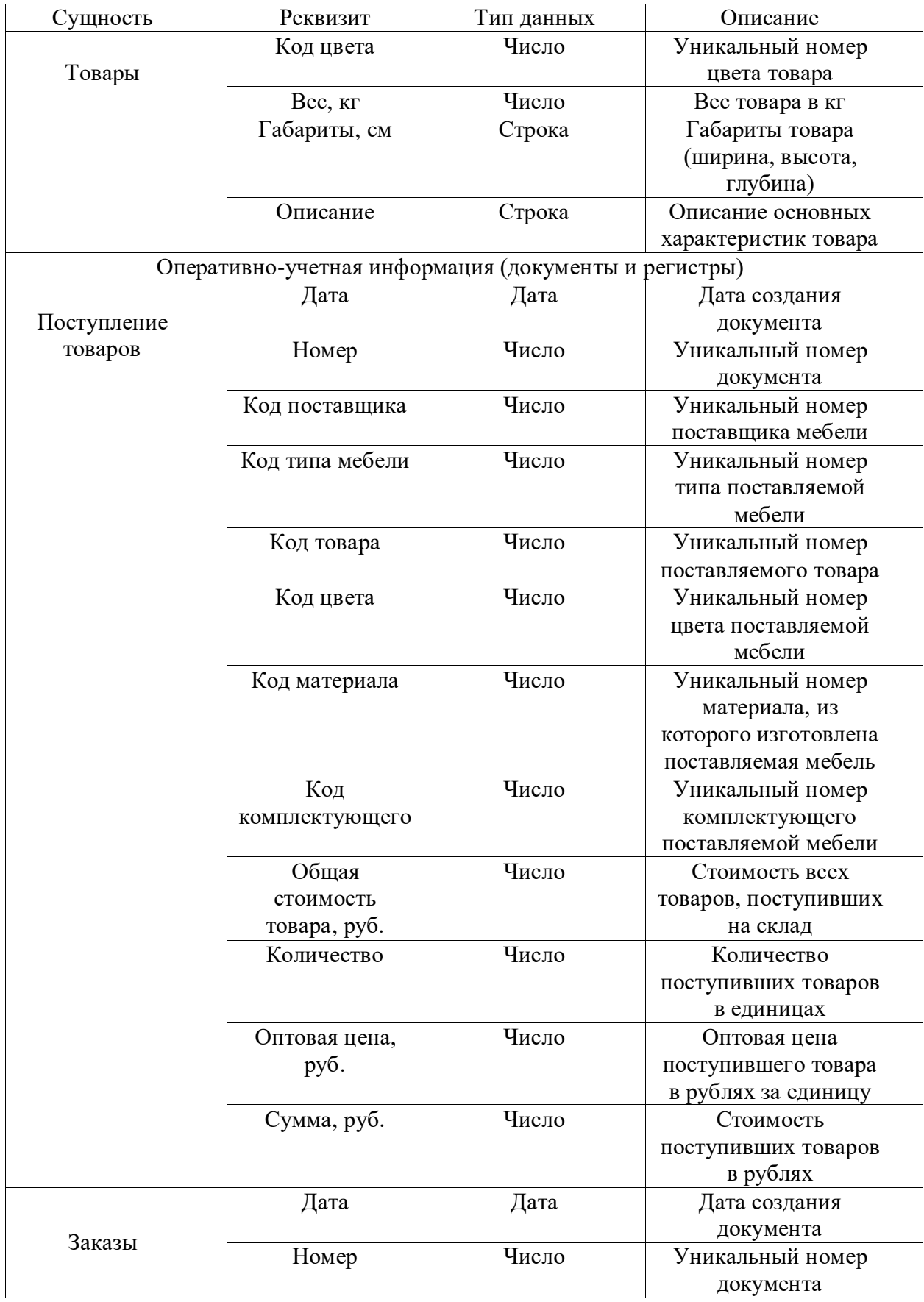

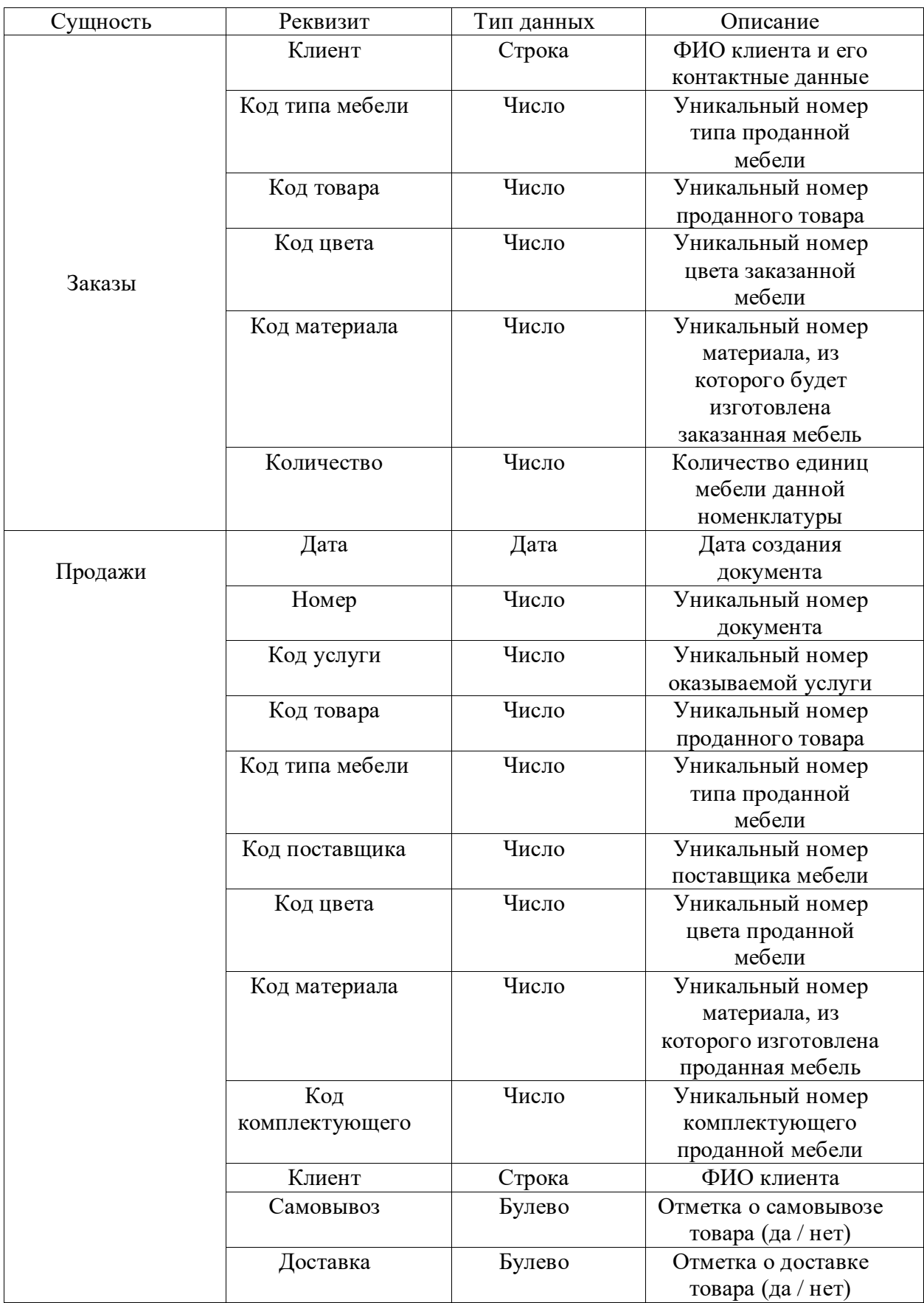

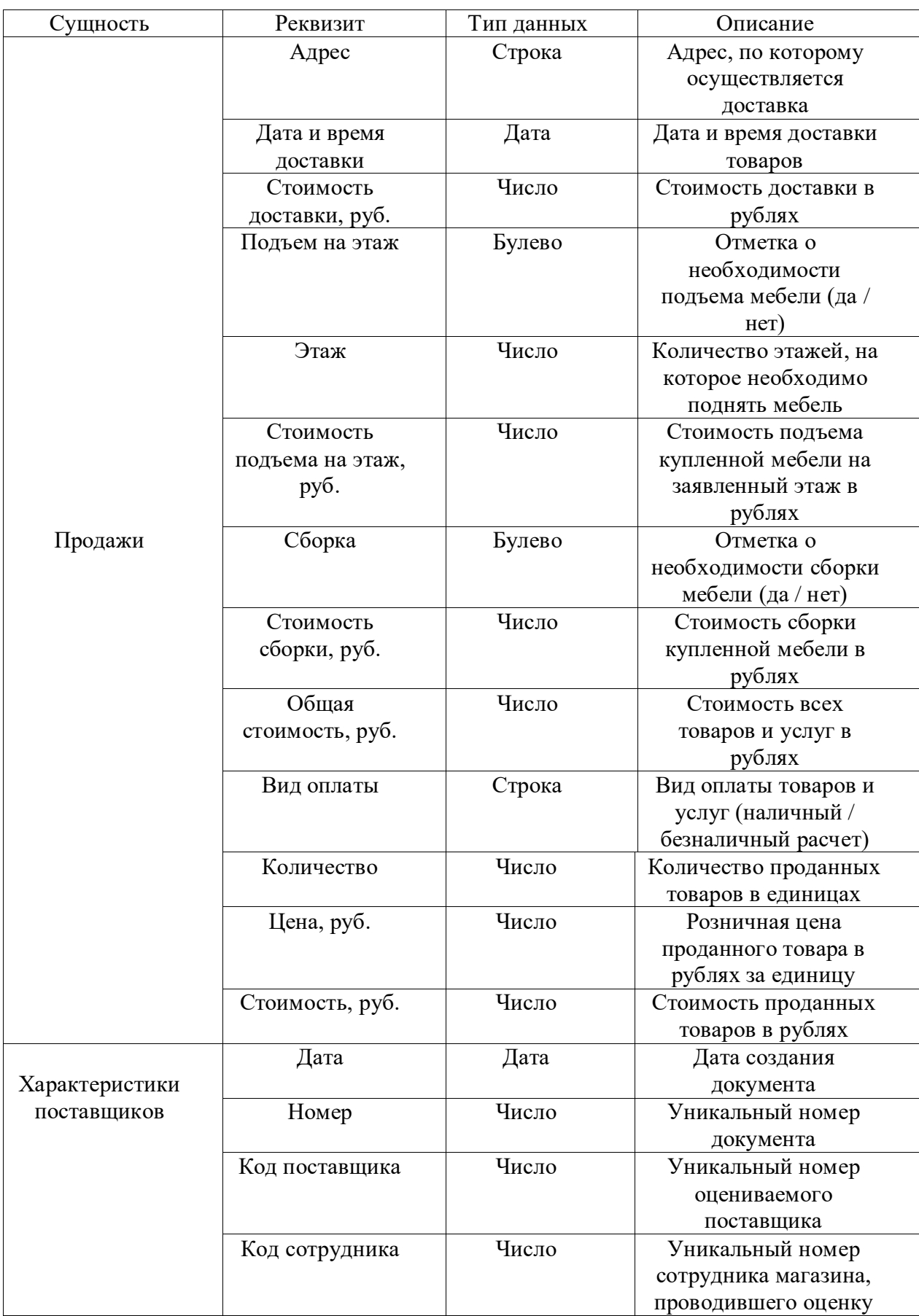

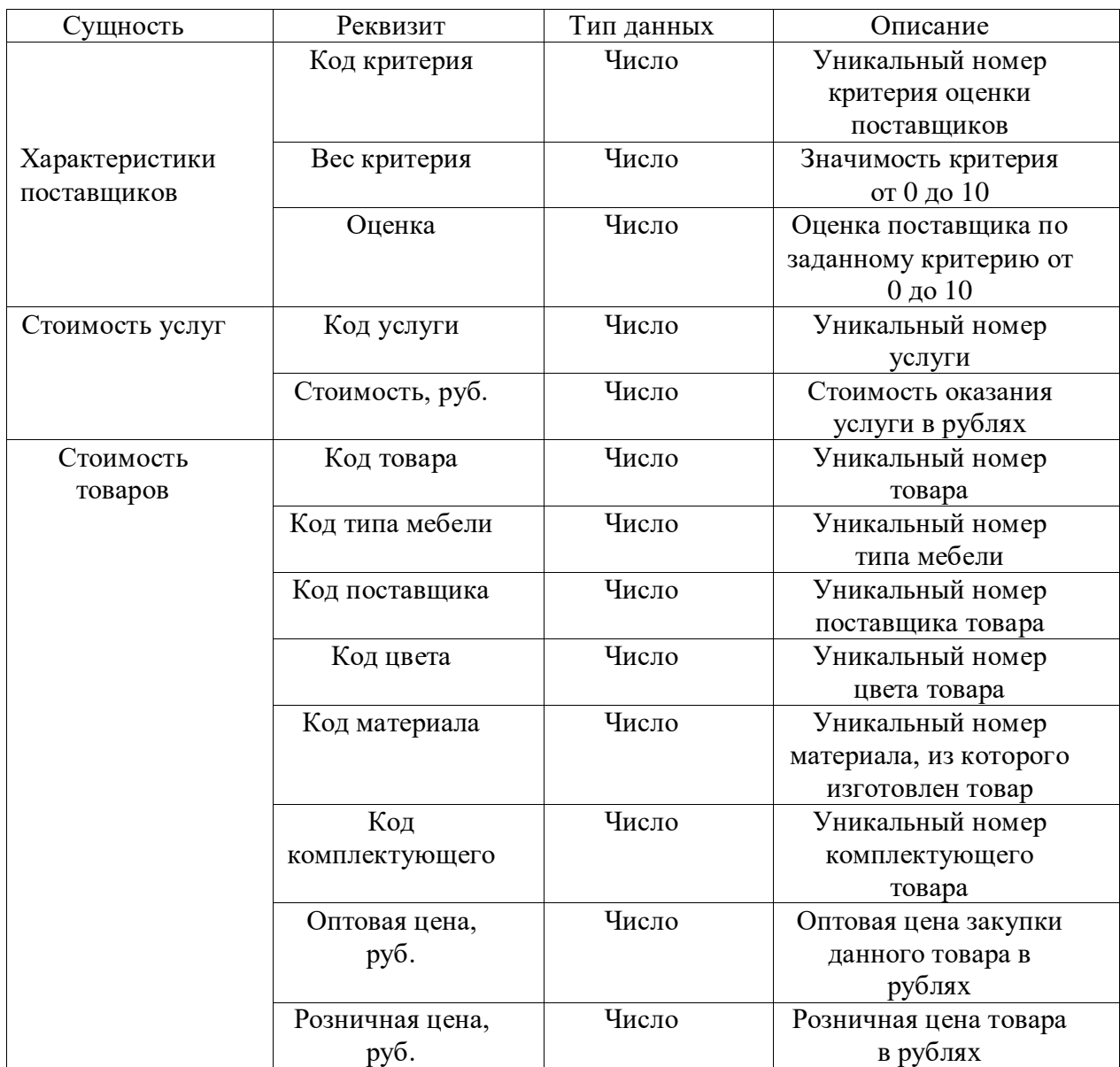

### <span id="page-30-0"></span>3.2 Инженерный расчет

Разрабатываемая информационная система должна соответствовать уровню современных Windows–приложений и иметь интуитивно понятный интерфейс. При этом действия пользователей не должны отличаться от действий пользователей в других приложениях.

Разрабатываемая ИС должна иметь возможность настройки интерфейса пользователями в соответствии с его потребностями и личными предпочтениями, однако это не должно быть в ущерб исполнению основных функций системы.

ИС должна иметь возможность настраивать права доступа для различных пользователей на использование конкретных документов и справочников, а также просмотр отчетов и регистров.

Разрабатываемая ИС позволит хранить большой объем информации в течение нескольких лет без доработки конфигурации. Возможна дальнейшая доработка информационной системы и расширение функций и отчетов.

От системных требований ПК зависит быстродействие системы, это влияет на время разработки и использование пользователями ПО. Это касается и компьютера разработчика, и компьютера пользователя ИС.

Системные требования [10]:

Для компьютера разработчика: операционная система Windows XP – 7 / Server 2008; оперативная память не менее 512 Мбайт; процессор Intel Pentium Ш 866 МГц и выше; свободное место на жестком диске – 220 Мбайт и более; SVGA дисплей; USB-порт; CD-привод.

Для компьютера пользователя: операционная система Windows XP - 7 / Server 2008; оперативная память не менее 128 Мбайт; процессор Intel Pentium И 400 МГц и выше; свободное место на жестком диске 220 Мбайт и более; SVGA дисплей; USB-порт; CD-привод.

При выборе аппаратного обеспечения для внедрения разрабатываемой ИС на предприятии нужно учитывать индивидуальные характеристики, например, функционал и сложность используемого ПО, состав  $\mathbf{M}$ многообразие типовых действий пользователей, количество пользователей, интенсивность их работы и т.п.

Разрабатываемая информационная система должна поддерживаться имеюшимися на предприятии компьютерами, ПОЭТОМУ нужно сформулировать системные требования:  $OC - Windows$  server 2012 r2 x64,

Windows  $7 - 10$ ; процессор Intel Pentium IV/Xeon 2,4  $\Gamma\Gamma$ ц и выше; оперативная память не менее 1024 Мб; жесткий диск не менее 40Гб.

Эти показатели могут быть использованы в качестве базовых при выборе оборудования для решения задачи автоматизации предприятия.

### <span id="page-32-0"></span>3.3 Конструкторская разработка

3.3.1 Обоснование выбора средств реализации проекта

<span id="page-32-1"></span>При выборе системы разработки информационной системы были рассмотрены такие среды и языки программирования, как: Borland Delphi; СУБД Access; Firebird SQL; Microsoft.NETFramework; Oracle 7; 1С: Предприятие 8.3.

1. Borland Delphi - высокопроизводительный инструмент визуального проектирования приложений, включающий компилятор кода и средства визуального программирования. В основе Delphi язык Object Pascal. Delphi является объектно-ориентированной средой программирования [11].

2. Microsoft Access - это многофункциональная система управления реляционными базами данных (СУРБД). Access обеспечивает возможность определения, управления и обработки данных с целью работы с большими объемами информации. С целью обработки таблиц в Access применяется язык БД SQL. Основным недостатком Access является тот факт, что это устаревшая СУБД, не отвечающая требованиям к современным ИС, однако СУБД Access до сих пор очень популярна и используется во многих организациях [12].

3. Firebird SQL - свободная СУБД, работающая на операционных системах Windows, Linux, и Unix. Это независимый коммерческий проект С и  $C++$ программистов, технических советников  $\boldsymbol{\mathrm{M}}$ разработчиков мультиплатформенных систем управления БД, основанный на исходном коде компании Borland в виде свободной версии Interbase 6.0 [13].

4. Microsoft.NETFramework;

Преимуществом Microsoft.NETFramework является наличие огромной библиотеки классов, что облегчает решение задач, возникающих при создании приложений. Эта библиотека насчитывает десятки тысяч классов, уже готовых к применению, что позволяет при разработке использовать уже готовые и отлаженные модули. Примененная в Microsoft.NETFramework управляемого кода обеспечивает надежное и безопасное концепция выполнение программ, а также уменьшает вероятность ошибок в процессе программирования. Этому способствуют система обработки исключений, система автоматического освобождения неиспользуемой оперативной памяти  $C#$ Встроенные  $\bf{B}$ язык  $\overline{M}$ рассчитанные Ha среду  $\overline{M}$ др. Microsoft.NETFramework средства документирования позволяют упростить процесс создания конструкторской документации, что актуально при работе над большими проектами. Стоит отметить понятный и простой интерфейс платформы. Еще одно достоинство Microsoft.NETFramework - бесплатное распространение. Но инсталляция новых версий на устаревшие ОС невозможна. Недостаток Microsoft.NETF ramework - в процессе работы данная платформа потребляет большое количество системных ресурсов [14].

5. Oracle 7;

Это объектно-реляционная СУБД от компании Oracle. Oracle 7 имеет собственную модель реляционной БД, хранит и представляет все данные в таблицах. Oracle 7 позволяет администраторам управлять доступностью информации на основе табличных областей. они могут переводить приложения в автономное состояние, переводя в данное состояние соответствующую табличную область [15].

Особенности Oracle 7: многоверсионность данных для управления параллельными транзакциями; секционирование; автономные транзакции; автоматическое управление хранением файлов БД; набор инструментов для СУБД Oracle и серверов; управления мониторинга  $\mathbf{M}$ поддержка последовательностей и др.

6. Платформа «1С: Предприятие 8.3».

«1С: [Предприятие](http://smbsec.ru/1spredpriyatieuslugi) 8.3» – платформа для автоматизации деятельности организаций, в том числе кадрового, бухгалтерского и управленческого учета. На базе «1С: Предприятие 8.3» можно создавать абсолютно любые конфигурации независимо от специфики в любой отрасли. Платформа «1С: Предприятие 8.3» масштабируемая, при этом масштабируемость достигается за счет средств платформы, при этом прикладные решения остаются нетронутыми. Следовательно, время на внедрение расширенной версии сокращается [16].

Платформа «1С: Предприятие 8.3» обеспечивает следующие возможности: использование системы от локального компьютера до десятков пользователей в локальной сети; использование файлового или клиентсерверного варианта; использование внешних СУБД (Microsoft SQL Server, Oracle Database, PostgreSQL, IBM DB2); создание распределенной БД.

Интерфейс прикладных решений «1С: Предприятие 8.3» имеет единую концепцию, основанную на применении стандартных элементов платформы. Поэтому пользователи, знакомые с каким-либо прикладным решением 1С, уверенно чувствуют себя при работе с другими приложениями «1С: Предприятие 8.3».

Очень значимым преимуществом «1С: Предприятие 8.3» является открытость системы, т.е. есть возможность изучить работу системы и, при необходимости, изменить объекты системы под нужды пользователя.

Сервер «1С: Предприятие 8.3» может функционировать как в среде Microsoft Windows, так и в среде Linux. При внедрении это обеспечивает возможность выбора архитектуры и использования открытого ПО [17].

Сравнение различных средств разработки информационной системы представлено в таблице 3.2.

Таблица 3.2 - Сравнение средств разработки информационной системы

| Среда<br>разработки        | Достоинства                                                                                                    | Недостатки                                                                                                    |
|----------------------------|----------------------------------------------------------------------------------------------------|----------------------------------------------------------------------------------------------------|
| <b>Borland Delphi</b>      | удобные<br>визуальные<br>средства<br>проектирования;<br>- графический интерфейс;<br>- объектно-ориентированный подход.                                                                                                    | сложность<br>взаимодействия связей в<br>базе данных.                                                                                                    |
| СУБД Access                | - мощный язык баз данных SQL.                                                                                                    | - язык программирования<br>VBA не специализирован;<br>подходит только для<br>небольших предприятий.                                                                                                    |
| Firebird SQL               | - многоверсионная архитектура;<br>- параллельная обработка оперативных и<br>аналитических запросов;<br>- компактность (дистрибутив 10Mb);<br>мощная<br>языковая<br>поддержка<br>ДЛЯ<br>хранимых процедур;<br>- высокая эффективность.                                                                                                    | отсутствие<br>кэша<br>результатов запросов<br>И<br>полнотекстовых<br>индексов;<br>- значительное снижение<br>производительности<br>при<br>росте<br>внутренней<br>фрагментации базы.                                                                                                    |
| Microsoft.NETFr<br>amework | допускает<br>создание<br>отдельных<br>компонентов<br>системы<br>различных<br>на<br>языках программирования;<br>- наличие огромной библиотеки классов;<br>возможность<br>использования<br>разработанных ранее модулей;<br>- концепция управляемого кода;<br>- система обработки исключений;<br>- система автоматического освобождения<br>неиспользуемой оперативной памяти;<br>- простой и понятный интерфейс;<br>- бесплатное распространение.                                                                                  | невозможность<br>инсталляции<br>новых<br>версий<br>на<br>устаревшие<br>операционные системы;<br>потребляет<br>большое<br>ресурсов<br>количество<br>системы.                                                                                                    |
| Oracle 7                   | собой<br>позволяет<br>связать<br>между<br>множество сетей и массивов<br>данных,<br>неоднородную<br>объединенных<br>$\, {\bf B}$<br>вычислительную сеть;<br>поддерживает NetWare, MS-DOS,<br>UNIXWare, OS/2 и большинство вариантов<br>UNIX;<br>имеет хорошую систему защиты от<br>несанкционированного доступа;<br>- имеет развитые средства по получению<br>статистики доступа к базам;<br>- использует язык SQL;<br>для работы с большими объемами<br>информации<br>эффективный<br>имеется<br>механизм индексации документов. | - высокая стоимость;<br>- высокие требования к<br>аппаратному<br>обеспечению;<br>$-$ отсутствие готового ПО<br>работы<br>базами<br>$\mathbf{c}$<br>ДЛЯ<br>данных пользователей;<br>отсутствие<br>повторяющихся полей и<br>подполей;<br>- отсутствие возможности<br>создания<br>индекса<br>по<br>произвольной<br>ПОЛЯМ<br>длины;<br>построение<br>индекса<br>только по всему<br>полю<br>фиксированной длины. |
## Продолжение таблицы 3.2

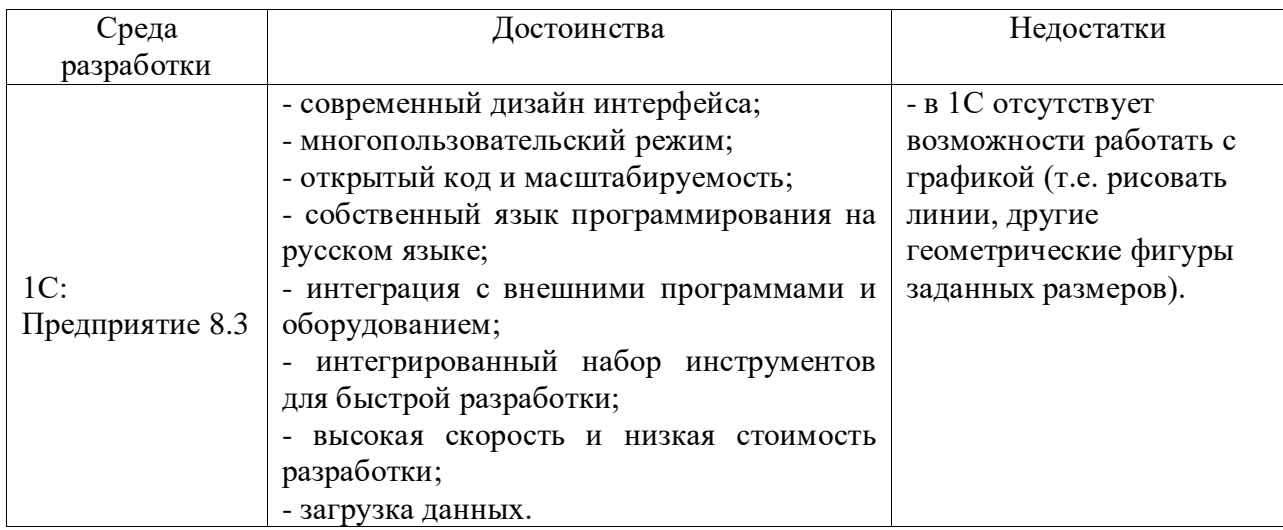

Таким образом, можно сделать вывод, что «1С: Предприятие» является оптимальной платформой для создания информационной системы учета и анализа деятельности магазина по продаже мягкой мебели.

## 3.4 Технологическое проектирование

Система программ «1С: Предприятие 8» включает в себя платформу и прикладные решения, разработанные на ее основе, для автоматизации деятельности организаций. Сама платформа не является программным продуктом, она служит для их создания, при этом пользователи работают с решением (конфигурацией), разработанной прикладным на данной платформе. Подобный подход позволяет автоматизировать различные виды деятельности, используя единую технологическую платформу [18].

Конфигурация  $\triangleleft 1C$ : Предприятие  $8.3*$ включает объекты конфигурации. Объекты конфигурации - это составные элементы, из которых складывается прикладное решение. Это поддерживаемые на уровне технологической платформы проблемно-ориентированные объекты: справочники, документы, регистры, отчеты и др.

Справочники предназначены для хранения информации об однотипных объектах, по сути это список, заполняемый пользователем на этапе исполнения. Количество справочников задается на этапе конфигурирования и может быть произвольным. Использование справочников позволяет избежать многократного ввода одной и той же информации.

Документы предназначены для отражения в системе хозяйственных операций предприятия. Документ однозначно определяется видом, номером и датой в формате «дата и время» с точностью до секунды [18].

При проведении документов данные записываются в регистры.

В регистре сведений информация хранится в разрезе измерений и периода. Данному регистру можно задать периодичность, которая нужна для выбора информации за определенный период времени.

Регистр накопления - структурированный набор данных, в котором хранится информация обо всех движения (приход, расход,  $\sim$  000 $\sigma$ документов.

Для формирования отчетов в системе используется Система Компоновки Данных (СКД). СКД 1С - это способ написания отчетов, который позволяет пользователю настраивать отчет самостоятельно. Источниками данных при формировании отчетов являются справочники, документы и регистры.

Для стандартизации и упрощения процесса разработки и модификации прикладных решений на платформе «1С: Предприятие 8.3» разработчику предоставлен графический интерфейс.

3.5 Организационное проектирование

Пользователями информационной системы являются: директор, менеджер по закупкам, продавец-консультант. Для каждого из них может быть реализован собственный интерфейс и установлены права доступа к Пример разграничения соответствующим объектам системы. прав пользователей представлен в таблице 3.3.

Таблица 3.3 – Права пользователей

38

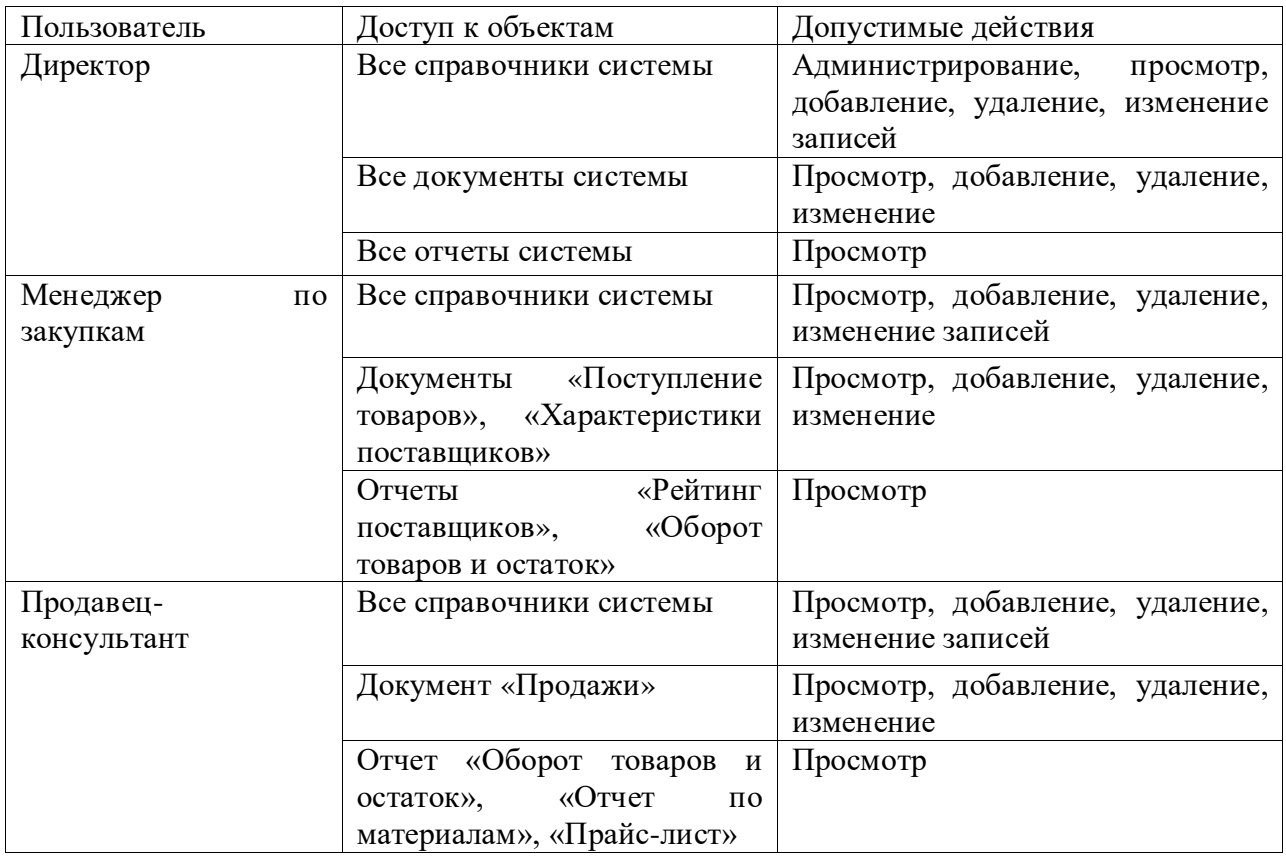

При входе в систему необходимо выбрать пользователя и ввести пароль. В разрабатываемой ИС имеется одна подсистема ООО «СМК».

Для каждого пользователя настроен доступ к соответствующим объектам системы. Интерфейс директора представлен на рисунке 3.1.

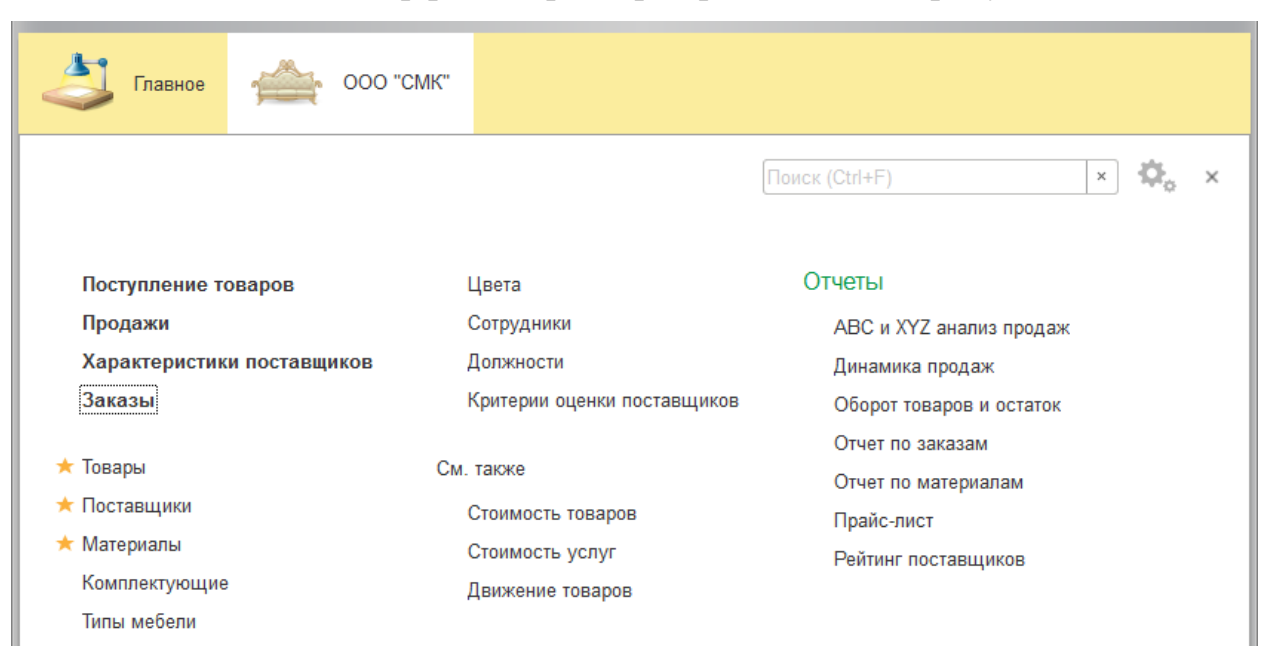

Рисунок 3.1 – Интерфейс директора

Объекты информационной системы более подробно рассмотрим в данной главе.

Справочники

Справочники позволяют хранить в базе данные, которые имеют списочный характер и одинаковую структуру.

Рассмотрим справочники разрабатываемой ИС.

1) Справочник «Товары» хранит информацию о товарах, реализуемых магазином. Форма справочника представлена на рисунке 3.2.

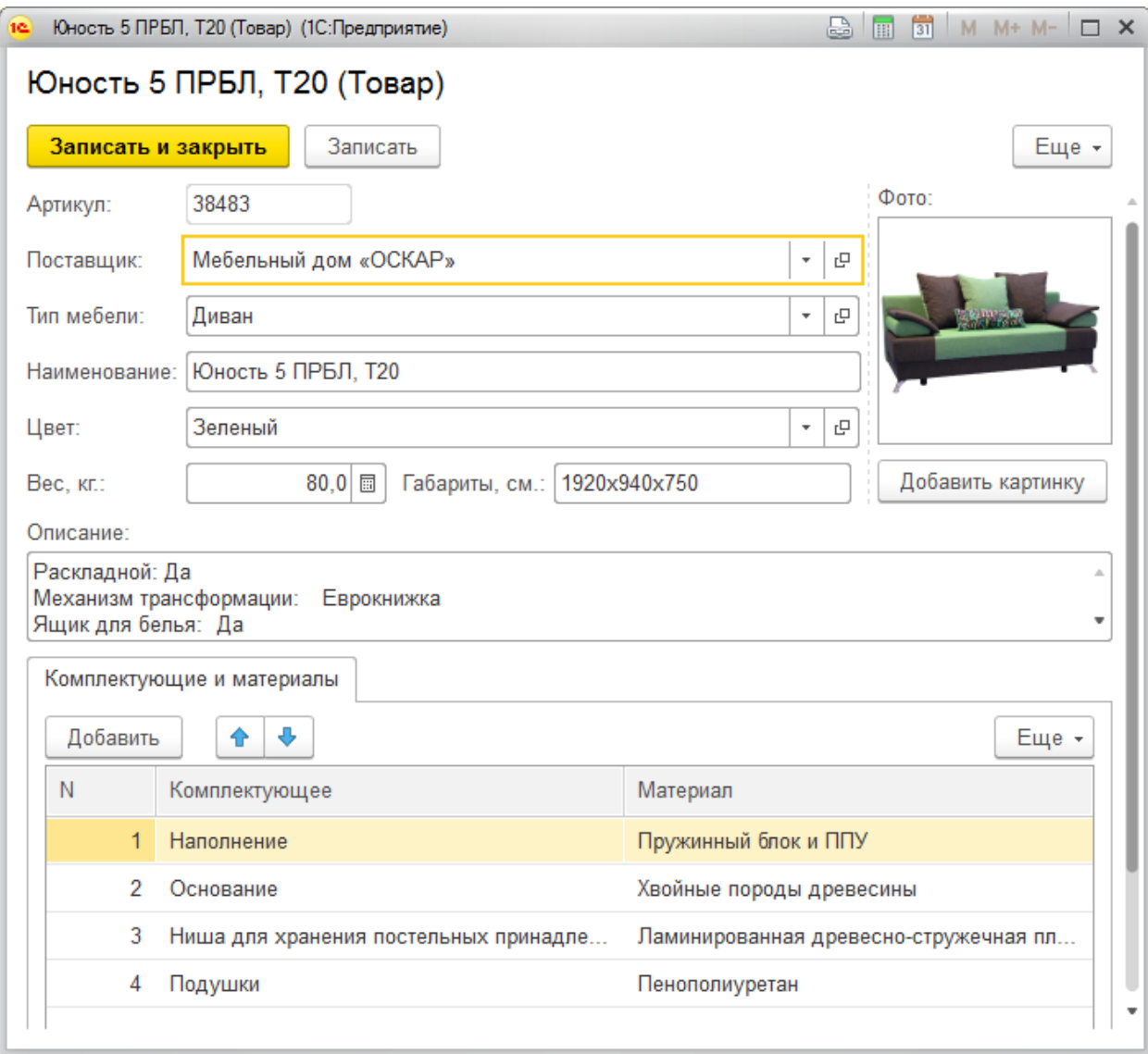

Рисунок 3.2 – Форма справочника «Товары»

2) Справочник «Поставщики» хранит информацию о поставщиках магазина. Форма справочника изображена на рисунке 3.3.

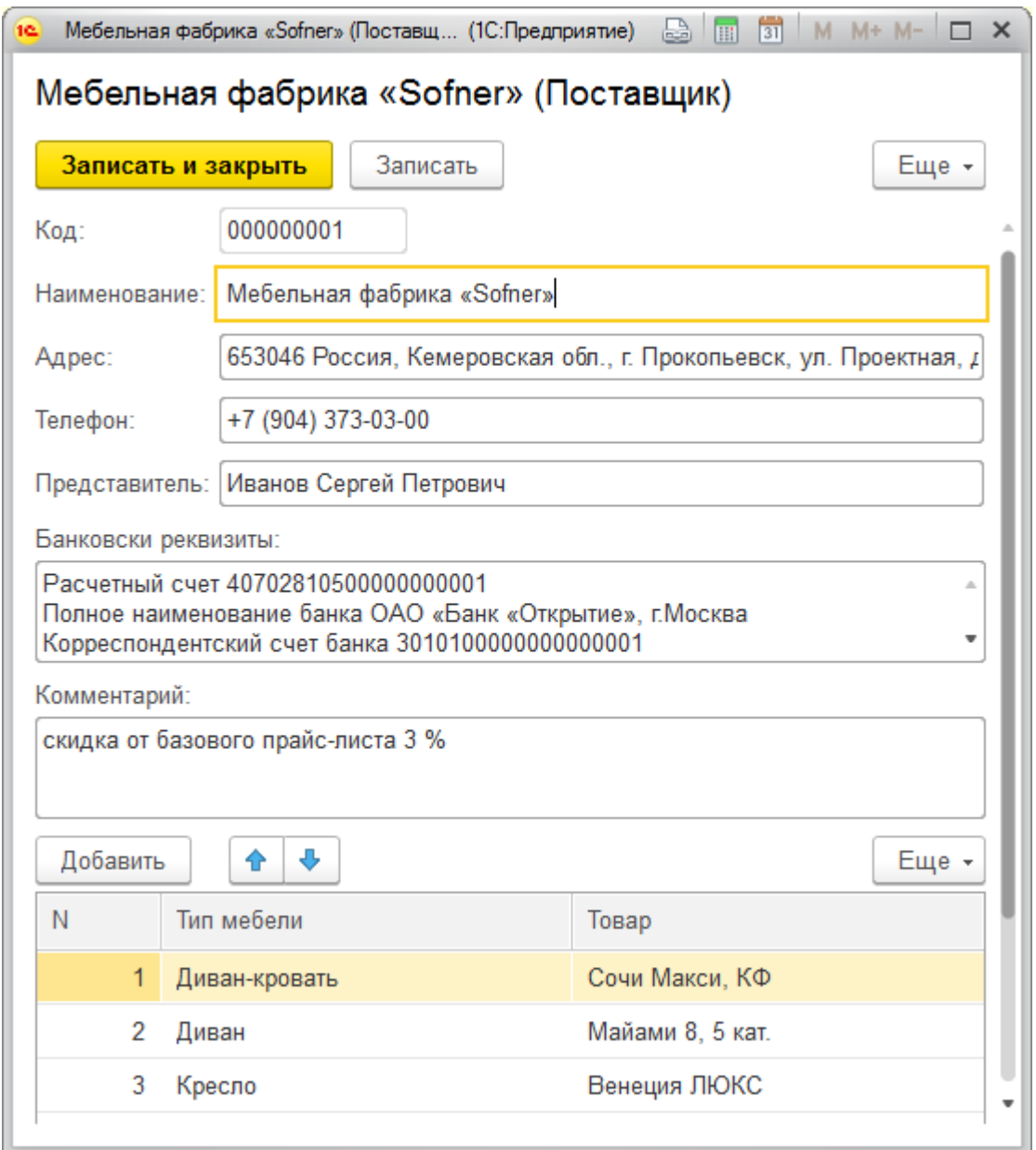

Рисунок 3.3 – Форма справочника «Поставщики»

3) Справочник «Материалы» хранит информацию о материалах, из которых изготовлены комплектующие мебели. Форма справочника представлена на рисунке 3.4.

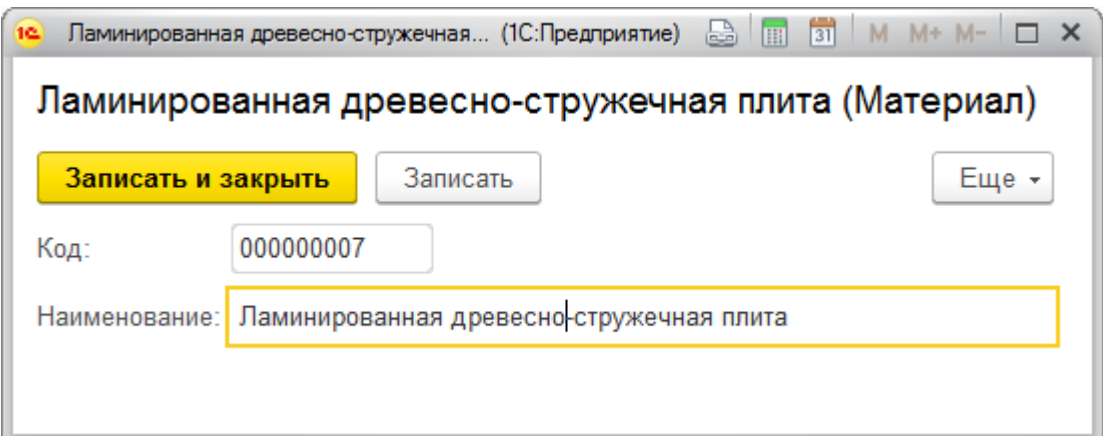

Рисунок 3.4 – Форма справочника «Материалы»

4) Справочник «Комплектующие» хранит информацию о комплектующих реализуемой мебели. Форма справочника изображена на рисунке 3.5.

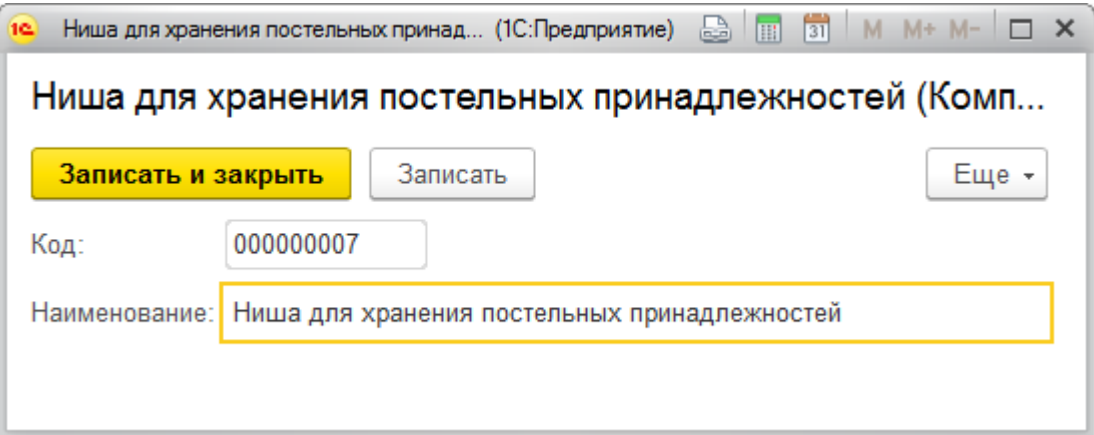

Рисунок 3.5 – Форма справочника «Комплектующие»

5) Справочник «Типы мебели» хранит информацию о типах мебели, реализуемой в магазине. Форма справочника изображена на рисунке 3.6.

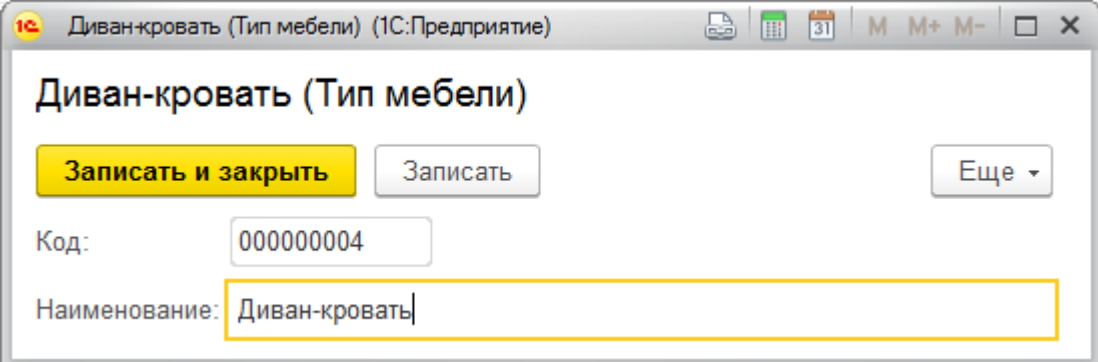

Рисунок 3.6 – Форма справочника «Типы мебели»

6) Справочник «Цвета» хранит информацию о цветах мебели, реализуемой в магазине. Форма справочника изображена на рисунке 3.7.

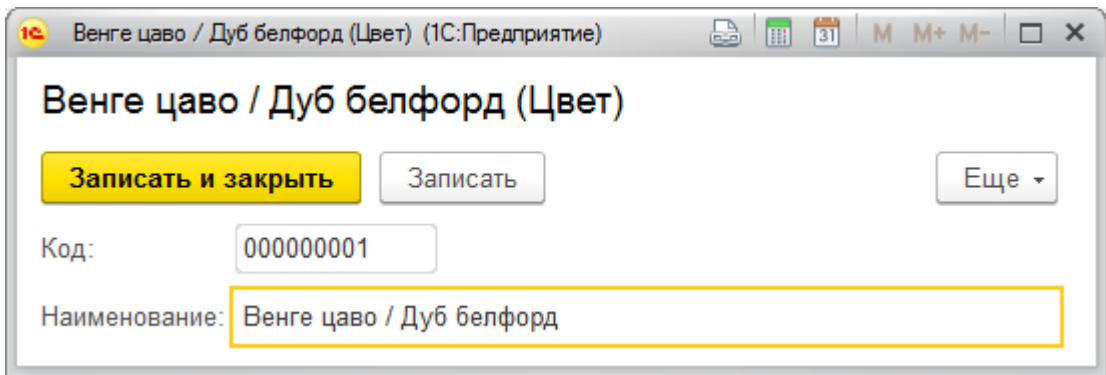

Рисунок 3.7 – Форма справочника «Цвета»

7) Справочник «Сотрудники» хранит информацию о сотрудниках магазина. Форма справочника изображена на рисунке 3.8.

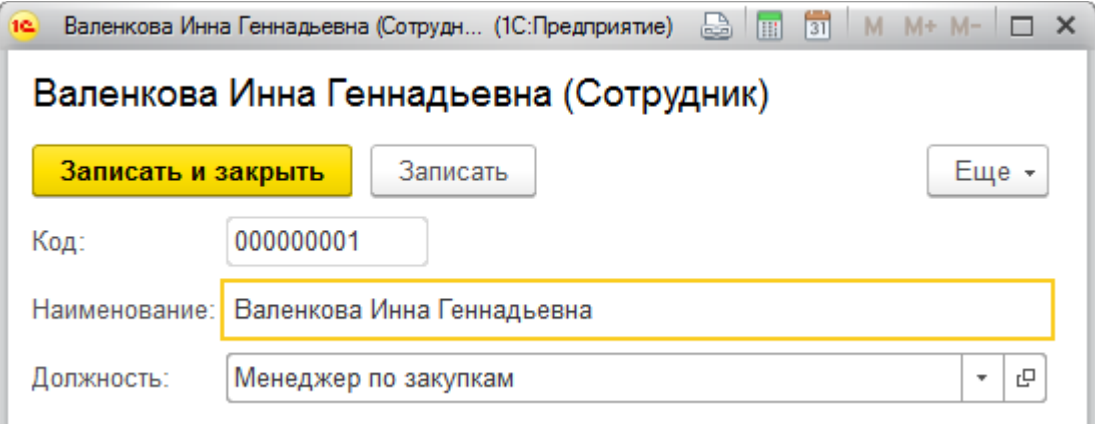

Рисунок 3.8 – Форма справочника «Сотрудники»

8) Справочник «Должности» хранит информацию о должностях сотрудников предприятия. Форма справочника изображена на рисунке 3.9.

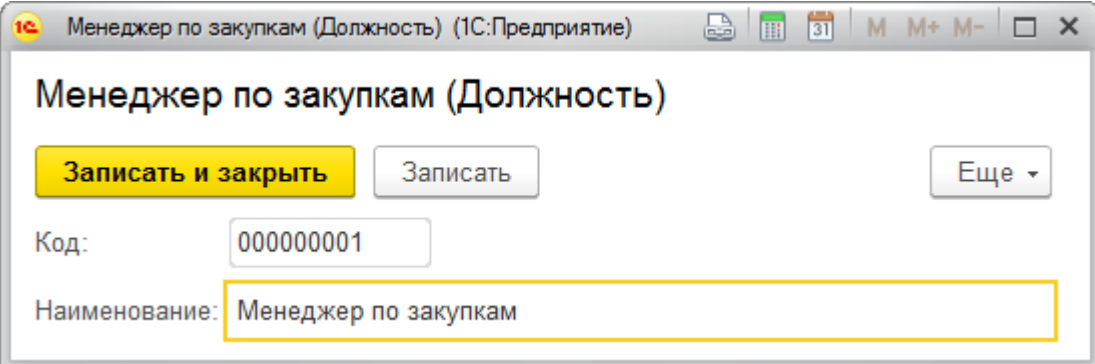

Рисунок 3.9 – Форма справочника «Должности»

9) Справочник «Критерии оценки поставщиков» хранит информацию о

критериях оценки поставщиков магазина. Форма справочника изображена на рисунке 3.10.

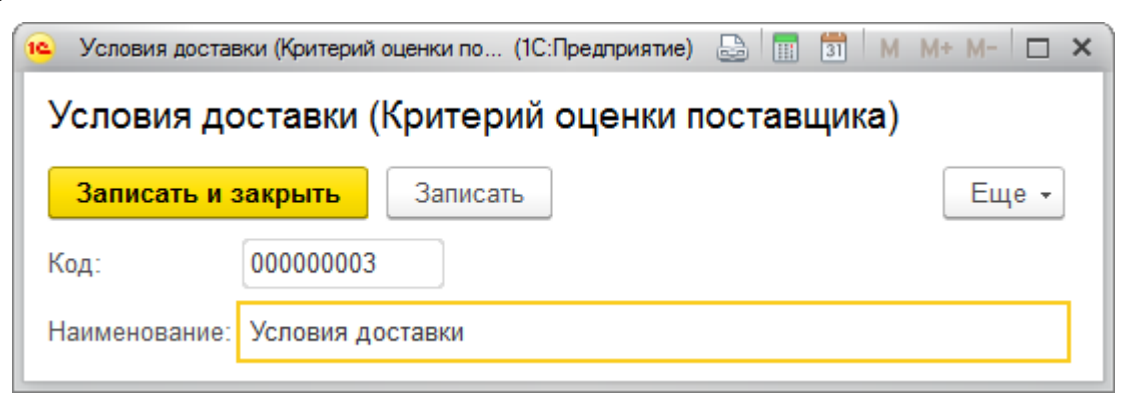

Рисунок 3.10 – Форма справочника «Критерии оценки поставщиков» Документы

Документы хранят информацию обо всех событиях, которые происходят в системе. В системе «1С: Предприятие 8» документ является основной учетной единицей. Документ содержит информацию о конкретной хозяйственной операции и характеризуется индивидуальным номером, а также датой и временем создания документа.

Рассмотрим подробнее все документы разрабатываемой ИС.

1) Документ «Заказ» фиксирует заказ мебели из выбранных клиентом материалов (рисунок 3.11).

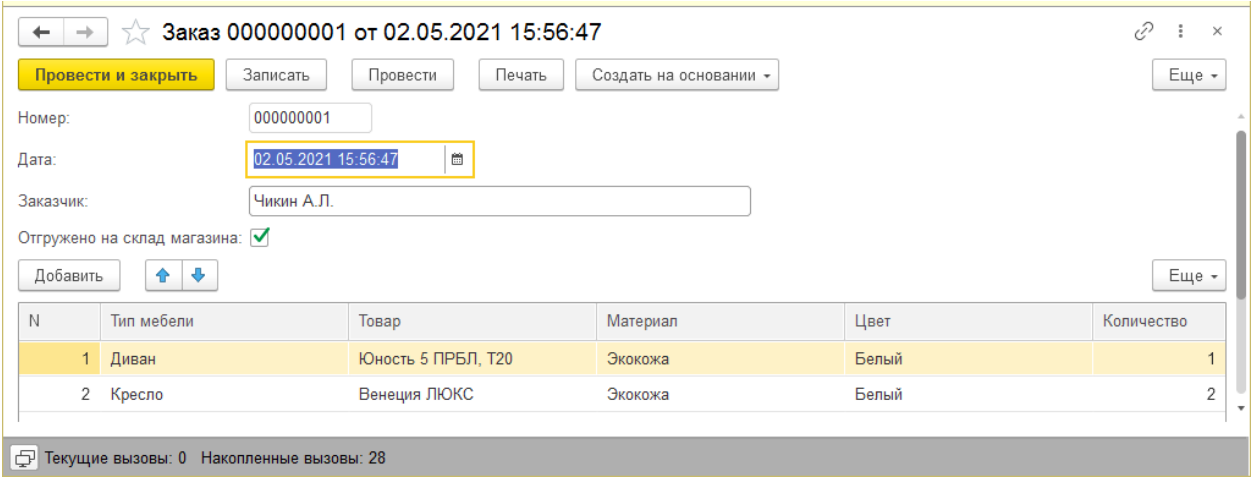

Рисунок 3.11 – Форма документа «Заказ»

На основании документа «Заказ» можно сформировать документ «Продажа».

2) Документ «Поступление товаров» фиксирует приход товаров на склад (рисунок 3.12).

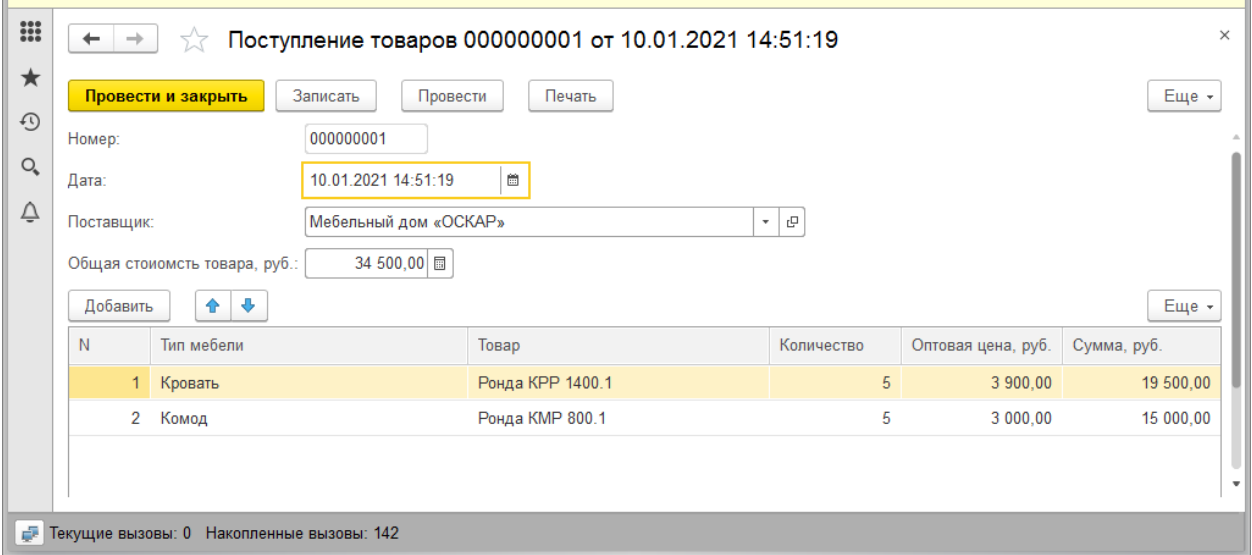

Рисунок 3.12 – Форма документа «Поступление товаров»

При выборе товара оптовая цена подставляется автоматически из регистра сведений «Стоимость товаров», а сумма считается путем умножения количества на оптовую цену. Общая стоимость товара рассчитывается путем суммирования всех значений «Сумма» табличной части.

3) Документ «Продажа» фиксирует в базе список проданных товаров. Форма документа изображена на рисунке 3.13.

Стоимость доставки, подъемка на этаж и сборки подставляется системой автоматически из регистра сведений «Стоимость услуг». Стоимость подъема на этаж зависит от этажа. Общая стоимость товара рассчитывается путем суммирования всех значений «Стоимость» табличной части. Стоимость по каждой позиции товара считается путем умножения количества на цену. Розничная цена за единицу товара хранится в регистре сведений «Стоимость товаров» и заполняется системой при выборе товара.

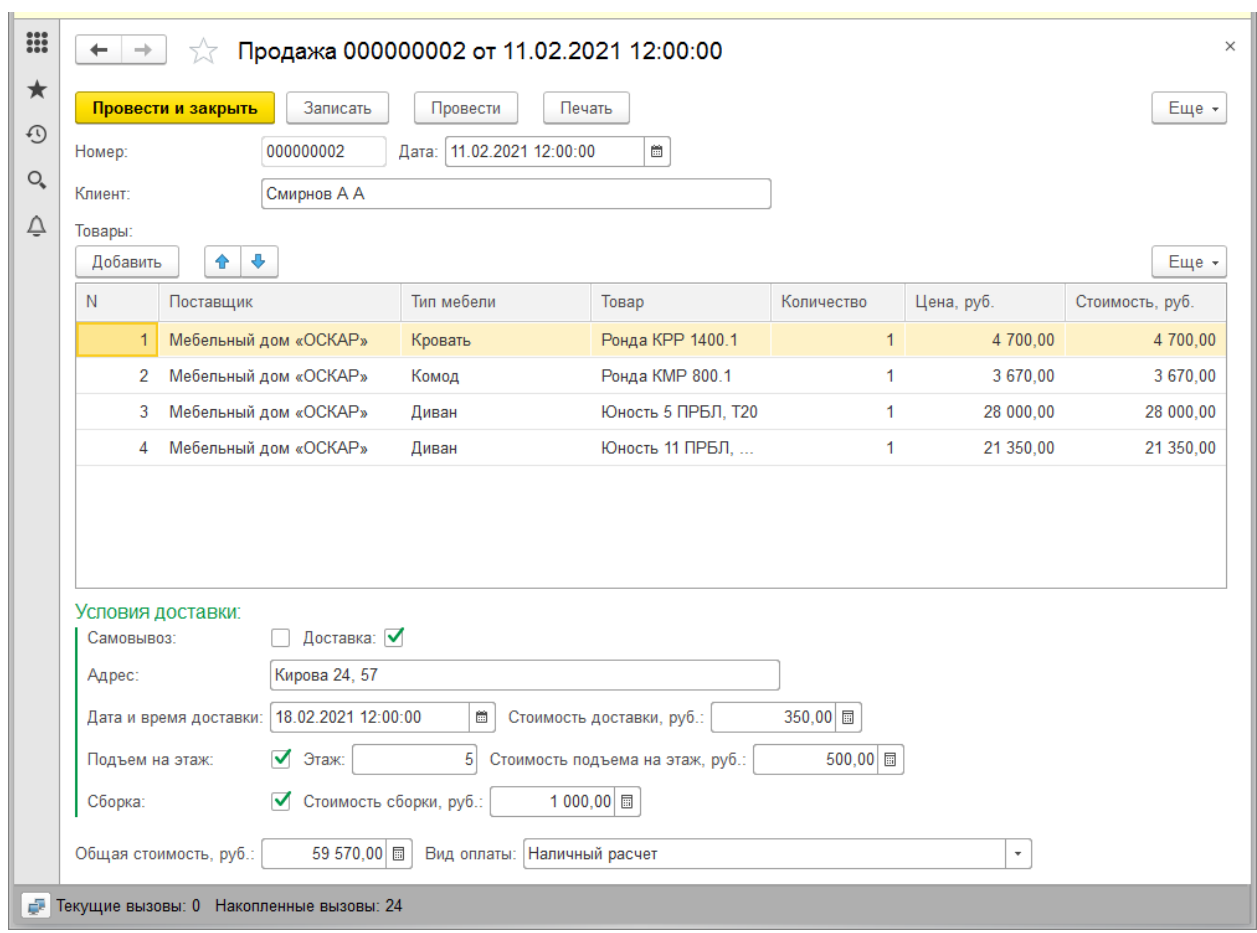

Рисунок 3.13 – Форма документа «Продажи»

4) Документ «Характеристики поставщиков» фиксирует в базе данные об оценке поставщика по заданным критериям сотрудниками магазина. Форма документа изображена на рисунке 3.14.

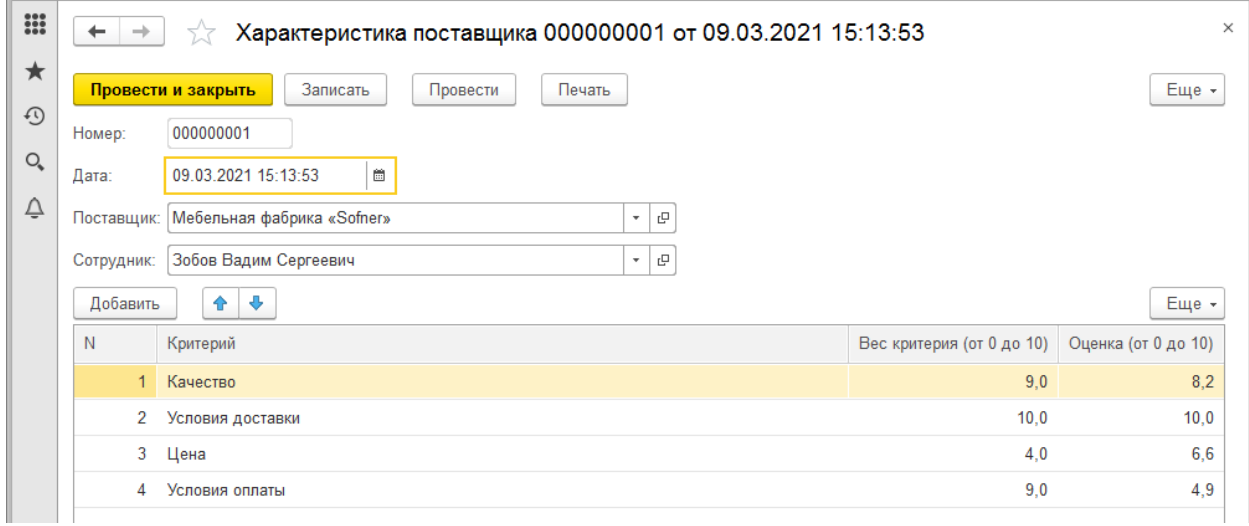

Рисунок 3.14 – Форма документа «Характеристики поставщиков»

Критерии оценки добавляются из справочника «Критерии оценки поставщиков», они могут быть любыми, т.к. пользователь сам заполняет справочник, оценка поставщика может проводиться по любому количеству выбранных критериев.

Вес и оценка указываются пользователем на основании его экспертного мнения. Результаты оценки поставщика и соответствующие расчеты представлены в отчете «Рейтинг поставщиков».

Регистры сведений

Они позволяют хранить в прикладном решении произвольные данные в разрезе нескольких измерений.

1) Регистр сведений «Стоимость товаров» хранит информацию об оптовой и розничной ценах на товар в определенный период (рисунок 3.15).

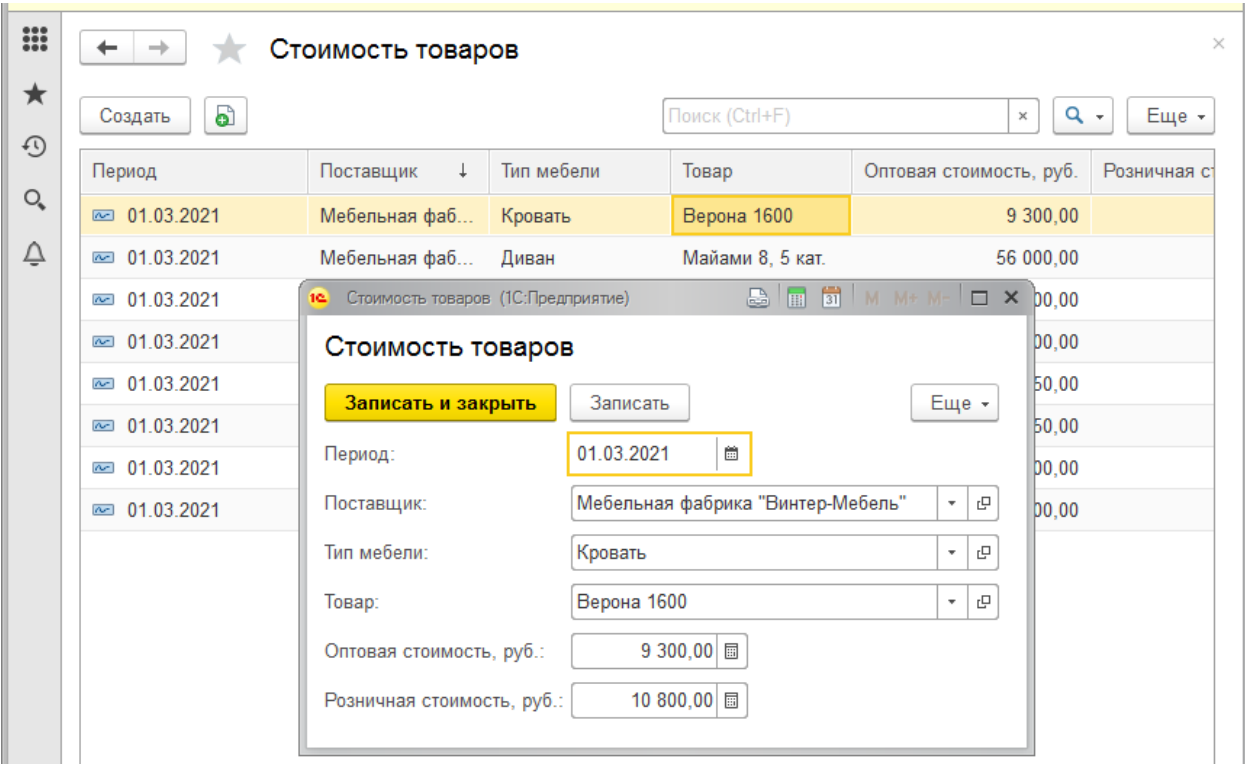

Рисунок 3.15 – Регистр сведений «Стоимость товаров»

2) Регистр сведений «Стоимость услуг» хранит информацию о стоимости услуг, оказываемых магазином, в определенный период (рисунок 3.16).

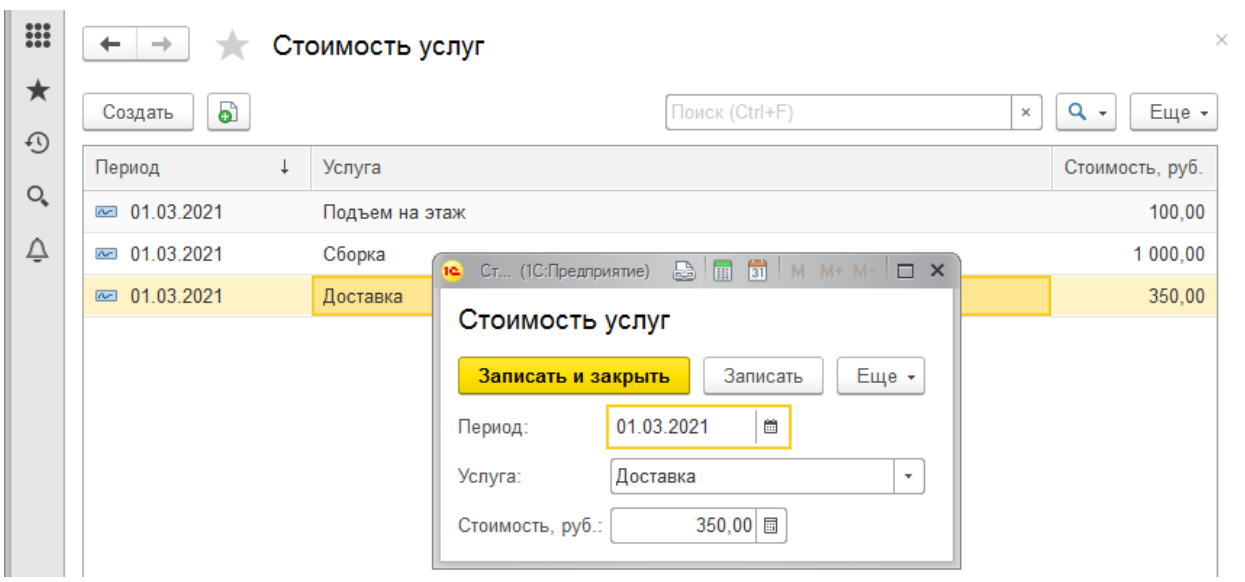

Рисунок 3.16 – Регистр сведений «Стоимость услуг»

Список услуг представлен в виде перечисления, он аналогичен справочнику, но задается программно разработчиком, и пользователь не может редактировать этот список. В данном случае это удобнее справочника, так как список услуг мебельного магазина не меняется со временем, а система при этом не перегружена лишним справочником. Перечисление содержит три значения: подъем на этаж, сборка, доставка.

Регистры накоплений

Применяются с целью учета информации о движении (приход, расход, остаток) каких-либо величин, например, материальных и денежных средств.

1) Регистр накоплений «Движение товаров» хранит информацию о движении (приходе и расходе) товаров (рисунок 3.17).

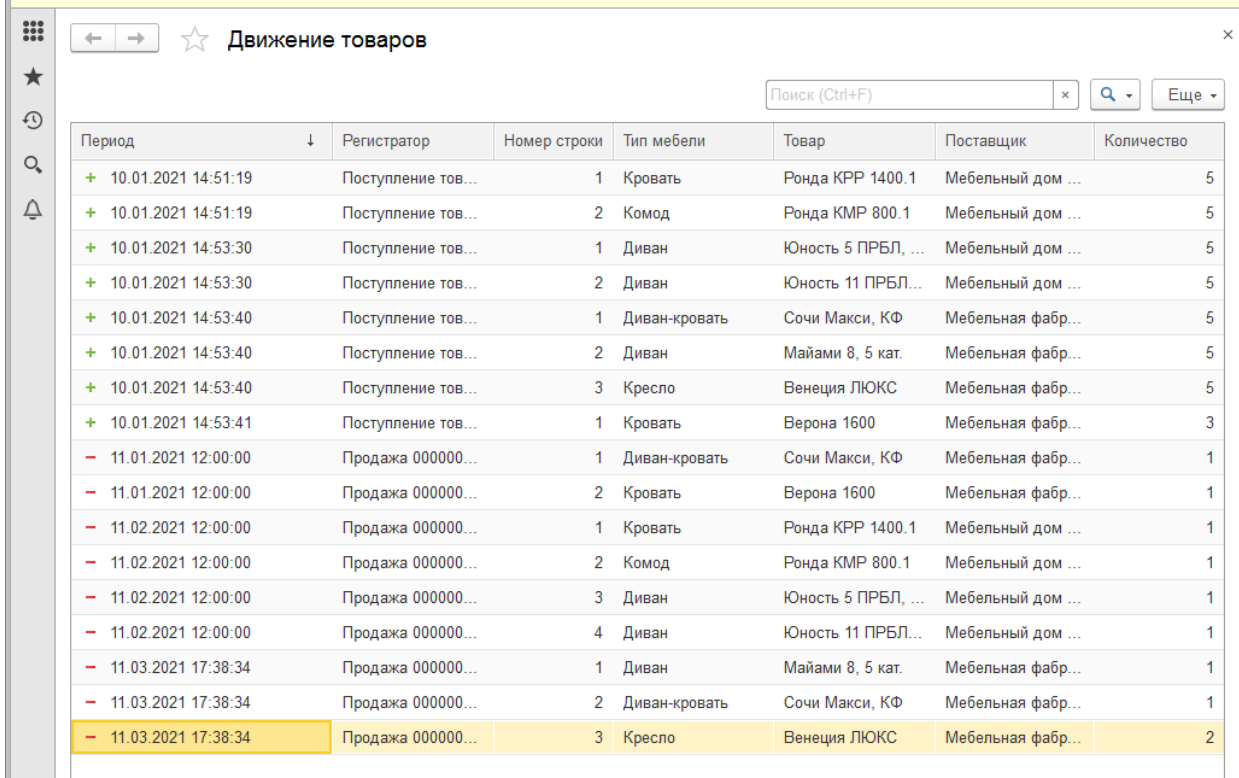

Рисунок 3.17 – Регистр накоплений «Движение товаров»

Данные о приходе попадают в регистр из документа «Поступление товаров», а данные о расходе – из документа «Продажа».

Отчеты и печатные формы документов

Печатные формы документов и отчеты выводят сгруппированную и отсортированную информацию из созданной ИС с целью решения поставленных перед пользователем задач. Информационная система содержит три печатные формы (для каждого документа) и шесть отчетов:

1) Печатная форма документа «Заказ» представлена на рисунке 3.17.

| Таблица*<br>←<br>$\rightarrow$                           |                                                      |          |       | 同 区<br>圓<br>÷<br>$\times$ |
|----------------------------------------------------------|------------------------------------------------------|----------|-------|---------------------------|
| Заказ                                                    |                                                      |          |       |                           |
| Номер<br>Дата<br>Заказчик<br>Отгружено на склад магазина | 000000001<br>02.05.2021 15:56:47<br>Чикин А.Л.<br>Да |          |       |                           |
| Тип мебели<br>No                                         | Товар                                                | Материал | Цвет  | Количество                |
| Диван                                                    | Юность 5 ПРБЛ, Т20                                   | Экокожа  | Белый |                           |
| 2 Кресло                                                 | Венеция ЛЮКС                                         | Экокожа  | Белый |                           |
|                                                          |                                                      |          |       |                           |

Рисунок 3.17 – Печатная форма документа «Заказ»

2) Печатная форма документа «Поступление товаров» представлена на рисунке 3.18.

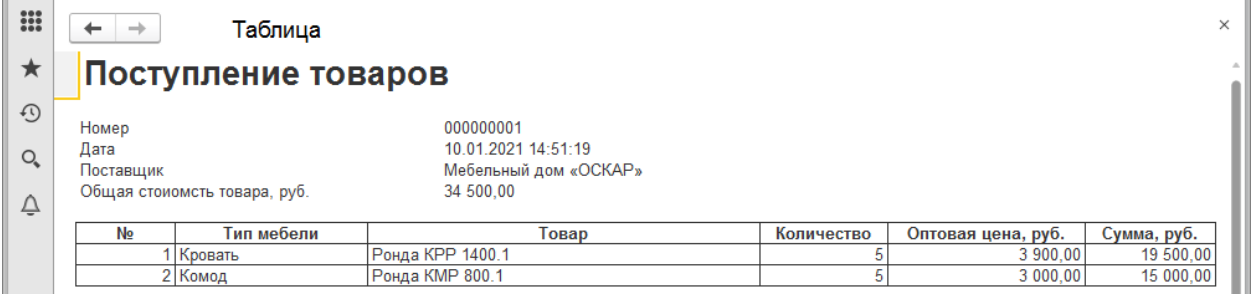

Рисунок 3.18 – Печатная форма документа «Поступление товаров»

3) Печатная форма документа «Продажи» представлена на рисунке

3.19.

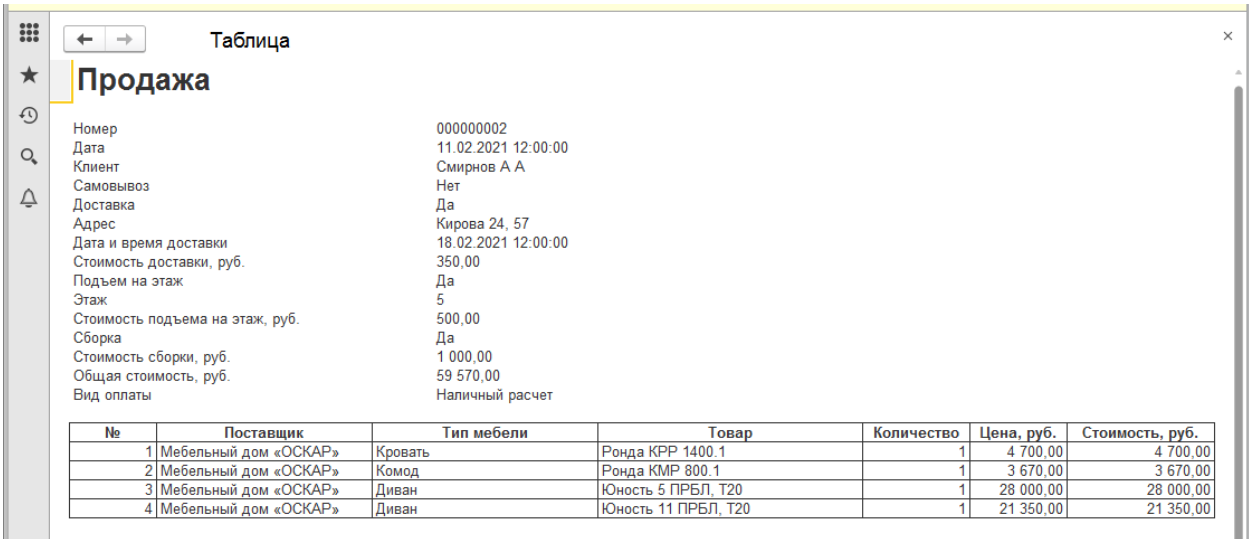

Рисунок 3.19 – Печатная форма документа «Продажи»

4) Печатная форма документа «Характеристики поставщиков»

представлена на рисунке 3.20.

| ₩                                        | $\rightarrow$                           | Таблица                                                                                 |                           |                     |  | $\times$ |
|------------------------------------------|-----------------------------------------|-----------------------------------------------------------------------------------------|---------------------------|---------------------|--|----------|
| ★                                        | Характеристика поставщика               |                                                                                         |                           |                     |  |          |
| $\odot$<br>$Q_{\rm s}$<br>$\vec{\nabla}$ | Номер<br>Дата<br>Поставщик<br>Сотрудник | 000000001<br>09.03.2021 15:13:53<br>Мебельная фабрика «Sofner»<br>Зобов Вадим Сергеевич |                           |                     |  |          |
|                                          | N <sub>2</sub>                          | Критерий                                                                                | Вес критерия (от 0 до 10) | Оценка (от 0 до 10) |  |          |
|                                          |                                         | <b>ЛКачество</b>                                                                        | 9,0                       | 8,2                 |  |          |
|                                          |                                         | 2 Условия доставки                                                                      | 10,0                      | 10,0                |  |          |
|                                          |                                         | 3 Цена                                                                                  | 4,0                       | 6,6                 |  |          |
|                                          |                                         | 4 Условия оплаты                                                                        | 9,0                       | 4,9                 |  |          |
|                                          |                                         |                                                                                         |                           |                     |  |          |

Рисунок 3.20 – Печатная форма документа «Характеристики поставщиков»

5) Отчет «Прайс-лист» отображает список товаров и их розничных цен

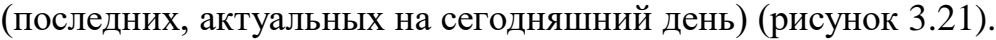

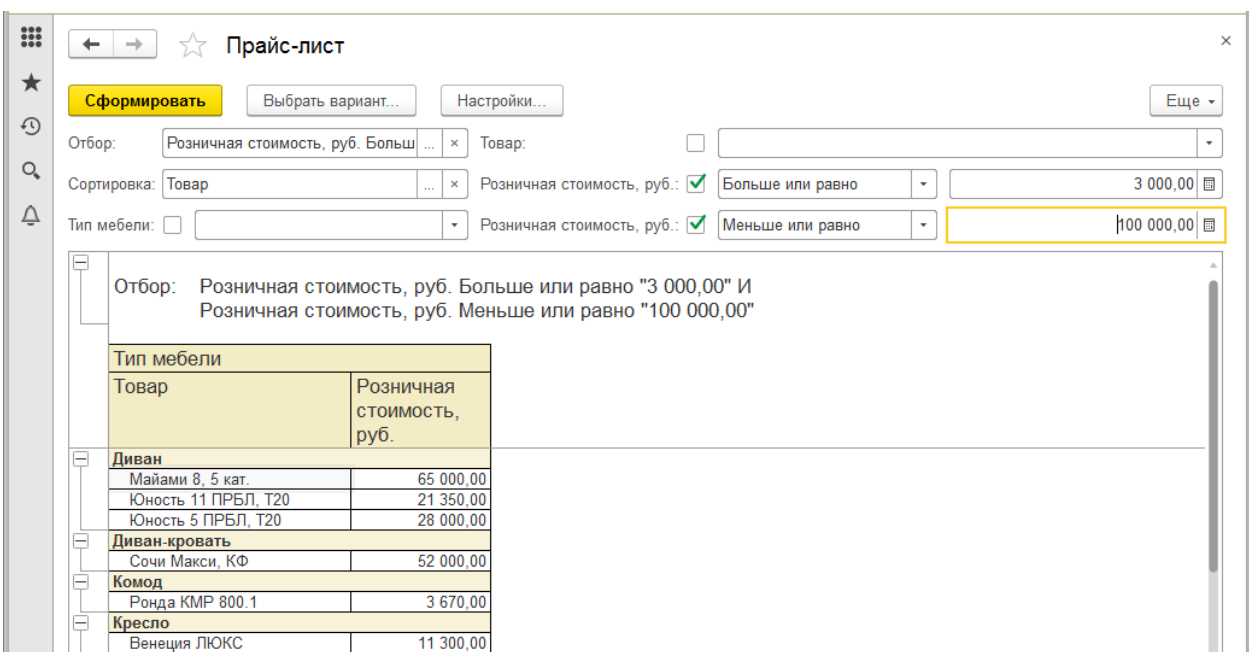

Рисунок 3.21 – Форма отчета «Прайс-лист»

Формируется на основании регистра сведений «Стоимость товаров».

6) «Отчет по материалам» отображает материалы, из которых изготовлены комплектующие товаров. С помощью отбора можно подобрать по желанию покупателя, например, диван с основанием из хвойных пород древесины (рисунок 3.22). Формируется на основании справочника «Товары».

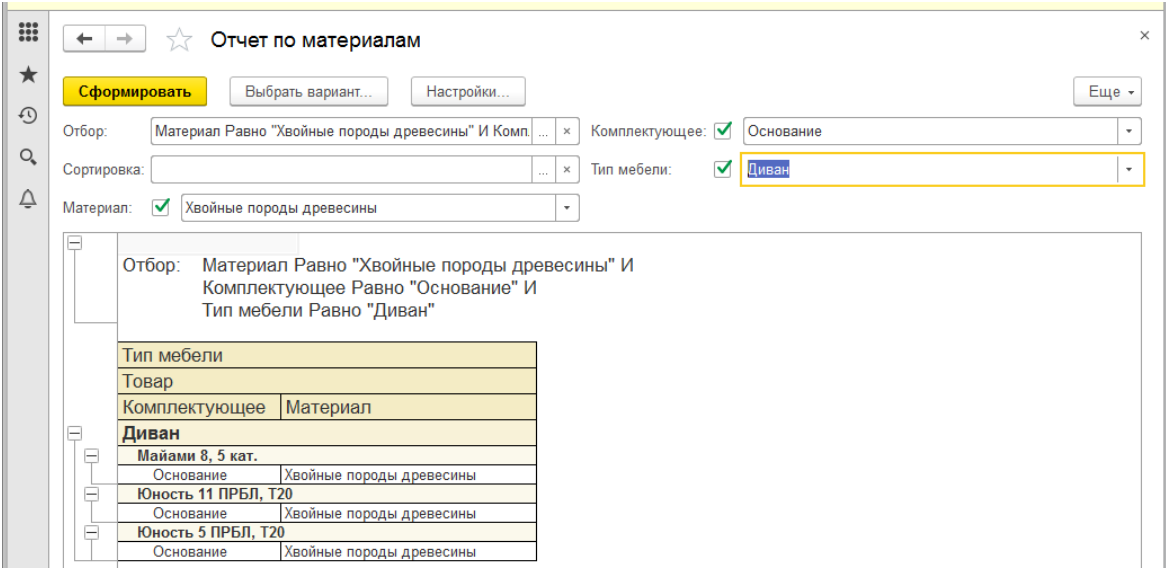

Рисунок 3.22 – Форма «Отчета по материалам»

7) Отчет «Оборот товаров и остаток» отображает движение товаров, а именно: приход, расход, остаток (наличие на складе). Форма отчета изображена на рисунке 3.23.

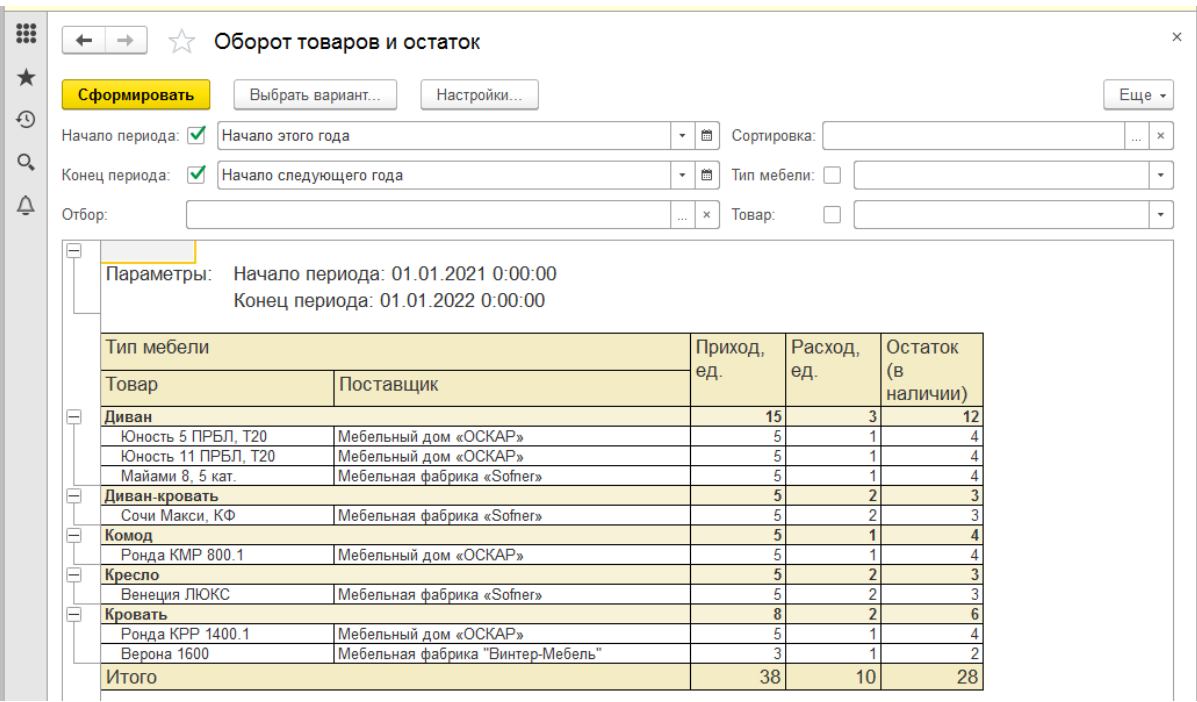

Рисунок 3.23 – Форма отчета «Оборот товаров и остаток»

Формируется на основании регистра накоплений «Движение товаров».

8) Отчет «Отчет по заказам» отображает список заказов на поставку мебели из выбранных заказчиком материалов (рисунок 3.24).

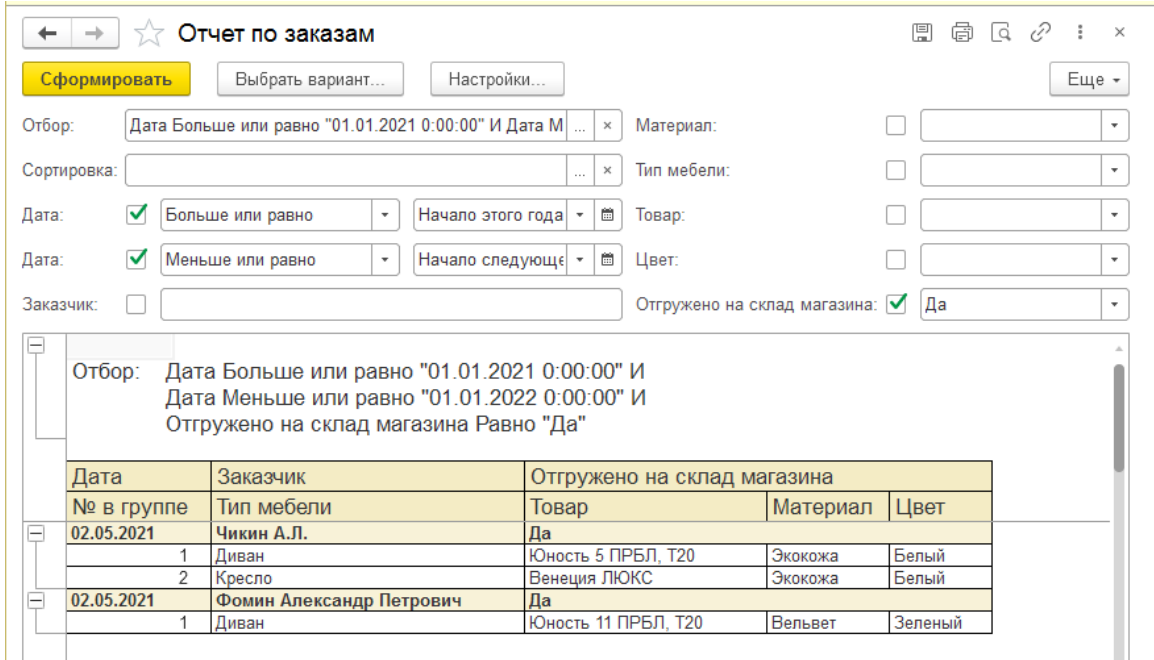

Рисунок 3.24 – Форма отчета «Отчет по заказам»

Формируется на основании документов «Заказы».

9) «Отчет по услугам» отображает выручку, полученную от оказания услуг, за период (рисунок 3.25).

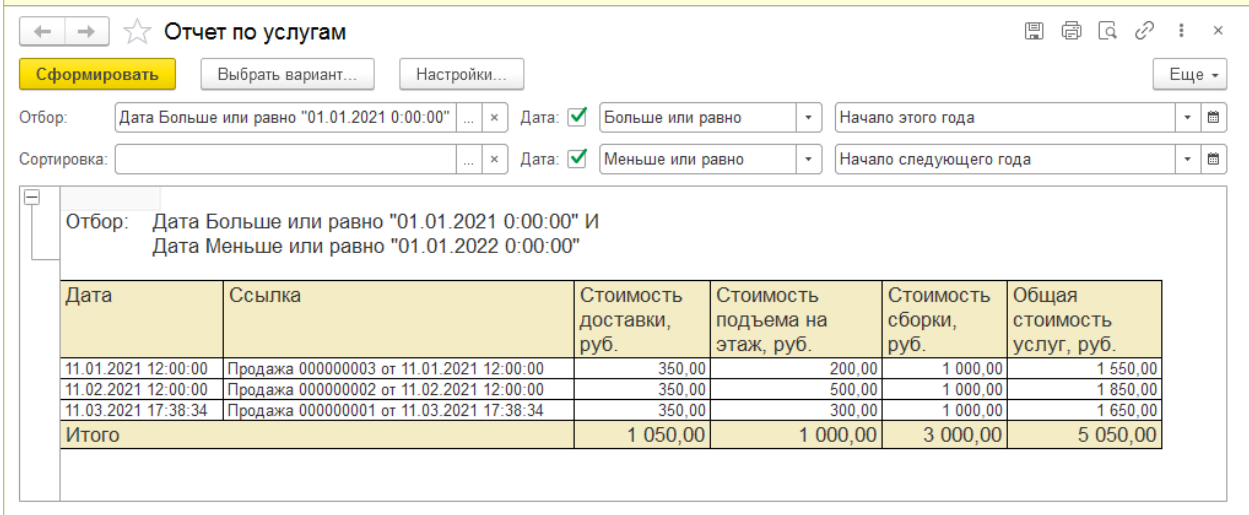

Рисунок 3.25 – Форма отчета «Отчет по услугам»

10) Отчет «Рейтинг поставщиков» отображает упорядоченный список поставщиков с указанием их оценки, рассчитанной методом комплексной оценки (рисунок 3.25).

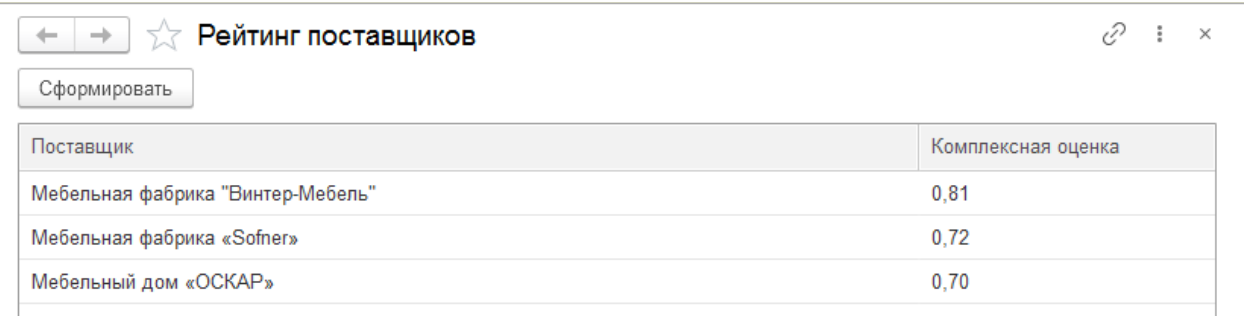

Рисунок 3.25 – Форма отчета «Рейтинг поставщиков»

Формируется на основании документа «Характеристика поставщика». Итоговые оценки поставщиков рассчитываются методом комплексной оценки. Оценки объектов по критериям и веса приводятся к безразмерному виду, безразмерные значения находятся в пределах от 0 до 1. Чем больше значение итоговой оценки, тем лучше поставщик (по любому критерию).

11) Отчет «Динамика продаж» отображает диаграмму, столбцами которой являются показатели продаж за период с группировкой по типу товара (рисунок 3.26). Формируется на основании документов «Продажи».

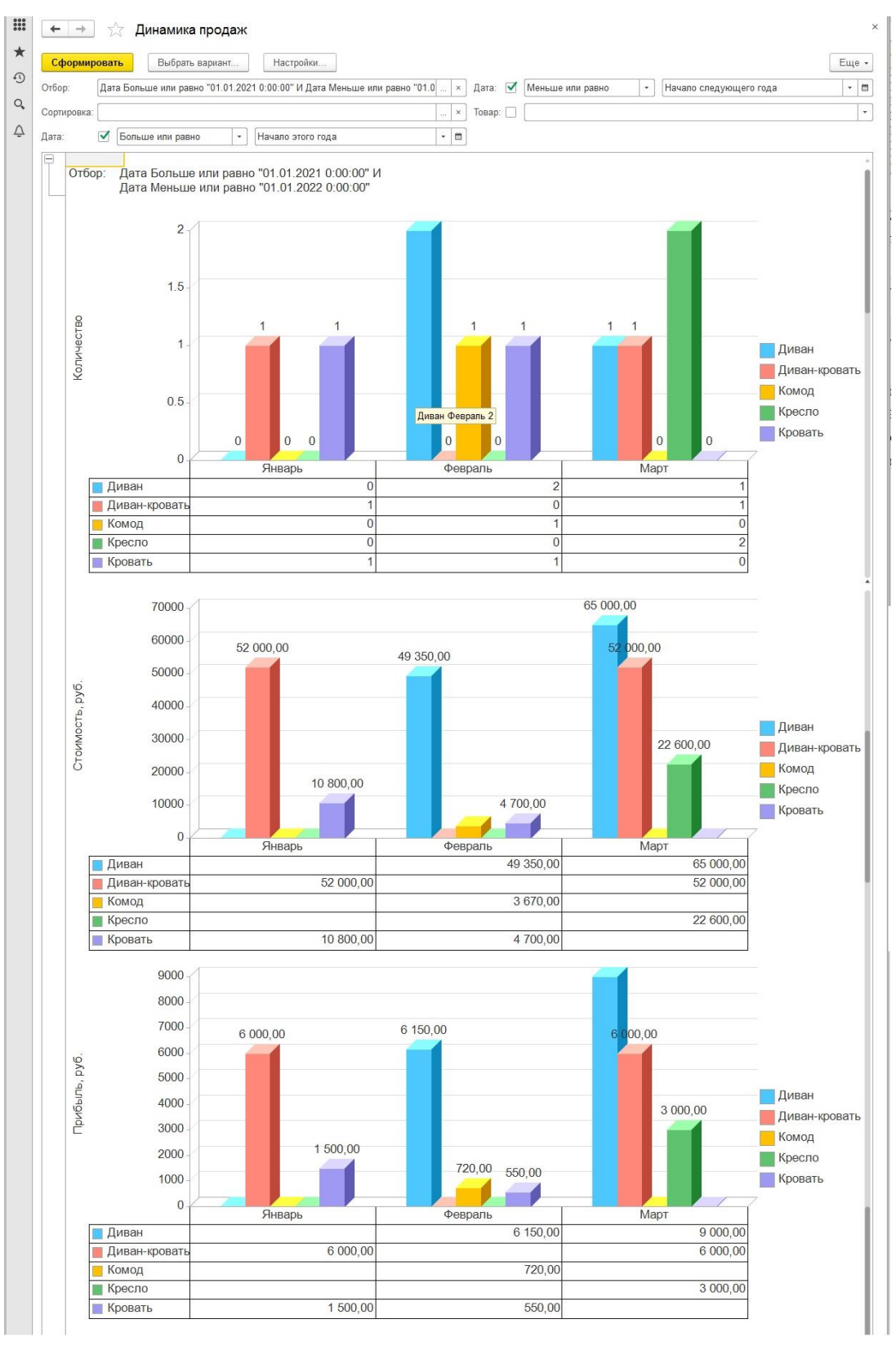

Рисунок 3.26 – Форма отчета «Динамика продаж»

11) Отчет «ABC и XYZ анализ продаж» отображает группировку товаров по группам методами ABC и XYZ анализа продаж, а также их совмещением (рисунок 3.27);

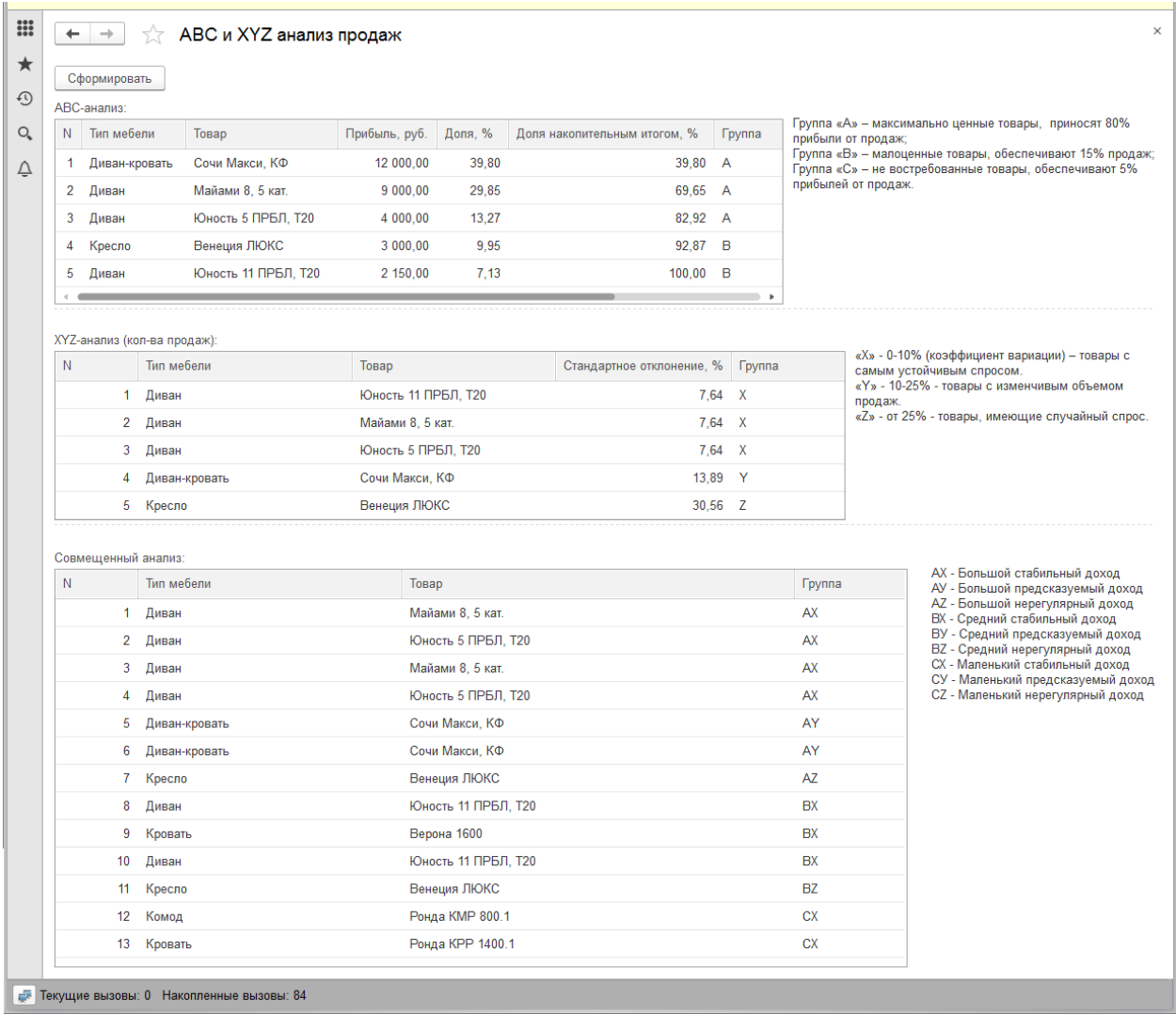

Рисунок 3.27 – Форма отчета «ABC и XYZ анализ продаж»

Формируется на основании документов «Продажи». Листинг кода «ABC и XYZ анализ продаж» представлен в Приложении Л.

Таким образом, в информационной системе реализованы: 1 подсистема; 9 справочников; 4 документа; 4 печатные формы; 2 регистра сведений; 1 регистр накоплений, 7 отчетов.

## 4 Результаты проведенного исследования

Разработанная ИС учета и анализа деятельности магазина по продаже мягкой мебели соответствует поставленной цели и соответствующим задачам. Результатом применения разработанной ИС является повышение оперативности и эффективности работы сотрудников.

4.1 Прогнозирование последствий реализации проектного решения

Конечными потребителями являются сотрудники мебельных магазинов. ИС можно также адаптировать под любой магазин с любым типом продукции.

Рассматривать выгоды автоматизации магазина мебели проще в разрезе каждой должности. Ведь директор, менеджер по закупкам и продавцыконсультанты работают с разными модулями программы, а значит, они будут видеть ее положительные эффекты с разных сторон.

Преимущества для директора:

1. Меньшая привязка к рабочему месту в магазине за счет возможности удаленного доступа к учетной программе.

2. Направление оборотных средств в наиболее прибыльные группы товаров.

3. Раннее выявление падения прибыли, что позволяет оперативно выявить причины и принять корректирующие меры.

4. Минимизация временных затрат на формирование управленческой отчетности.

5. Исключение реализации мебели «мимо кассы».

6. Наличие аналитических инструментов для развития бизнеса.

Выгоды для продавцов-консультантов:

1. Быстрый поиск товара в базе.

2. Возможность сверки фотографии в товарной карточке с фактическим видом мебели.

56

3. Оперативный доступ ко всем складским остаткам.

4. Сокращение времени на заполнение бумажных форм в начале и конце смены.

5. Наличие системы, в которой можно посмотреть историю общения с клиентом (все его покупки).

Система позволит пользователям: вести учет ассортимента, поставщиков, материалов; контролировать приход, расход и наличие мебели; вести учет продаж; анализировать поставщиков; составлять отчетность о результатах деятельности магазина.

Решение проблемы потребителя заключается в следующем: быстрый отбор и сортировка данных; автоматизированное составление отчетности для анализа деятельности магазина; прозрачность процесса обслуживания и координация всех бизнес-процессов; уменьшение количества ошибок, экономия времени и средств компании на уровне руководителя.

Получаемый эффект от внедрения системы: ускорение процессов обработки и получения данных; простота доступа к информации и ее наглядность; уменьшение количества ошибок, свойственных людям при обработке больших объемов данных.

Экономический эффект выражен в виде экономии трудовых и финансовых ресурсов, получаемой от:

– снижения трудоемкости работы персонала;

– снижение трудозатрат на поиск информации и подготовку отчетов;

– сокращения числа работников предприятия;

– качественного улучшения процессов принятия решений;

– переориентации персонала, освобожденного от рутинных задач обработки данных, на более интеллектуальные виды деятельности;

– стандартизации и оптимизации бизнес–процессов;

– сокращения сроков выполнения поставленных задач;

– установления оптимального уровня запасов и объемов работы;

57

– сокращения числа ошибок и времени обработки запросов при рутинных процессах обслуживания;

– планирования и распределения нагрузки сотрудников;

– поддержки базовых бизнес-процессов, устоявшихся в компании.

Разработанная информационная система успешно прошла испытания (тестирование) на предприятии ООО «Сибирская Мебельная Компания».

Информационная система может быть легко адаптирована под новые требования и нужды пользователей.

4.2 Квалиметрическая оценка проекта

В процессе выполнения выпускной квалификационной работы были решены следующие задачи:

– дана краткая характеристика объекта исследования;

– описана предметная область;

– проанализированы основные проблемы предприятия по учету и анализу информации и предложен вариант их решения;

– обоснован выбор платформы для разработки ИС;

– проведено моделирование предметной области;

– проработана структура основных объектов системы;

– создана и внедрена на предприятие ИС учета и анализа деятельности магазина по продаже мягкой мебели.

Основные функции разработанной ИС: 1) учет ассортимента; 2) учет информации о поставщиках; 3) учет информации о материалах; 4) анализ деятельности магазина.

Пользователями системы являются: директор; менеджер по закупкам; продавец-кассир.

Для каждого пользователя разработанной ИС может быть настроен индивидуальный интерфейс, который отображает и дает доступ только к тем объектам системы, с которыми он работает согласно занимаемой должности.

5. Финансовый менеджмент, ресурсоэффективность и ресурсосбережение

## 5.1 Оценка коммерческого потенциала НТИ

Трудоемкость работ по разработке проекта определяется с учетом срока окончания работа, выбранным языком программирования, объемом выполняемых функций. В простом варианте исполнителями являются: руководитель и программист.

Состав предполагаемых работ определяется в соответствии с ГОСТом 19.101-77 «Единая система программной документации». Руководитель формирует постановку задачи и отвечает за работу по созданию системы. Исполнитель отвечает за проектирование информационного и методического обеспечения, организует программное обеспечение, отвечает за работу системы.

Для создания нового прикладного программного обеспечения (ПО) трудоемкость оценивают на основе трудоемкости разработки аналогичного ПО с учетом отличительных особенностей данного проекта, отражаемых введением поправочных коэффициентов. Сложность программы-аналога принимается за единицу.

Затем определяется коэффициент квалификации программиста (n<sub>кв</sub>), который отражает степень его подготовленности к выполнению поручаемой ему работы.

Трудоемкость программирования рассчитывается по формуле (5.1):

$$
Q_{\eta\rho o z} = \frac{Q_a * n_{c\eta}}{n_{\kappa s}}\,,\tag{5.1}
$$

где  $Q_a$  – сложность разработки программы аналога (чел/час);

 $n_{ca}$  – коэффициент сложности разрабатываемой программы (выбирают программу-аналог и, относительно ее, вводят коэффициент сложности разрабатываемой программы, сложность программы-аналога принимается за единицу);

 $n_{\kappa 6}$  – коэффициент квалификации исполнителя, который определяется в зависимости от стажа работы: для работающих до 2-х лет  $-0.8$ .

Если оценить сложность разработки программы-аналога  $(Q_a)$  в 305 человеко-часов, коэффициент сложности новой программы определить, как 1,3, а коэффициент квалификации программистов установить на уровне 0,8, то трудозатраты на программирование составят 496 чел/час.

Затраты труда на программирование определяют время выполнение проекта, которое можно разделить на следующие временные интервалы: время на разработку алгоритма, на непосредственное написание программы, на проведение тестирования и внесение исправлений и на написание сопроводительной документации (2):

$$
Q_{PROG}=t_1+t_2+t_3\tag{5.2}
$$

где  $t_1$  – время на разработку алгоритма;

 $t_2$  - время на написание программы;

 $t_3$  – время на проведение тестирования и внесение исправлений.

Трудозатраты алгоритмизацию задачи на можно определить, используя коэффициент затрат на алгоритмизацию  $(n_a)$ , равный отношению трудоемкости разработки алгоритма к трудоемкости его реализации при программировании (3):

$$
t_1 = n_A \cdot t_2 \tag{5.3}
$$

Его значение лежит в интервале значений 0,1 до 0,5. Обычно его выбирают равным  $n_A = 0,3$ .

Затраты труда на проведение тестирования, внесение исправлений и подготовки сопроводительной документации определяются суммой затрат труда на выполнение каждой работы этапа тестирования (5.4):

$$
t_3 = t_T + t_H + t_{\pi}, \tag{5.4}
$$

где  $t_T$  – затраты труда на проведение тестирования;

 $t_u$  – затраты труда на внесение исправлений;

 $t_{\overline{A}}$  - затраты труда на написание документации.

Значение t<sub>3</sub> можно определить, если ввести соответствующие коэффициенты  $\mathbf{K}$ значениям затрат труда на непосредственно программирование (5.5):

$$
t_{3} = t_2 \left( n_t \right) \tag{5.5}
$$

Коэффициент затрат на проведение тестирования отражает отношение затрат труда на тестирование программы по отношению к затратам труда на ее разработку и может достигать значения 50%. Обычно его выбирают на  $\mu = 0.3$ .

Коэффициент коррекции программы выбирают на уровне  $n_u = 0,3$ .

Коэффициент затрат на написание документации отражает отношение затрат труда на создание сопроводительной документации по отношению к затратам труда на разработку программы может составить 75%. Для небольших программ коэффициент затрат на написание сопроводительной документации может составить:  $n_{\partial}=0.35$ 

Объединим полученные значения коэффициентов затрат (5.6):

$$
t_3 = t_2 \cdot (n_I + n_H + n_\partial) \tag{5.6}
$$

Отсюда имеем (5.7):

$$
Q_{PROG}=t_2 \cdot (n_A+1+n_T+n_H+n_\partial) \tag{5.7}
$$

Затраты труда на программирование составят (5.8):

$$
t_2 = \frac{Q_{\text{npoz}}}{n_a + 1 + n_m + n_u + n_\delta} \tag{5.8}
$$

Получаем

$$
t_2 = \frac{496}{0.3 + 1 + 0.3 + 0.3 + 0.35} = 220u.
$$

Программирование и отладка алгоритма составит 220 часов или 27,5  $\approx$  28 дней.

Затраты на разработку алгоритма:

$$
t_1 = 0.3 \times 220 = 66
$$
 y.

Время на разработку алгоритма составит 66 часов или 8,26  $\approx$  9

дней. Тогда

$$
t_3 = 220 \times (0,3 + 0,3 + 0,35) = 220 \times 0,95 = 210
$$
 y.

Время на проведение тестирования и внесение исправлений составит 210 часов или 26,16 ≈ 27 дней.

Затраты труда на внедрение ПО зависят от времени на осуществление опытной эксплуатации, которое согласовывается с заказчиком и, нередко составляет 20 дней. При 8-и часовом рабочем дне этап внедрения может составить 160 чел./час. Общее значение трудозатрат для выполнения проекта (5.9):

$$
Q_p = Q_{PROG} + t_i, \qquad (5.9)
$$

где t<sup>i</sup> – затраты труда на выполнение i-го этапа проекта.

 $Q_p = 496 + 160 = 656$  ч. (81,95 ≈ 82 дня)

Средняя численность исполнителей при реализации проекта разработки и внедрения ПО определяется следующим соотношением:

$$
N = \frac{Q_p}{F} \tag{5.10}
$$

где *Q<sup>p</sup>* – затраты труда на выполнение проекта (разработка и внедрение ПО);

*F* – фонд рабочего времени.

Величина фонда рабочего времени определяется:

$$
F = T \cdot F_M \tag{5.11}
$$

где *Т* – время выполнения проекта в месяцах,

*F<sup>M</sup>* - фонд времени в текущем месяце, который рассчитывается из учета общего числа дней в году, числа выходных и праздничных дней.

$$
F_M = \frac{t_p \cdot (D_p - D_s - D_n)}{12}, \qquad (5.12)
$$

где *t<sup>p</sup>* – продолжительность рабочего дня;

 $D_K$  – общее число дней в году;

*D<sup>B</sup>* – число выходных дней в году;

*D<sup>П</sup>* – число праздничных дней в году. Подставив, свои данные

получим:

$$
F_M = 8*(365-118)/12 = 164, 6.
$$

Фонд времени в *текущем* месяце составляет 165 часов.

$$
F = 3*165 = 494.
$$

Величина фонда *рабочего* времени составляет 494 часов.

$$
N = 656/494 = 1,3
$$
 (2 *человека*).

Отсюда следует, что реализации проекта требуются два человека: руководитель и программист.

Для иллюстрации последовательности проводимых работ проекта применяют ленточный график (календарно-сетевой график, диаграмму Гантта). На которой по оси Х показывают календарные дни (по рабочим неделям) от начала проекта до его завершения. По оси Y - выполняемые этапы работ. Данный график показан на рисунке 5.1. Этапы выполнения работ представлены в таблице 5.1.

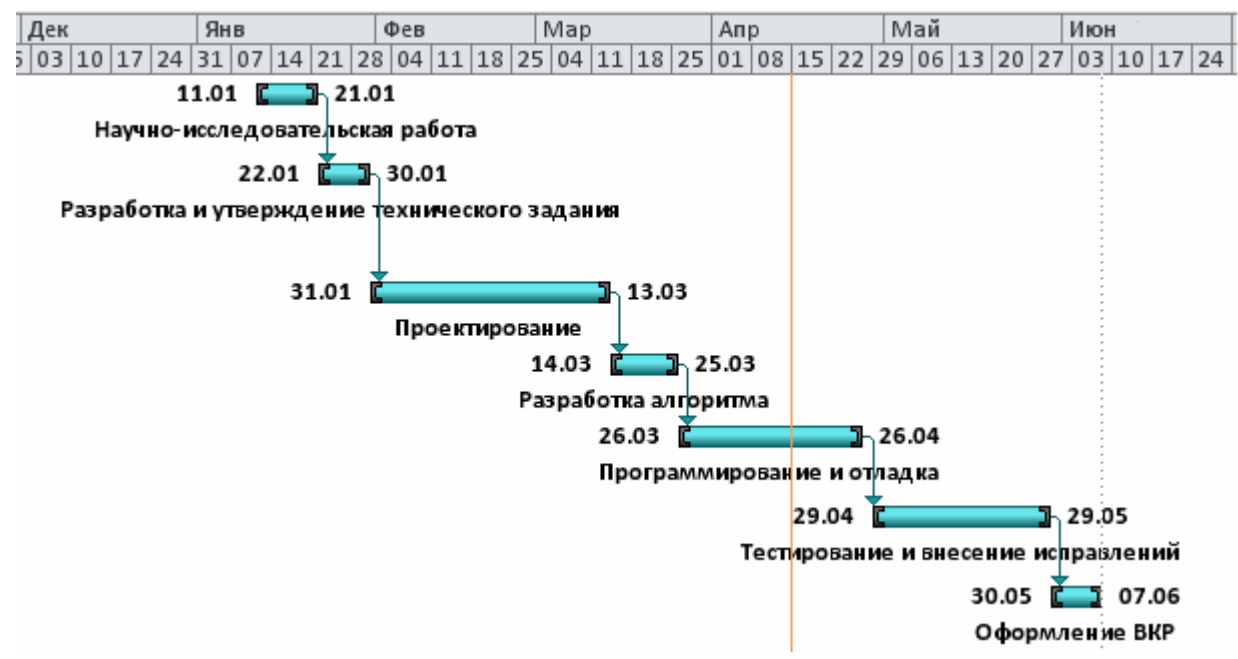

Рисунок 5.1 – Диаграмма Гантта

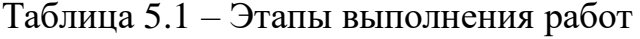

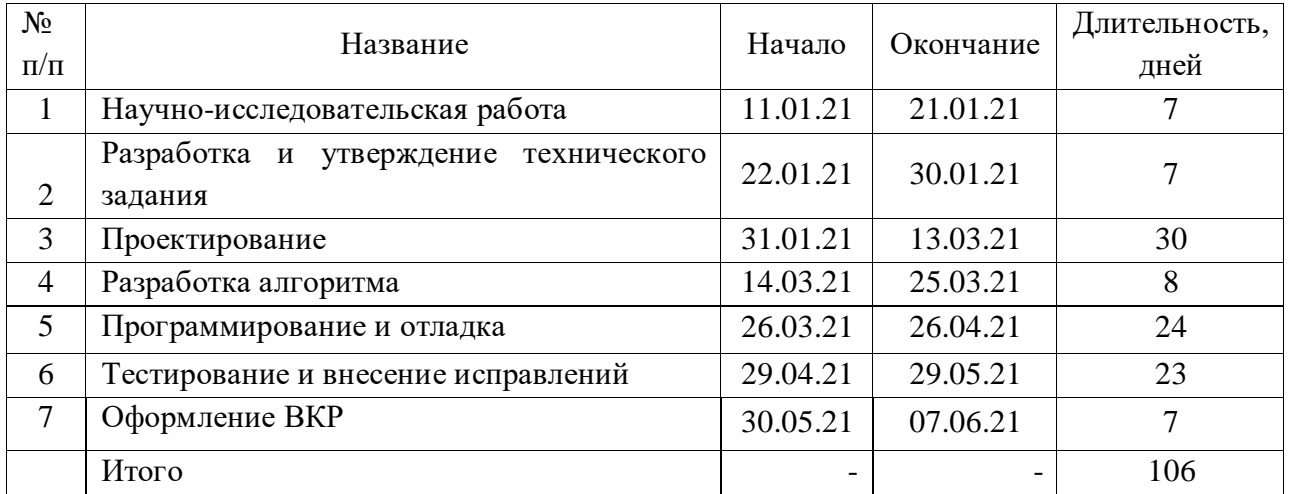

5.2 Анализ структуры затрат проекта

Затраты на выполнение проекта состоят из затрат на заработную плату исполнителям, затрат на закупку или аренду оборудования, затрат на организацию рабочих мест, и затрат на накладные расходы (5.13):

$$
C = C_{3n} + C_{3n} + C_{o6} + C_{op2} + C_{naxn} \t{5.13}
$$

*Сзп* – заработная плата исполнителей;

*Сэл* – затраты на электроэнергию;

*Соб* – затраты на обеспечение необходимым оборудованием;

*Сорг* – затраты на организацию рабочих мест;

*Снакл* – накладные расходы.

Затраты на выплату исполнителям заработной платы определяется следующим соотношением (5.14):

$$
C_{3n} = C_{3.0 \text{cm}} + C_{3.0 \text{cm}} + C_{3.0 \text{m}} \tag{5.14}
$$

*Сз.осн –* основная заработная плата;

*Сз.доп –* дополнительная заработная плата;

*Сз.отч –* отчисление с заработной платы*.*

Расчет основной заработной платы при дневной оплате труда исполнителей проводится на основе данных по окладам и графику занятости исполнителей (5.15):

$$
C_{3.0 \text{CH}} = O_{\partial H} \times T_{\partial H} \tag{5.15}
$$

где *Одн* – дневной оклад исполнителя;

*Тзан* – число дней, отработанных исполнителем проекта. При 8-и часовом рабочем дне оклад рассчитывается по формуле (16):

$$
O_{_{\partial H}} = \frac{O_{_{\text{Mec}} \cdot 8}}{F_{_{\text{M}}}},\tag{5.16}
$$

где *Омес* – месячный оклад;

 $F_{\mu}$  – месячный фонд рабочего времени (5.12).

В таблице 5.2 можно увидеть расчет заработной платы с перечнем исполнителей и их месячных и дневных окладов, а также времени участия в проекте и рассчитанной основной заработной платой с учетом районного коэффициента для каждого исполнителя.

Таблица 5.2 – Затраты на основную заработную плату

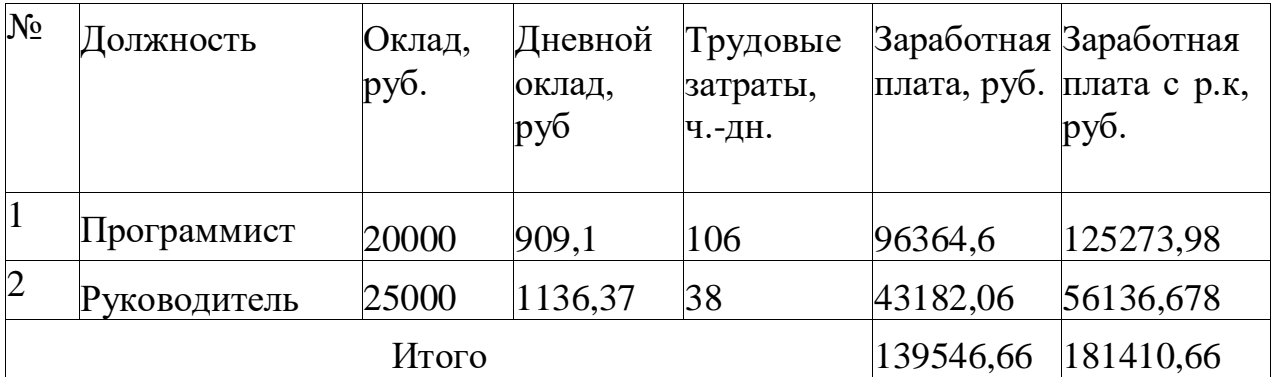

Расходы на дополнительную заработную плату учитывают все выплаты непосредственно исполнителям за время, не проработанное, но предусмотренное законодательством, в том числе: оплата очередных отпусков, компенсация за недоиспользованный отпуск, и др. Величина этих выплат составляет 20% от размера основной заработной платы (5.17):

$$
C_{3.00n} = 0.2 \times C_{3.00n} \ . \tag{5.17}
$$

Дополнительная заработная плата программиста составит 25054,8 руб., а руководителя 11227,34 руб.

Общая дополнительная заработная плата будет равна 36282,14 руб. Отчисления с заработанной платы составят (5.18):

$$
C_{3.0m} = (C_{3.0c} + C_{3.0o} \times 30\%, \tag{5.18}
$$

Отчисления с заработной платы программиста составят 45098,64 руб., а руководителя 20209,21 руб. Общая сумма отчислений с заработной платы равна 65307,85 руб.

Общую сумму расходов по заработной плате равна сумме основной заработной платы всех исполнителей, дополнительной заработной платы и отчислений в нашем случае фонд оплаты труда исполнителей равен 283000,65 руб.

5.3 Затраты на оборудование и программное обеспечение

Затраты, связанные с обеспечением работ оборудованием и программным обеспечением, следует начать с определения состава оборудования и определения необходимости его закупки или аренды. Оборудованием, необходимым для работы, является персональный компьютер и принтер, которые были приобретены.

В нашем случае покупки рассчитывается величина годовых амортизационных отчислений по следующей формуле (5.19):

$$
A_z = C_{\text{6a}n} \times H_{\text{a}n} \,, \tag{5.19}
$$

где *А<sup>г</sup>* – сумма годовых амортизационных отчислений, руб;

*Сбал* – балансовая стоимость компьютера, руб./шт.;

*Нам* – норма амортизации, %.

$$
A_{\Pi} = A_z / 365 \times T_{\kappa} \tag{5.20}
$$

где *А<sup>П</sup>* – сумма амортизационных отчислений за период создания программы дней, руб.;

*Т<sup>К</sup>* – время эксплуатации компьютера при создании при создании программы.

Согласно данным графика Ганнта (рис. 5.1), на программную реализацию требуется 24 дня, при этом время эксплуатации компьютера при создании программы составило 23 дня.

Амортизационные отчисления на компьютер и программное обеспечение производятся ускоренным методом с учетом срока эксплуатации.

Балансовая стоимость ПЭВМ включает отпускную цену, расходы на транспортировку, монтаж оборудования и его наладку и вычисляется по формуле (5.21):

$$
C_{\text{6a}n} = C_{\text{pbl}} \times 3_{\text{ycm}},\tag{5.21}
$$

где *Сбал –* балансовая стоимость ПЭВМ, руб.;

*С рын* – рыночная стоимость компьютера, руб./шт.;

*Зуст –* затраты на доставку и установку компьютера, %.

Компьютер, на котором велась работа, был приобретен до создания программного продукта по цене 30000 руб., затраты на установку и наладку составили примерно 5% от стоимости компьютера.

Отсюда:

$$
C_{\text{6a}n} = 30000 \times 1,05 = 31500 \text{ py6./\text{m}}.
$$

Программное обеспечение 1C:Предприятие 8.3 было приобретено до создания программного продукта, цена дистрибутива составила 15000 руб. На программное обеспечение производятся, как и на компьютеры, амортизационные отчисления. Общая амортизация за время эксплуатации компьютера и программного обеспечения при создании программы вычисляется по формуле (5.22):

$$
A_{\Pi} = A_{\partial BM} + A_{\Pi O},\tag{5.22}
$$

где *АЭВМ* – амортизационные отчисления на компьютер за время его эксплуатации;

*АПО –* амортизационные отчисления на программное обеспечение за время его эксплуатации.

Отсюда следует:

$$
A_{\text{3BM}} = ((30000*0, 25)/365)*23 = 472,61 \text{ py6.};
$$
  
\n
$$
A_{\text{HO}} = ((15000*0, 25)/365)*23 = 236,31 \text{ py6.};
$$
  
\n
$$
A_{\text{H}} = 708,92 \text{ py6.}
$$

5.4 Расчет затрат на текущий ремонт

Затраты на текущий и профилактический ремонт принимаются равными 5% от стоимости ЭВМ. Следовательно, затраты на текущий ремонт за время эксплуатации вычисляются по формуле (5.23):

$$
3_{\text{rp}} = C_{6a\pi} \times \Pi_{\text{p}} \times T_{\text{k}} / 365, \tag{5.23}
$$

где  $\Pi_p$  – процент на текущий ремонт, %.

Отсюда:

$$
3_{mp} = 30000 \times 0.05 \times 23 / 365 = 94.53 \text{ py6}.
$$

Сведем полученные результаты в таблицу 5.3:

Таблица 5.3 – Затраты на оборудование и программное обеспечение

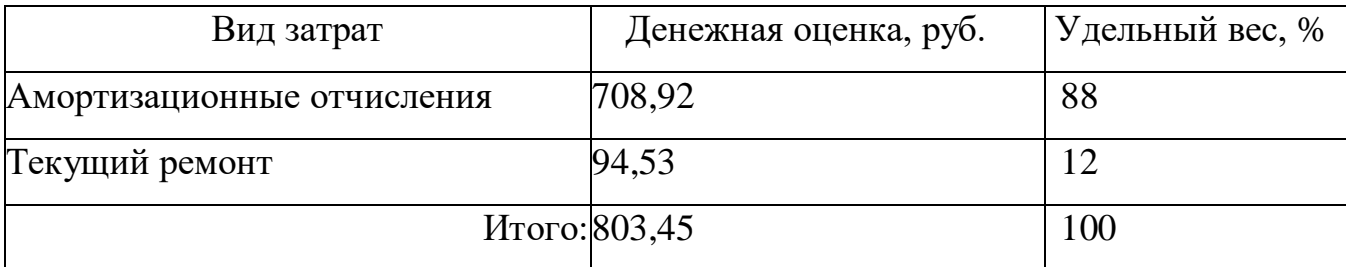

5.5 Затраты на электроэнергию

К данному пункту относится стоимость потребляемой электроэнергии компьютером за время разработки программы.

Стоимость электроэнергии, потребляемой за год, определяется по формуле (5.24):

$$
3_{\mathcal{I}T} = P_{\mathcal{B}M} \times T_{\mathcal{B}M} \times C_{\mathcal{I}T},\tag{5.24}
$$

где Рэвм – суммарная мощность ЭВМ, кВТ;

68

ТЭВМ – время работы компьютера, часов;

 $C_{3J}$  – стоимость 1 кВт/ч электроэнергии, руб.

Рабочий день равен восьми часам, следовательно, стоимость электроэнергии за период работы компьютера во время создания программы будет вычисляться по формуле (5.25):

$$
3_{\mathcal{I}J} = P_{\mathcal{B}M} \times T_{\Pi EP} \times 8 \times C_{\mathcal{I}J} \tag{5.25}
$$

где  $T_{\text{ILP}}$  – время эксплуатации компьютера при создании программы, дней.

Согласно техническому паспорту ЭВМ Рэвм= 0,23 кВт/ч электроэнергии, а ОАО «Кузбассэнергосбыт» установила стоимость 1 кВт/ч электроэнергии в г. Юрга на первое полугодие 2021 года равную  $C_{3I}$  = 3,59 руб. Тогда расчетное значение затрат на электроэнергию равна:

$$
3_{\text{JII.IEP}} = 0.23 \times 23 \times 8 \times 3.59 = 151.93 \text{ py6}.
$$

5.6 Накладные расходы

Накладные расходы, связанные с выполнением проекта, вычисляются, ориентируясь на расходы по основной заработной плате. Обычно они составляют от 60% до 100% расходов на основную заработную плату (5.26).

$$
C_{\text{max1}} = 0.6 \times C_{\text{3~0CH}} \tag{5.26}
$$

Накладные расходы составят:

*Снакл = 108846,4 руб.*

Общие затраты на разработку ИС показаны в таблице 5.4.

Таблица 5.4 –расчет затрат на разработку ИС

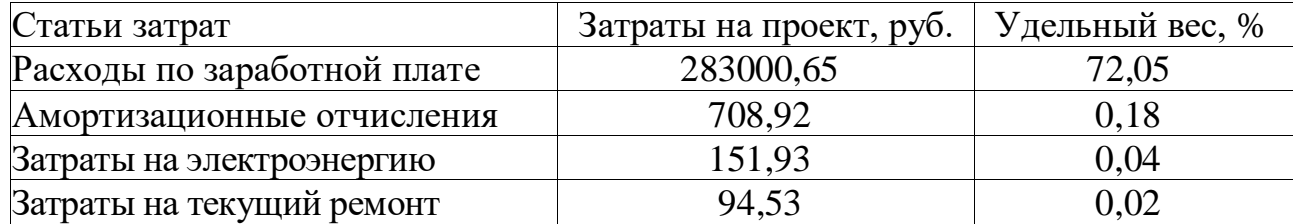

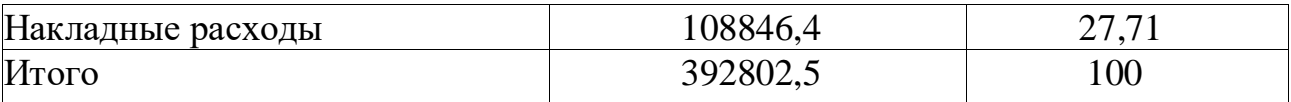

5.7 Затраты на внедрение ИС

В ряде случаев продажа ПО предполагает его настройку под условия эксплуатации, анализ условий эксплуатации, выдача рекомендаций для конкретного использования ПО и др. вся совокупность затрат на эти мероприятия определяется как затраты на внедрение ПО.

Затраты на внедрение ПО состоят из затрат на заработную плату исполнителя, со стороны фирмы-разработчика, затрат на закупку оборудования, необходимо для внедрения ПО, затрат на организацию рабочих мест и оборудования рабочего помещения и затрат на накладные расходы.

Затраты на внедрение определяются из соотношения:

$$
C_{6H} = C_{6H.3H} + C_{6H.002} + C_{6H.002} + C_{6H.00X} + C_{06y4} + C_{ne0}
$$
\n(5.27)

где Свн.зп – заработная плата исполнителям, участвующим во внедрении;

 $C_{\text{BH,06}}$  – затраты на обеспечение необходимым оборудованием;

 $C_{\text{BH,opt}}$  – затраты на организацию рабочих мест и помещений;

Свн.накл – накладные расходы.

В нашем случае внедрением занимается программист. Затраты труда на внедрение ПО зависят от времени на осуществление опытной эксплуатации, которое согласовывается с заказчиком и, нередко составляет 20 дней. Дневной оклад программиста равен 909,1 руб., следовательно, Свн.зп = 18182,0 руб. С учетом районного коэффициента, дополнительной заработной платы и отчислений заработная плата исполнителям равна  $16364.0 * 1.3 * 1.2 * 1.3 = 33186.2$  руб.

Затраты на обеспечение необходимым оборудованием равны 0, так

как все необходимое оборудование в наличии и не требует покупки. Затраты на организацию рабочих мест и помещений по той же причине равны 0.

Затраты на внедрение равны 36873,1 руб.

5.8 Расчет экономического эффекта от использования ПО

Оценка экономической эффективности проекта является ключевой при принятии решений о целесообразности инвестирования в него средств. По крайней мере, такое предположение кажется правильным с точки зрения, как здравого смысла, так и с точки зрения общих принципов экономики. Несмотря на это, оценка эффективности вложений в информационные технологии зачастую происходит либо на уровне интуиции, либо вообще не производится.

Для расчета трудоемкости по базовому варианту обработки информации и проектному варианту составлена таблица 5.5.

В качестве базового варианта используется обработка данных с использованием средств MSOffice.

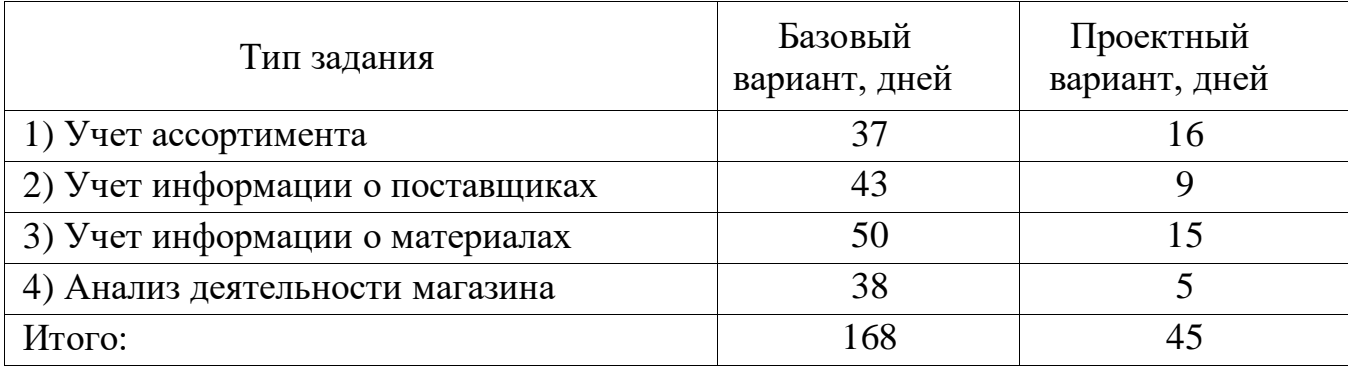

Таблица 5.5 – Время обработки данных в год

Для базового варианта время обработки данных составляет 168 дней в году. При использовании разрабатываемой системы время на обработку данных составит 45 дней.

Таким образом, коэффициент загруженности для нового и базового вариантов составляет:

 $45 / 247 = 0,18$  (для нового варианта)

Заработная плата для нового и базового вариантов равна:

22500\*0,68\* 12 \*1,2= 220320 руб. (для базового варианта);

22500\*0,18\*  $12*1,2 = 58320$  руб. (для нового варианта).

Мощность компьютера составляет 0,23 кВт, время работы компьютера в год для базового варианта равно 1312 часа, для нового варианта – 272 часов, тариф на электроэнергию составляет 3,59 руб. (кВт/час.).

Затраты на электроэнергию для базового и нового вариантов:

*Зэ* = 0,23\*1312\*3,59 = 1083,3 руб. (для базового варианта);

*Зэ* = 0,23\*272\*3,59 = 224,6 руб. (для нового варианта).

Накладные расходы, которые включают в себя расходы на содержание административно-управленческого персонала, канцелярские расходы, командировочные расходы и т. п., принимаются равными 60% от основной заработной платы.

Смета годовых эксплуатационных затрат в таблице 5.6.

Таблица 5.6 - Смета годовых эксплуатационных затрат

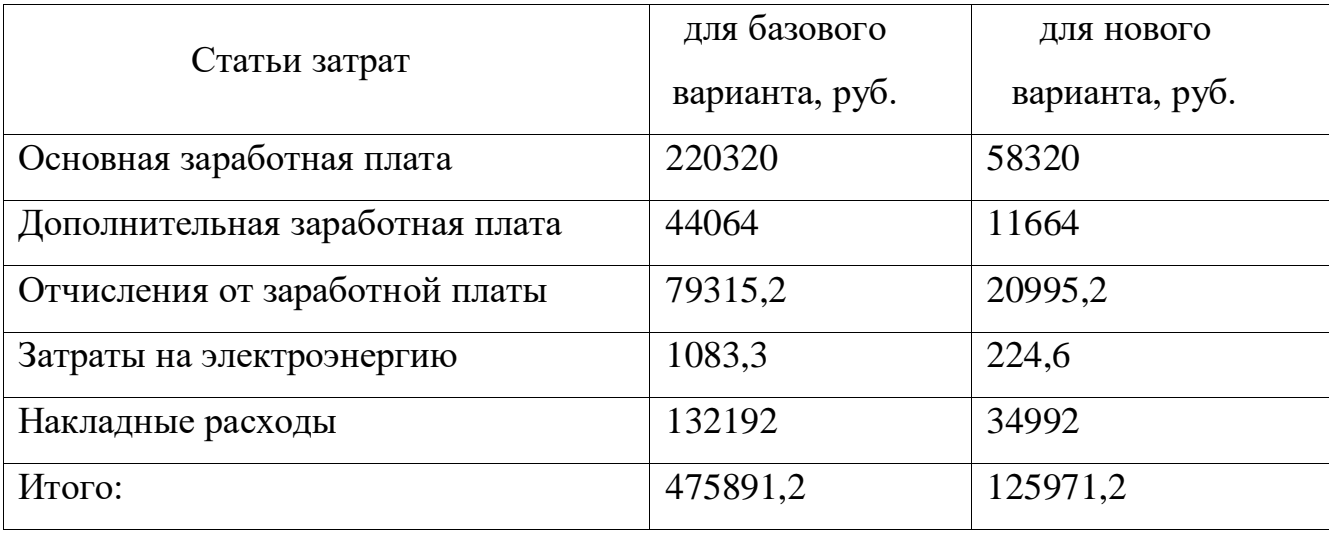

Из произведенных выше расчетов видно, что новый проект выгоден с экономической точки зрения.

Ожидаемый экономический эффект определяется по формуле:
$$
\mathfrak{I}_o = \mathfrak{I}_o - E_u \times Kn \tag{5.28}
$$

где Эг - годовая экономия;

 $Kn$  – капитальные затраты на проектирование;

 $E_{H}$  – нормативный коэффициент ( $E_{H} = 0.15$ ).

Годовая экономия Эг складывается из экономии эксплуатационных расходов и экономии в связи с повышением производительности труда пользователя.

$$
P_{2} = P_{1} - P_{2} \tag{5.29}
$$

где  $P_1$  и  $P_2$  – соответственно эксплуатационные расходы до и после внедрения с учетом коэффициента производительности труда.

Получим:

 $\theta$ <sub>2</sub> = 349920,0 py<sub>6</sub>.

 $\theta$  = 290999,6 py 6.

коэффициент экономической Рассчитаем фактический эффективности разработки по формуле:

$$
K_{\mathcal{P}} = \mathcal{P}_o / Kn \tag{5.30}
$$

 $K_{\nu\phi} = 0.74$ 

Так как  $K_{\mathcal{P}} > 0.2$ , проектирование и внедрение прикладной программы эффективно.

Рассчитаем срок окупаемости разрабатываемого продукта:

$$
T_{OK} = Kn/\vartheta_0 \tag{5.31}
$$

где  $T_{\text{ok}}$  - время окупаемости программного продукта в годах.

Срок окупаемости разрабатываемого проекта составляет:

 $T_{\text{OK}} = 1,3$  лет.

Таким образом, проделанные расчеты показывают, что внедрение разработанной информационной системы имеет экономическую выгоду для предприятия.

Таблица 5.6 – Сводная таблица экономического обоснования разработки и внедрения проекта

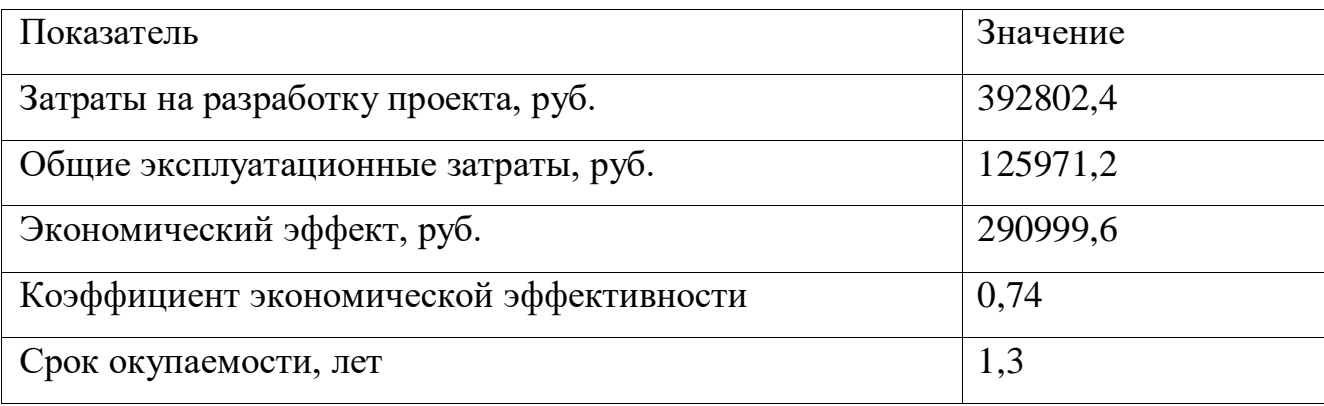

В ходе выполненной работы найдены необходимые данные, доказывающие целесообразность и эффективность разработки информационной системы для учета и анализа деятельности магазина по продаже мягкой мебели.

Проделанные расчеты показывают, что внедрение разработанной информационной системы имеет экономическую выгоду для предприятия.

6 Социальная ответственность

6.1 Описание рабочего места менеджера ООО «Сибирская мебельная компания»

В кабинете ООО «Сибирская мебельная компания» находятся три аналогичных рабочих места пользователей разрабатываемой ИС учета и анализа деятельности магазина по продаже мягкой мебели. Помещение имеет общую площадь 42,0 м<sup>2</sup> (6,0 м  $\times$  7,0 м). Высота потолков 3,1 м. Стены оклеены светлыми обоями, потолок и пол окрашены светлой краской. В помещении четыре окна размером 1,1 м  $\times$  1,45 м. На каждом рабочем месте находится персональный компьютер с жидкокристаллическим монитором Samsung диагональю 19 дюймов, соответствующий стандарту ТСО'99, все три рабочих места подключены к одному общему сетевому принтеру НР LaserJet P1102. Всего в помещении находятся 3 рабочих стола с компьютерами, 2 шкафа с документами, 1 принтер. Стены здания шлакоблочные, перегородки железобетонные, кровли шиферные. Вентиляция в кабинете удовлетворяет ГОСТ 32548-2013 «Вентиляция зданий. Воздухораспределительные устройства. Общие технические условия» [16]. В кабинете ежедневно проводится влажная уборка. Отопление осуществляется посредством системы центрального водяного отопления, что соответствует требованиям, установленным СП 60.13330.2016 «Отопление, вентиляция и кондиционирование воздуха» [17].

На работников действуют следующие вредные производственные факторы: производственные метеоусловия; производственное освещение; электромагнитные излучения, шум. На работников действуют следующие опасные производственные факторы: поражение током, пожароопасность. Классификация опасных и вредных факторов дана в ГОСТ 12.0.003-2015 «ССБТ. Опасные и вредные производственные факторы. Классификация» [18].

## 6.2. Описание вредных и опасных факторов

# 6.2.1 Вредные факторы

## 6.2.1.1 Производственные метеоусловия

Параметры микроклимата установлены следующими нормативными документами: ГОСТ 12.1.005-88 «Общие санитарно-гигиенические требования к воздуху рабочей зоны» [19] и СанПиН 2.2.4.548-96 «Гигиенические требования к микроклимату производственных помещений» [20]. На рабочем месте согласно ГОСТ 12.1.005-88 «Общие санитарногигиенические требования к воздуху рабочей зоны» могут быть установлены оптимальные и допустимые микроклиматические условия. Допустимые и оптимальные значения параметров микроклимата приведены в таблице 6.1.

Таблица 6.1 – Оптимальные и допустимые нормы микроклимата в помещениях с ЭВМ

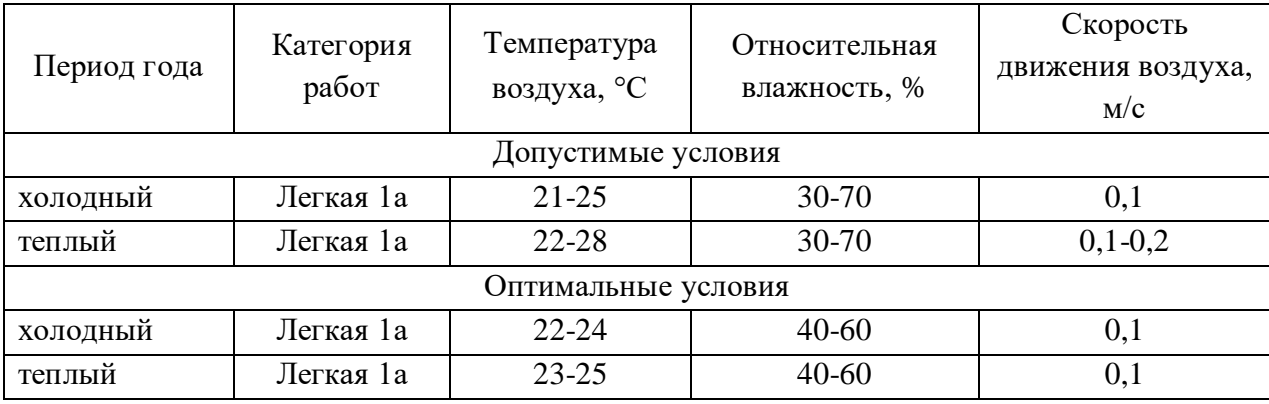

Параметры микроклимата кабинета представлены в таблице 6.2.

Таблица 6.2 – Параметры микроклимата кабинета

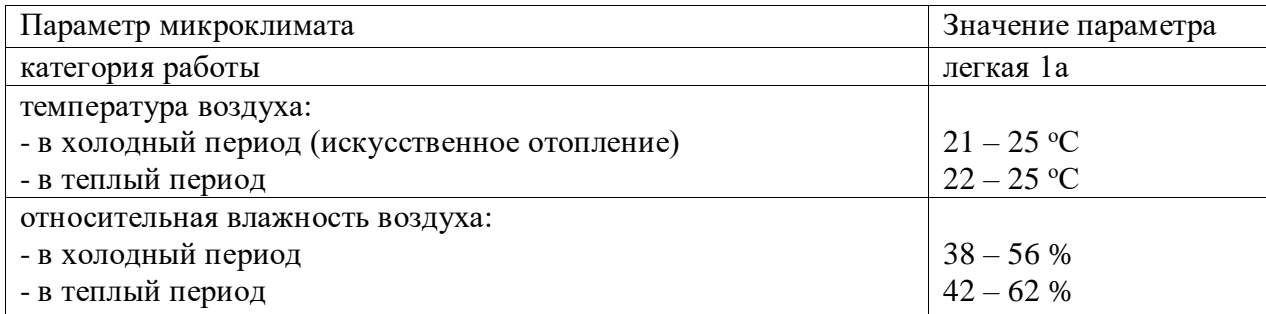

Таким образом, параметры микроклимата соответствуют допустимым

параметрам для данного вида работ. Для соответствия оптимальным параметрам микроклимата рекомендуется установка в кабинете кондиционера, который будет при необходимости охлаждать или нагревать, а также увлажнять и очищать воздух.

#### 6.2.1.2 Производственное освещение

В настоящее время в кабинете источником искусственного света являются четыре светильника типа ШОД с двумя лампами ЛДЦ 80-4 каждый. Недостаточность освещения, по данным опроса сотрудников, приводит к напряжению зрения, ослабляет внимание, приводит к наступлению преждевременной утомляемости, а чрезмерно яркое освещение вызывает ослепление, раздражение и резь в глазах.

Освещенность рабочего места регулируется СП 52.13330.2016 «Естественное и искусственное освещение» [21]. Освещенность на поверхности стола в зоне размещения рабочего документа должна быть 300 лк при общей системе освещения [21]. В данном помещении используется совмещённое освещение. Естественное освещение осуществляется через окна в наружной стене здания. В качестве искусственного освещения используется система общего освещения (освещение, светильники которого освещают всю площадь помещения). Освещение естественное в светлое время суток, по большей части в теплое время года. В остальные времена года преобладает общее равномерное искусственное освещение. На окнах есть жалюзи.

Произведем размещение осветительных приборов.

$$
h=h_2-h_1,
$$

где:  $h_2$  – наименьшая высота подвеса ламп над полом;

 $h_1$  – высота рабочей поверхности;

$$
h = 2,5 - 0,75 = 1,75 \text{ M}.
$$

$$
L = \lambda \times h.
$$

где: λ=1,4 для светильников с КСС типа М.

$$
L = 1,4 \times 1,75 = 2,45 \text{ m}.
$$

Расстояние от стен помещения до светильников:

$$
P = L/3,
$$
  
P = 2,45 / 3=0,82 m.

Исходя из размеров рабочего кабинета ( $A = 6$  м,  $E = 7$  м), и расстояния между точечными светодиодными светильниками, определяем, что число светильников в ряду должно быть 4, а число рядов – 4, т.е. всего светильников должно быть 16 с учетом планировки помещения. Размерами светильника при этом можно пренебречь.

Найдем индекс помещения по формуле:

$$
i = \frac{S}{h \times (A + B)}
$$

где  $S$  – площадь помещения, м<sup>2</sup>;

 $h$  – высота подвеса светильников над рабочей поверхностью, м;

А, Б – длина и ширина помещения, м.

$$
i = \frac{42}{1,75 \times (6+7)} = 1,85 \approx 2
$$

Индекс помещения применяется для вычисления коэффициента использования светового потока.

Величина светового потока лампы определяется по следующей формуле:

$$
\Phi = \frac{E \times k \times S \times Z}{n \times \eta}
$$

где *<sup>Ф</sup>* – световой поток каждой из ламп, Лм;

E – минимальная освещенность, Лк;

 $k -$  коэффициент запаса  $(1,1 - \mu)$ ля светодиодных ламп);

S – площадь помещения, м<sup>2</sup>;

n – число ламп в помещении;

– коэффициент использования светового потока (в долях единицы);

Z – коэффициент неравномерности освещения (Z=0,9).

Значение коэффициента определяется согласно СП 52.13330.2016 «Естественное и искусственное освещение» и равно 0,46.

Коэффициент отражения стен  $\rho_c = 30\%$  (0,3) для стен оклеенных светлыми обоями. Коэффициент отражения потолка  $\rho_{\text{n}} = 50\%$  (0,5) для побеленного потолка. Индекс помещения равен 2.

$$
\Phi = \frac{300 \times 1.1 \times 42 \times 0.9}{16 \times 0.46} = \frac{12474}{7,36} = 1694.8
$$
 JM.

Световой поток равен 1694,8 лм. Согласно таблице 6.4 выбираем ближайшую по мощности стандартную лампу. Это должна быть светодиодная лампа мощностью 18-20 Вт (световой поток 1800 лм).

Таблица 6.4 – Определение мощности лампы исходя из светового потока

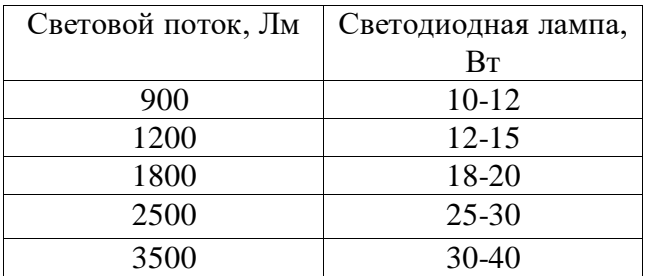

Таким образом, система общего освещения кабинета должна состоять из 16 светодиодных ламп мощностью 18-20 Вт, построенных в четыре ряда (рисунок 6.1).

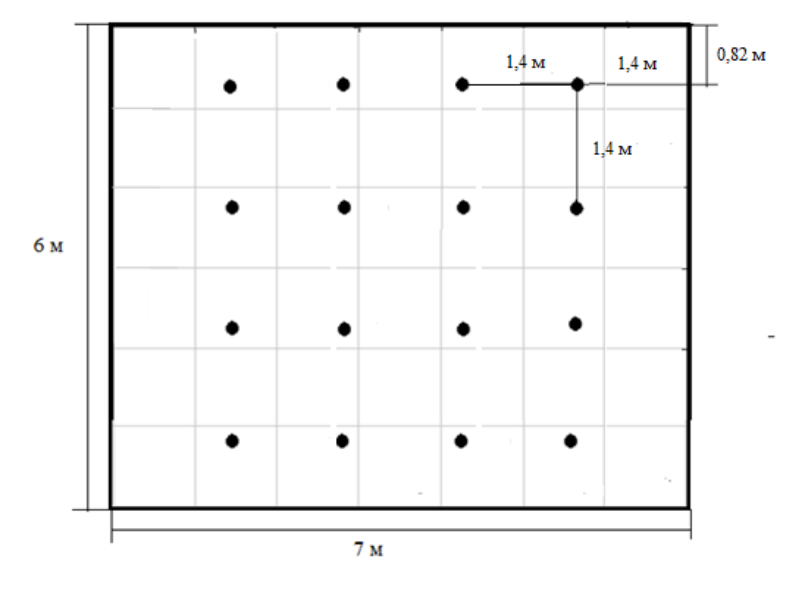

Рисунок 6.1 – Размещение осветительных приборов

Для организации освещения выбраны светодиодные лампы, т.к. они имеют ряд преимуществ перед лампами накаливания: их спектр ближе к естественному, они имеют большую экономичность.

#### 6.2.1.3 Электромагнитные излучения

Электромагнитные воздействуют на эндокринную, репродуктивную, сердечно-сосудистую системы человека. В России требования по безопасности эксплуатации компьютерной техники определены ГОСТ Р 50949-2001 «Средства отображения информации индивидуального пользования. Методы измерения и оценки эргономических параметров и параметров безопасности» [22]. На рабочем месте пользователя разрабатываемой ИС учета и анализа деятельности магазина по продаже мягкой мебели находятся жидкокристаллические мониторы Samsung, соответствующие требованиям ГОСТ Р 50949-2001.

## 6.2.1.4 Производственный шум

Шум приводит к снижению внимания и увеличению ошибок при выполнении различных видов работ, замедляет реакцию человека на поступающие от технических устройств сигналы, угнетает центральную нервную систему. Длительное воздействие интенсивного шума свыше 80 дБ на слух человека приводит к его частичной или полной потере. Нормированные параметры шума определены ГОСТ 12.1.003-2014 «Шум. Общие требования безопасности» [23] и санитарными нормами СН 2.2.4/2.1.8.562-96 «Шум на рабочих местах, в помещениях жилых, общественных зданий и на территории жилой застройки» [24]. Уровень шума на рабочем месте при работе с ЭВМ не должен превышать 50 дБ, а при работе с принтером – 75 дБ. Параметры шума в кабинете составляют 60 дБ, что не превышает предельно допустимых значений. Для снижения шумовой нагрузки на персонал в дальнейшем рекомендуется использовать современные менее шумные модели офисной техники.

6.2.2 Анализ опасных производственных факторов

6.2.2.1 Поражение током

Питание ЭВМ производится от сети 220 В. Так как безопасным для человека напряжением является напряжение 40 В, то при работе на ЭВМ опасным фактором является поражение электрическим током. Проходя через организм человека, электроток производит термическое, электролитическое, механическое и биологическое действия. ГОСТ 12.1.019-2017 «ССБТ. Электробезопасность. Общие требования и номенклатура видов защиты» [25] устанавливает предельно допустимые напряжения прикосновения и токи, протекающие через тело человека при неаварийном режиме работы электроустановок производственного назначения постоянного и переменного тока частотой 50 и 400 Гц. Кабинет оснащен средствами защиты от электрического тока методом зануления. Таким образом, опасность возникновения поражения электрическим током может возникнуть только в случае нарушения правил техники безопасности. Для минимизации этого риска используют дополнительные оградительные устройства, обеспечивающие недоступность токоведущих частей для прикосновения, с целью уменьшения опасности можно использовать разделительный трансформатор для развязки с основной сетью. В целях обеспечения электробезопасности пользователя и сохранности техники необходимо выполнять ряд требований: все соединения ПЭВМ и внешнего оборудования должны производиться при отключенном электропитании; все узлы одного персонального компьютера и подключенное к нему периферийное оборудование должны питаться от одной фазы электросети; корпуса системного блока и внешних устройств должны заземляться отдельно на внешний контур; для отключения компьютерного оборудования должен использоваться отдельный щит с автоматами защиты и одним рубильником. Все сотрудники проходят инструктажи по электробезопасности.

#### 6.2.2.2 Пожароопасность

Пожары сопряжены не только с большими материальными потерями, но и с причинением значительного вреда здоровью человека и даже смерти. При эксплуатации ЭВМ пожар может возникнуть в следующих ситуациях: короткое замыкание; перегрузка; повышение переходных сопротивлений в электрических контактах; перенапряжение; неосторожное обращение работников с огнем. Общие требования к пожарной безопасности нормируются ГОСТ 12.1.004–91 «Пожарная безопасность. Общие требования» [26]. Согласно СП 12.13130.2009 «Определение категорий помещений, зданий и наружных установок по взрывопожарной и пожарной опасности» [27] кабинет относится к категории Д (пониженная пожароопасность – негорючие вещества и материалы в холодном состоянии). Для предотвращения распространения пожара кабинет оборудован воздушно-эмульсионным огнетушителем ОВЭ-6(З)-АВЕ. На предприятии соблюдаются следующие требования пожарной безопасности: для курения оборудованы специальные зоны; имеются первичные средства тушения пожаров и противопожарный инвентарь; выполняются предписания должностных лиц МЧС РФ; проводится обследование и проверка помещений в целях контроля за соблюдением требований пожарной безопасности. Персонал ознакомлен с правилами пожарной безопасности и маршрутами эвакуации из здания на случай чрезвычайной ситуации. При приеме сотрудников на работу проводится инструктаж по пожарной безопасности.

#### 6.3 Охрана окружающей среды

В деятельности любого магазина происходит большой расход бумаги на печать чеков, товарных накладных, счет-фактур и других документов. В связи с этим ООО «Сибирская мебельная компания» рекомендуется утилизировать ненужные бумажные документы в центры сбора макулатуры, перейти на электронный документооборот, а также периодически проводить экологические акции по высадке саженцев деревьев. Помимо расхода бумаги в магазине также расходуется много картриджей принтеров, опасность которых для окружающей среды обусловлена тем, что в отработанных картриджах остается немного тонера, содержащего вредные вещества. Также тонер опасен из-за микрогранул размером до 3-4 микрон, что в 10 раз мельче пыли, он является летучим веществом. Согласно ФЗ «Об отходах производства и потребления» [28], картриджи приравниваются к твердым бытовым отходам (ТБО), относящимся к 3-4 классу опасности. Процедура утилизации таких отходов подразумевает создание паспорта отхода с указанием класса опасности. После его подготовки необходимо обратиться в лицензированную компанию и оплатить услугу по безопасному уничтожению картриджа для принтера. Защита окружающей среды на предприятии регламентируется следующими нормативными актами: Водный кодекс РФ от 03.06.2006 № 74-ФЗ [29]; Федеральный закон РФ от 10 января 2002г. №7-ФЗ «Об охране окружающей среды» [30]; Федеральный закон №89-ФЗ от 24.06.1998 г. «Об отходах производства и потребления» [28].

## 6.4 Защита в чрезвычайных ситуациях

Перечень возможных чрезвычайных ситуаций (ЧС): землетрясение, терроризм. Землетрясения на территории г. Юрга, которые могут привести к ЧС, не зафиксированы. В последнее время на предприятиях большое внимание уделяется снижению террористической угрозы, в связи с этим в ООО «Сибирская мебельная компания» приняты все необходимые меры: введение пропускного режима; установка камер наблюдения; проведение инструктажей с персоналом.

### 6.5 Правовые и организационные вопросы обеспечения безопасности

Законодательно трудовая деятельность предприятия регулируется ст. 5 Трудового Кодекса РФ [31]: работники имеют право на отдых по 10-15 минут каждый час, данное условие соблюдается в ООО «Сибирская мебельная компания». Для того чтобы определить уровень опасности для здоровья электромагнитного излучения, необходимо вести учет рабочего времени. Согласно ст. 91 ТК РФ неблагоприятными считаются условия, в которых в течение 40 ч компьютер используется более 20 ч. Сотрудники ООО «Сибирская мебельная компания» помимо работы за компьютером занимаются продажами и общением с клиентами, компьютер используется менее 20 ч в неделю. В настоящее время эргономическая организация рабочего места пользователя разрабатываемой ИС не соответствует ГОСТ 12.2.032-78 «ССБТ. Рабочее место при выполнении работ сидя. Общие эргономические требования» [32]: должно быть обеспечено оптимальное положение работающего, которое достигается регулированием: высоты рабочей поверхности, сиденья и пространства для ног. Сиденье за рабочим столом пользователя разрабатываемой ИС не регулируется по высоте, так как это обычный деревянный стул. Поэтому рекомендуется заменить сиденье на офисную модель с подставкой для ног, регулируемыми подлокотниками и возможностью регулировки высоты сидения, например: ZET GAMING Force armor 2000M черный.

Таким образом, на рабочем месте пользователя разрабатываемой ИС выявлены вредные (производственные метеоусловия; производственное освещение; электромагнитные излучения, шум) и опасные (поражение током, пожароопасность) факторы. Произведены расчеты производственного освещения с целью замены устаревшего оборудования на более современное и экономичное с использованием светодиодных ламп. Для создания более комфортных условий предлагается устройство системы кондиционирования воздуха и замена сиденья рабочего места пользователя.

Заключение

В результате выполнения ВКР была разработана и спроектирована ИС учета и анализа деятельности магазина по продаже мягкой мебели. В процессе выполнения выпускной квалификационной работы были решены следующие задачи:

– дана краткая характеристика объекта исследования;

– описана предметная область;

– проанализированы основные проблемы предприятия по учету и анализу информации и предложен вариант их решения;

– обоснован выбор платформы для разработки ИС;

– проведено моделирование предметной области;

– проработана структура основных объектов системы;

– создана и внедрена на предприятие ИС учета и анализа деятельности магазина по продаже мягкой мебели.

Рабочее место пользователей информационной системы в целом удовлетворяет нормам и стандартам безопасности. В ходе выполнения работы найдены необходимые данные, доказывающие целесообразность и эффективность разработки ИС. Пользователями системы являются: директор; менеджер по закупкам; продавец-кассир.

ИС учета и анализа деятельности магазина по продаже мягкой мебели предназначена для выполнения таких функций, как: учет ассортимента; учет информации о поставщиках; учет информации о материалах; анализ деятельности магазина.

Получаемый эффект от внедрения ИС: быстрый отбор и сортировка данных; автоматизированное составление отчетности для анализа деятельности магазина; прозрачность процесса обслуживания и координация всех бизнес-процессов; уменьшение количества ошибок, экономия времени и средств компании на уровне руководителя. В будущем возможна доработка информационной системы по автоматизации инвентаризации.

#### Список используемых источников

1. Автоматизация мебельного магазина: цели и задачи автоматизации, оборудование, возможности программ: сайт. – URL: https://www.ekam.ru/blogs/pos/avtomatizatsiya-mebelnogo-magazina (дата обращения 09.04.2021). – Текст: электронный.

2. Бузукова, Е.А. Анализ ассортимента и стабильности продаж с использованием ABC-анализа И XYZ-анализа / Е.А. Бузукова // Управление продажами. – 2006. – № 3. – С. 166-185.

3. Якубова, Э.В. Совмещение результатов ABC И XYZ-анализа ассортимента товаров в розничных торговых предприятиях / Э.В. Якубова, Н.А. Дрижд // Современная наука: теория и практика. – 2011. – С. 208-211.

4. Гудков, П.А. Методы сравнительного анализа. Учебное пособие / П.А. Гудков. – Пенза: Изд-во Пенз. гос. ун-та, 2008. – 81 с.

5. ООО «Сибирская мебельная компания»: сайт. – URL: https://www.rusprofile.ru/id/6598343 (дата обращения 10.04.2021). – Текст: электронный.

6. Конфигурация «Мебельный магазин» программы «Склад и торговля»: сайт. – Москва. – URL: https://www.prostoysoft.ru/FurnitureStore.htm (дата обращения 10.04.2021). – Текст: электронный.

7. CloudShop – бесплатная программа для магазина: официальный сайт. – Москва. – URL: https://cloudshop.ru/ (дата обращения 11.04.2021). – Текст: электронный.

8. 1С: Розница 8 – Возможности: сайт. – Москва. – URL: https://solutions.1c.ru/catalog/retail/features (дата обращения 11.04.2021). – Текст: электронный.

9. Иванов, К.К. ER-моделирование. Особенности семантического моделирования Молодой ученый / К.К. Иванов. – 2017. – № 19 (153). – С. 24- 26.

10. Системные требования для конфигураций 1С: сайт. – Москва. – URL: https://sovetnik1c.ru/info/articles/biznes-sovety/1s-sistemnye-trebovaniyadlya-konfiguratsiy-rabotayushchikh-v-rezhime-tolstogo-klienta/ (дата обращения 11.04.2021). – Текст: электронный.

11. Общая характеристика языка программирования Delphi: сайт. – Москва. – URL: https://www.sites.google.com/site/bulat981ib/1-lzolsos/naucnopedagogiceskaa-deatelnost (дата обращения 10.04.2021). – Текст: электронный.

12. Описание программы Access: сайт. – Москва. – URL: https://revolution.allbest.ru/programming/00483859\_0.html (дата обращения 13.04.2021). – Текст: электронный.

13. Руководство по языку SQL СУБД Firebird 2.5: сайт. – Москва. – URL: https://www.ibase.ru/files/firebird/langref25rus/index.html (дата обращения 13.04.2021). – Текст: электронный.

14. Что такое Microsoft .NET Framework и почему она установлена на моем ПК?: сайт. – Москва. – URL: https://zen.yandex.ru/media/guidepc/chtotakoe-microsoft-net-framework-i-pochemu-ona-ustanovlena-na-moem-pk (дата обращения 13.04.2021). – Текст: электронный.

15. СУБД ORACLE 7: общие положения: сайт. – Москва. – URL: https://vuzlit.ru/1046279/subd\_oracle7\_obschie\_polozheniya (дата обращения 13.04.2021). – Текст: электронный.

16. Обзор системы «1С: Предприятие 8»: сайт. – Москва. – URL: https://v8.1c.ru/tekhnologii/overview/ (дата обращения 15.04.2021). – Текст: электронный.

17. Преимущества 1С: Предприятие 8.3: сайт. – Москва. – URL: https://wiseadvice-it.ru/o-kompanii/blog/articles/preimushhestva-1s-predpriyatie-8- 3/ (дата обращения 15.04.2021). – Текст: электронный.

18. Радченко, М.Г. 1С: Предприятие 8.3. Практическое пособие разработчика. Примеры и типовые приемы / М.Г. Радченко, Е.Ю. Хрусталева. – 2013. – 964 с. – ISBN 978-5-9677-2043-7.

19. ГОСТ 32548-2013. Вентиляция зданий. Воздухораспределительные устройства. Общие технические условия: дата введения 2015-01-01. - URL: https://docs.cntd.ru/document/1200110084 (дата обращения: 06.04.2021). - Текст: электронный.

20. ГОСТ 12.0.003-2015 ССБТ Опасные и вредные производственные факторы. Классификация: дата введения 2017-03-01. - URL: https://docs.cntd.ru/document/1200136071 (дата обращения: 24.04.2021). - Текст: электронный.

21. ГОСТ 12.1.005-88. Общие санитарно-гигиенические требования к воздуху рабочей зоны: дата введения 1989-01-01. - URL: https://docs.cntd.ru/document/1200003608 (дата обращения: 14.04.2021). - Текст: электронный.

22. ГОСТ Р 50949-2001. Средства отображения информации индивидуального пользования. Методы измерения и оценки эргономических параметров и параметров безопасности: дата введения 2002-07-01. - URL: https://docs.cntd.ru/document/1200028905 (дата обращения: 10.04.2021). - Текст: электронный.

23. ГОСТ 12.1.003-2014. Шум. Общие требования безопасности: дата введения 2015-11-01. - URL: https://docs.cntd.ru/document/1200118606 (дата обращения: 05.04.2021). - Текст: электронный.

24. ГОСТ 12.1.019-2017. Система стандартов безопасности труда. Электробезопасность. Общие требования и номенклатура видов защиты: дата введения 2019-01-01. - URL: https://docs.cntd.ru/document/1200161238 (дата обращения: 15.04.2021). - Текст: электронный.

25. ГОСТ 12.1.004–91. Пожарная безопасность. Общие требования: дата введения 1992-07-01. - URL: https://docs.cntd.ru/document/9051953 (дата обращения: 07.04.2021). - Текст: электронный.

26. Российская Федерация. Законы. Об охране окружающей среды: Федеральный закон №7-ФЗ [Принят Государственной Думой 20 декабря 2001 года]. – Москва, 2001. – 158 с. - ISBN 978-5-392-26365-3.

27. Российская Федерация. Законы. Об отходах производства и потребления: Федеральный закон №89-ФЗ [Принят Государственной Думой 22 мая 1998 года]. – Москва, 1998. – 123 с. - ISBN 154-3-734-56782-8.

28. ГОСТ 12.2.032-78 ССБТ. Рабочее место при выполнении работ сидя. Общие эргономические требования: дата введения 1979-01-01. - URL: https://docs.cntd.ru/document/1200003913 (дата обращения: 17.04.2021). - Текст: электронный.

## Приложение А

# Схема документооборота

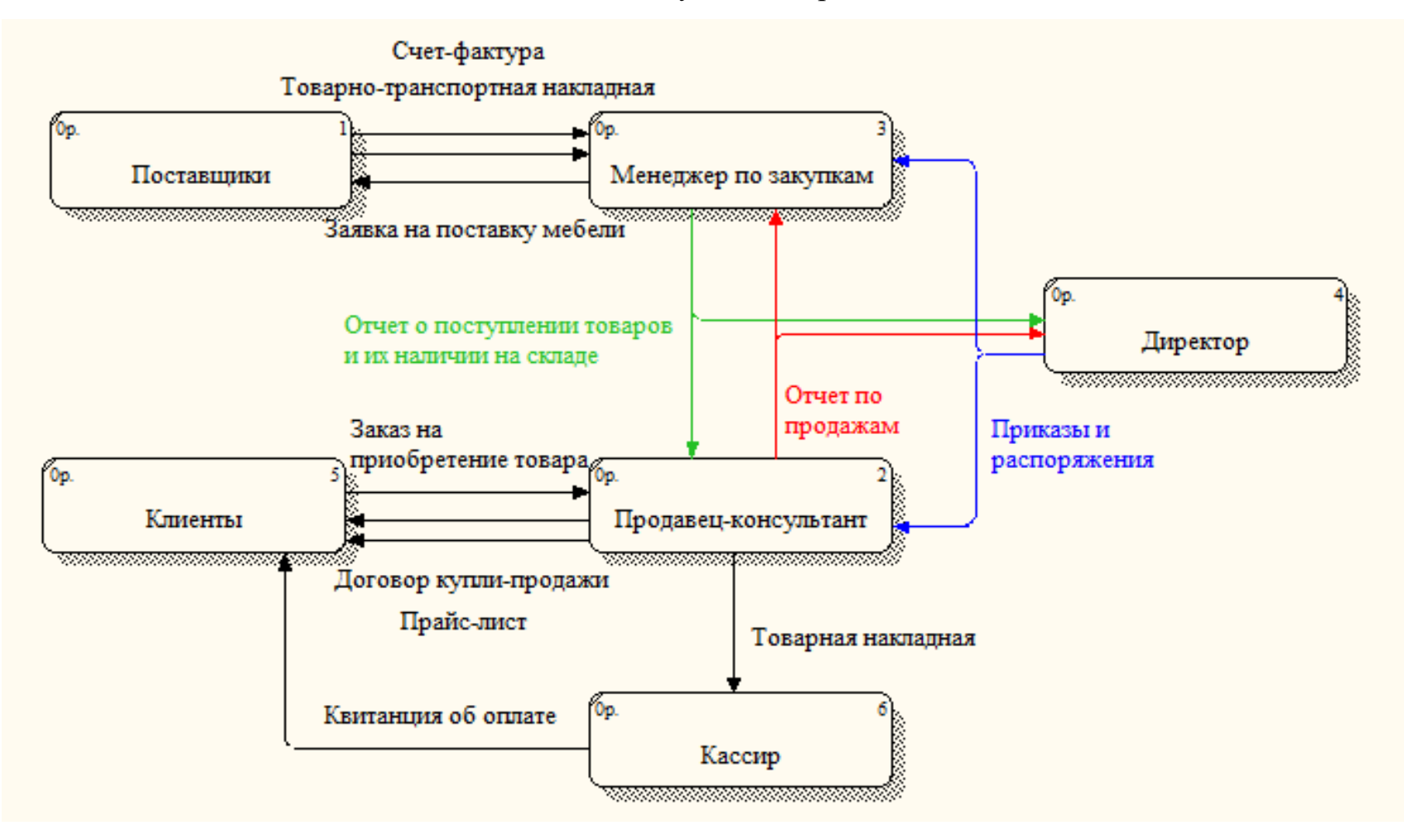

# Приложение Б

# Модель разрабатываемой ИС

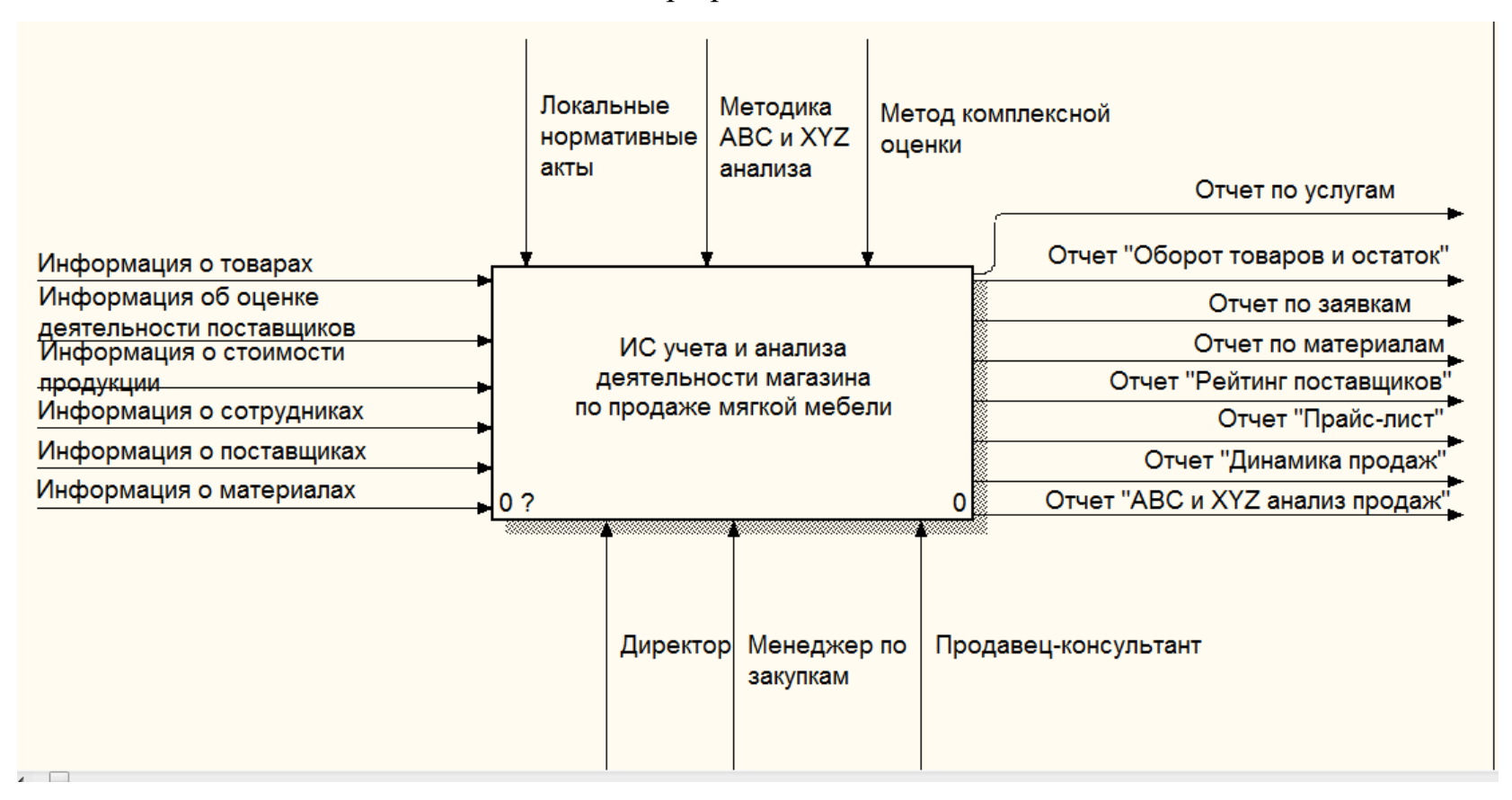

# Приложение В

## Функциональная модель информационной системы

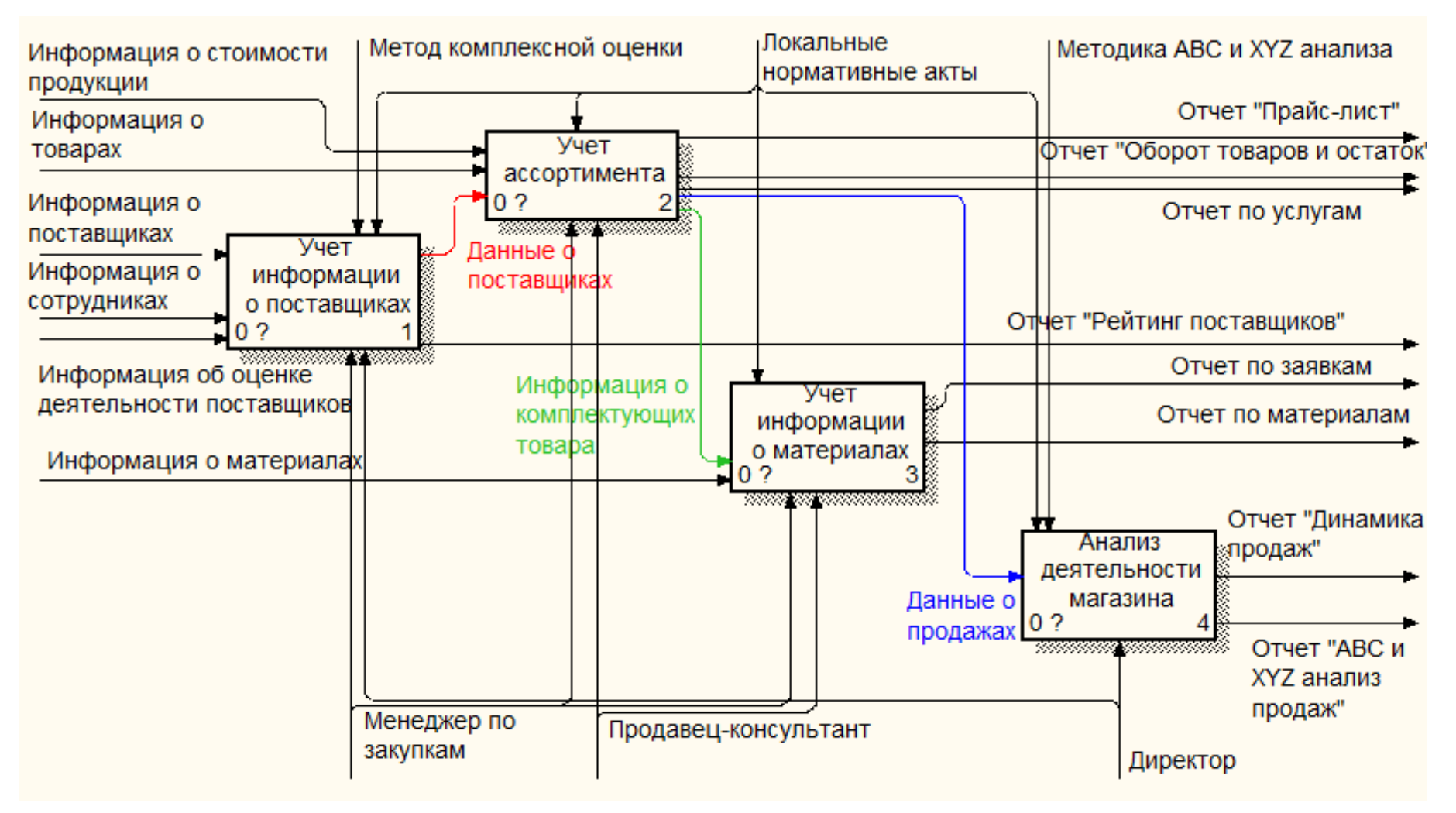

# Приложение Г

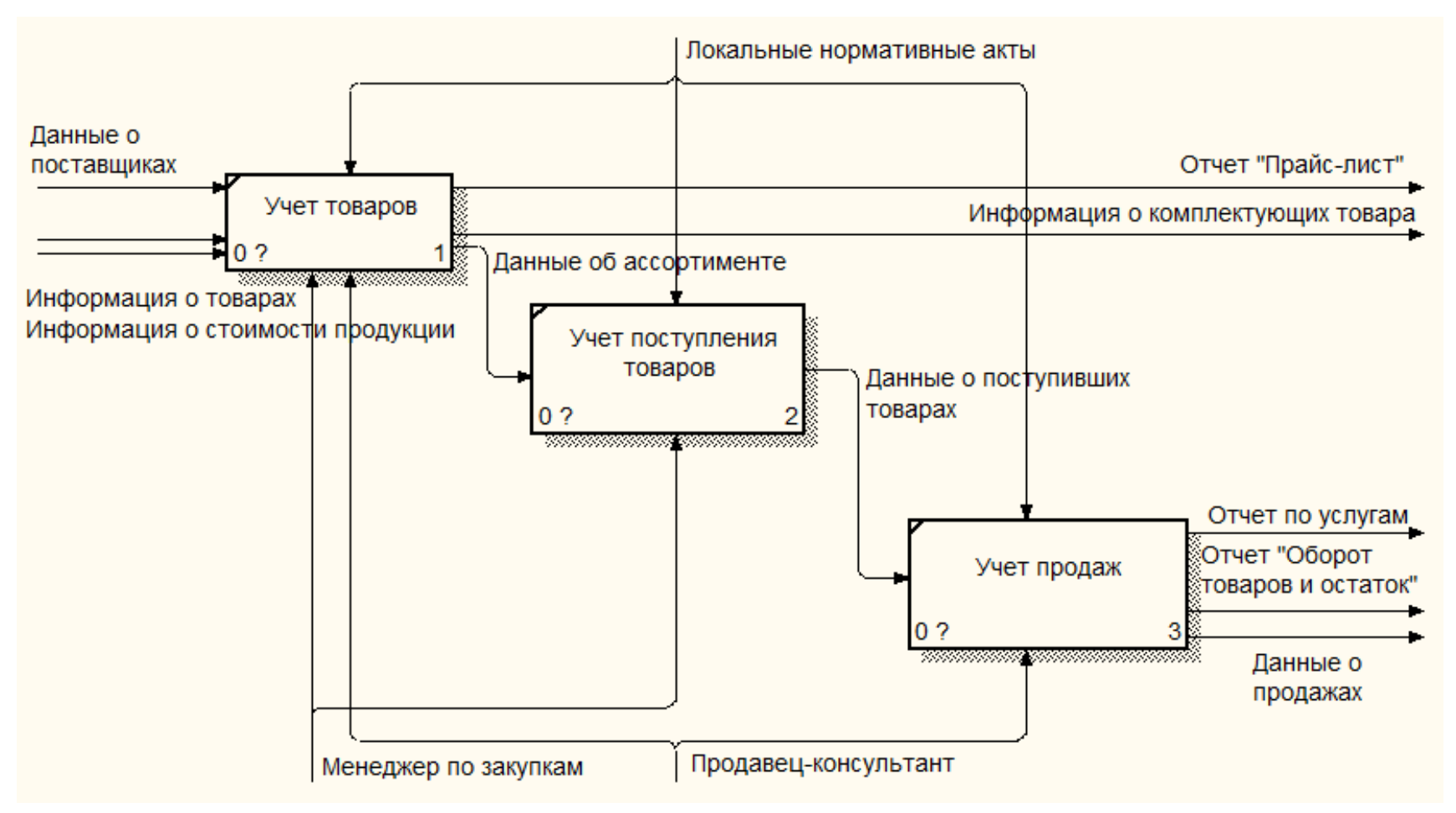

# Диаграмма функции «Учет ассортимента»

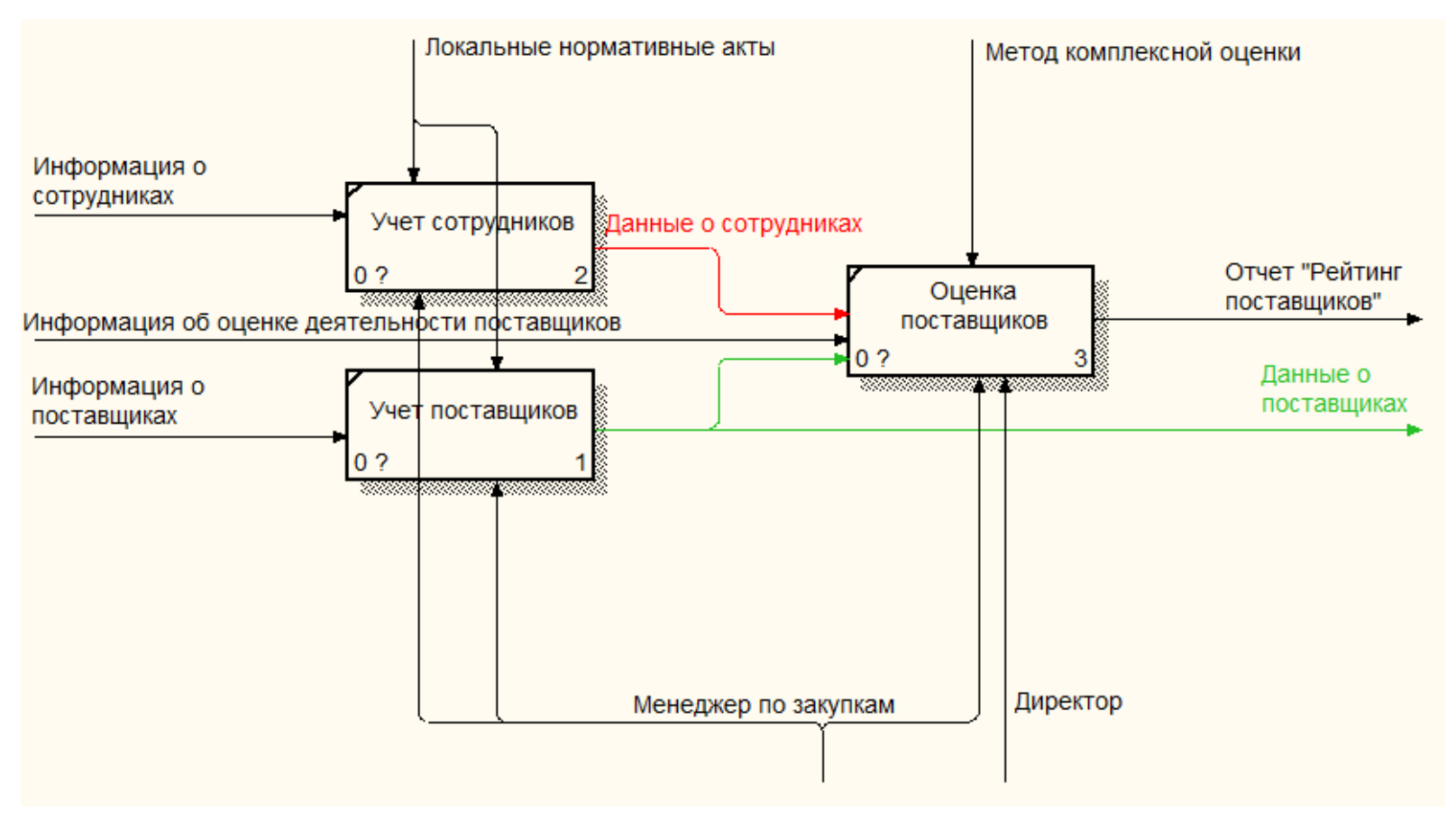

# Диаграмма функции «Учет информации о поставщиках»

# Приложение Е

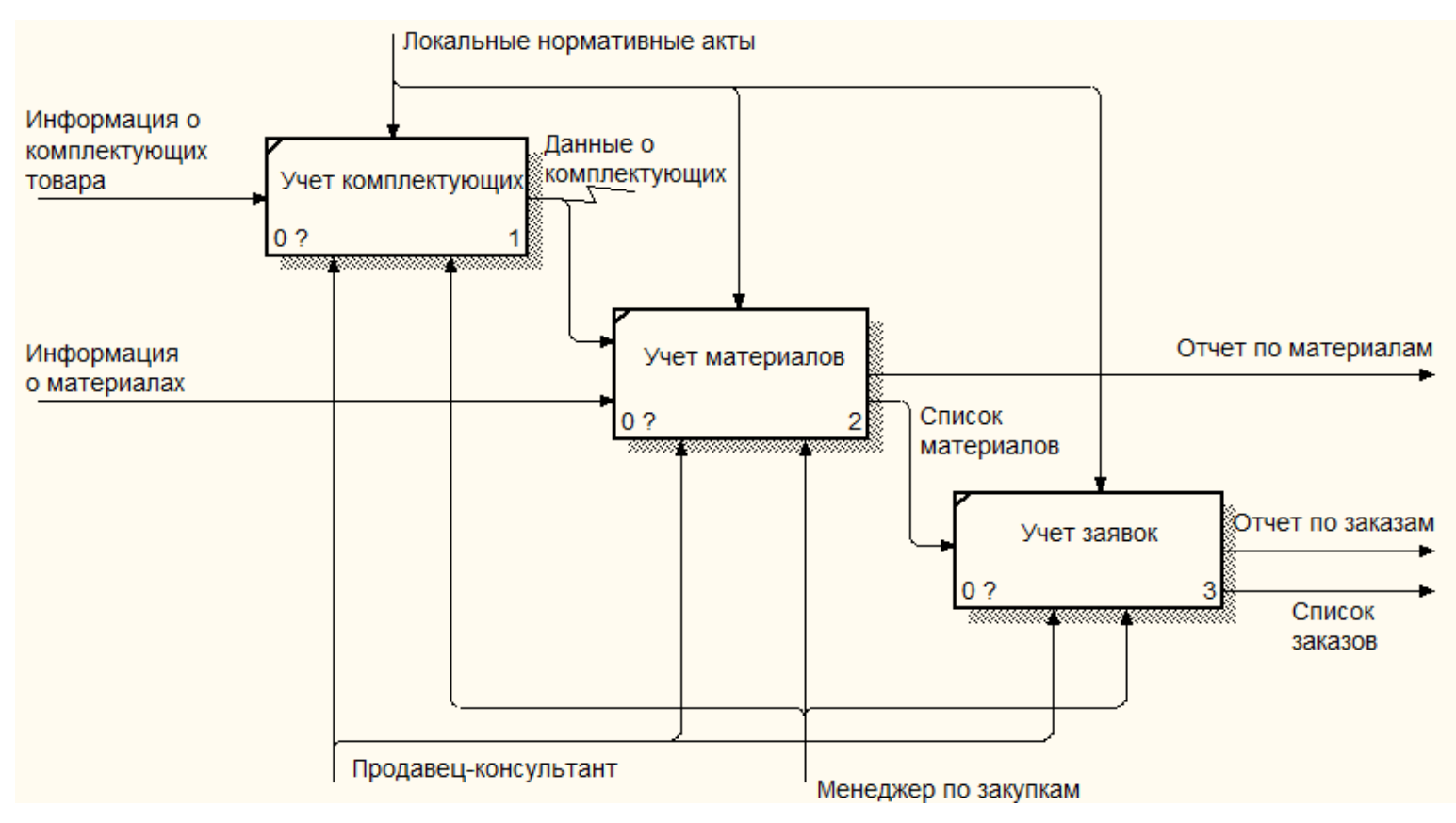

# Диаграмма функции «Учет информации о материалах»

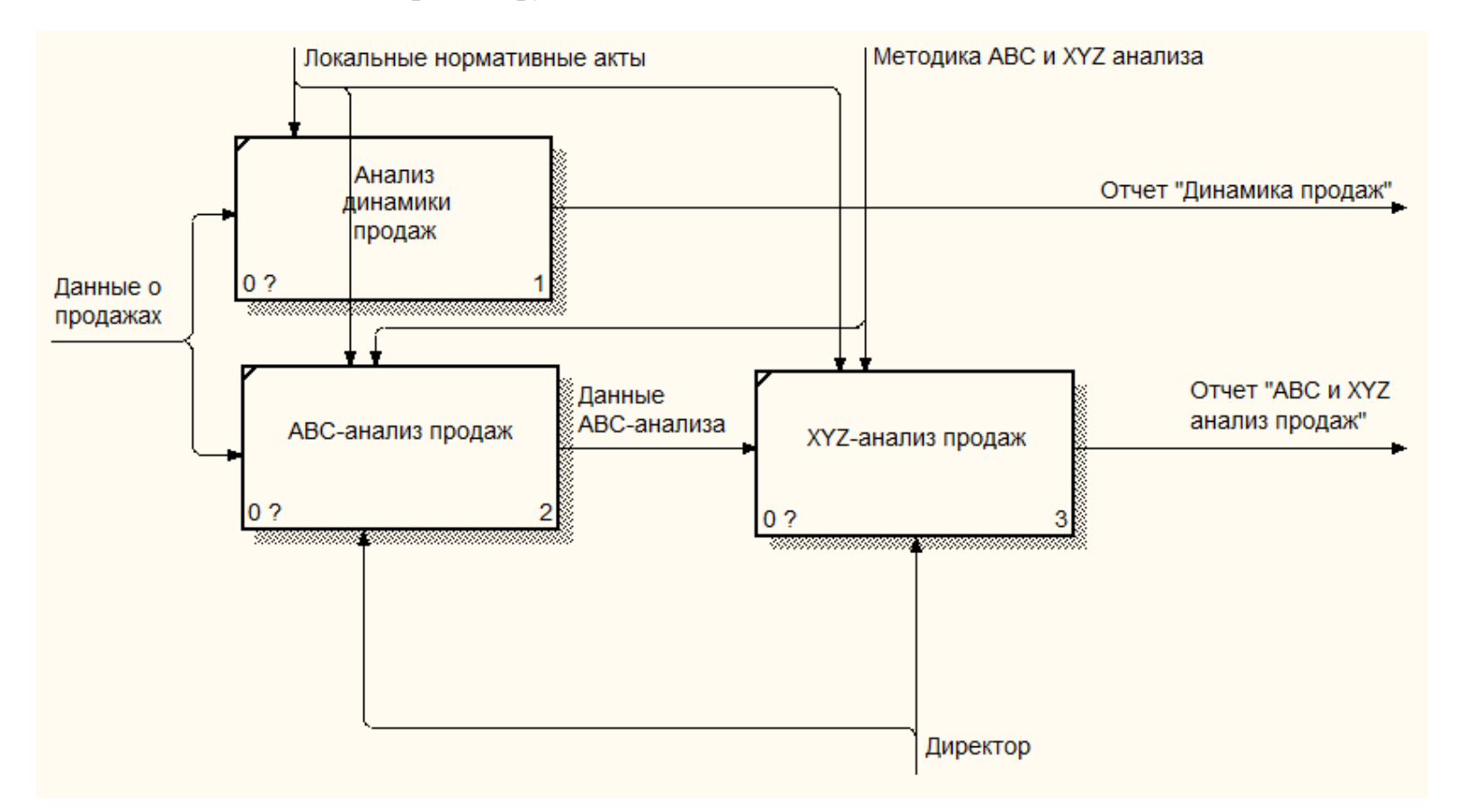

# Диаграмма функции «Анализ деятельности магазина»

## Модель предметной области. Уровень определений

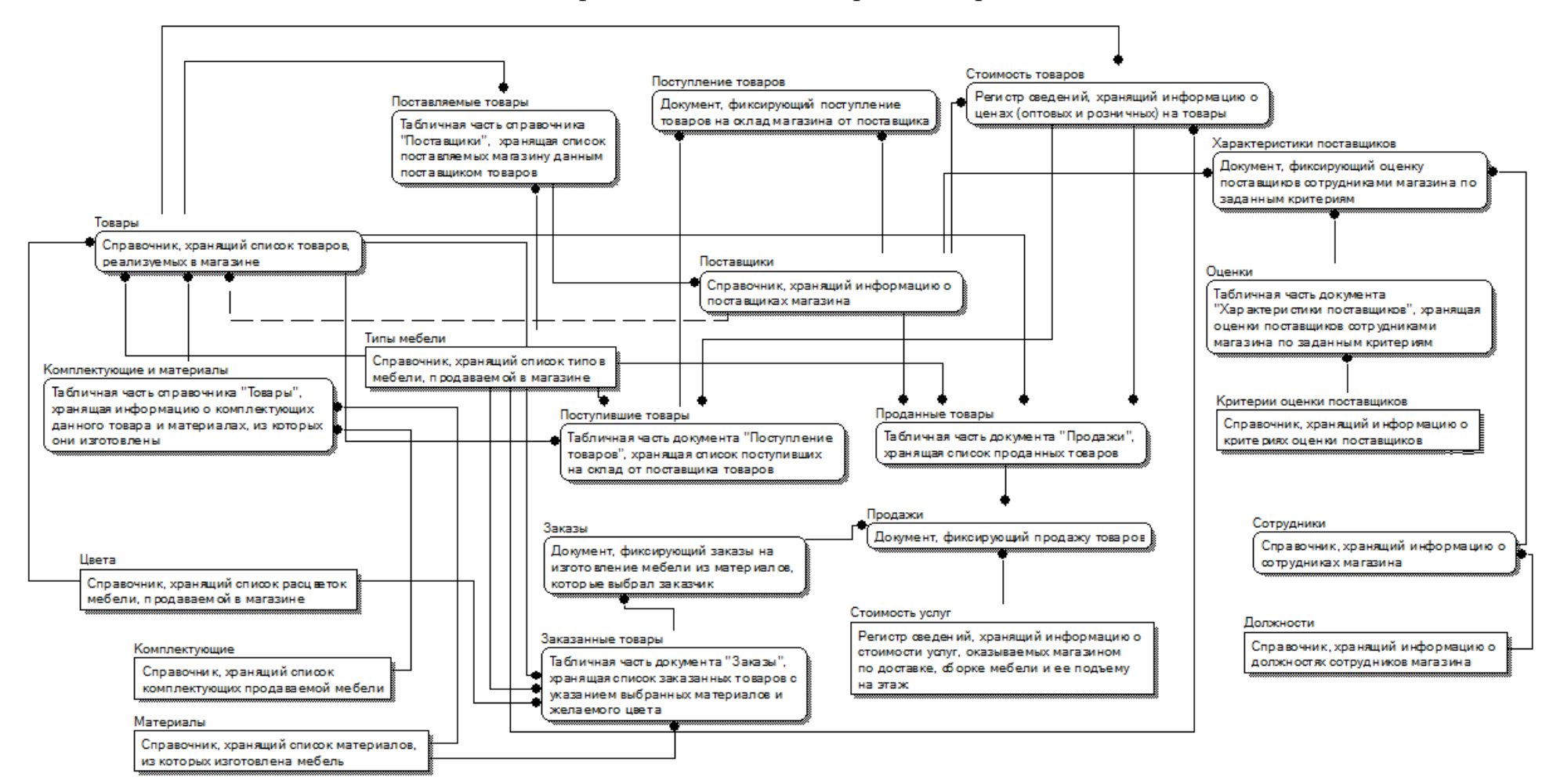

## Приложение И

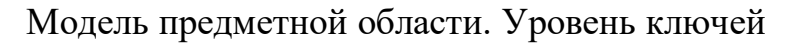

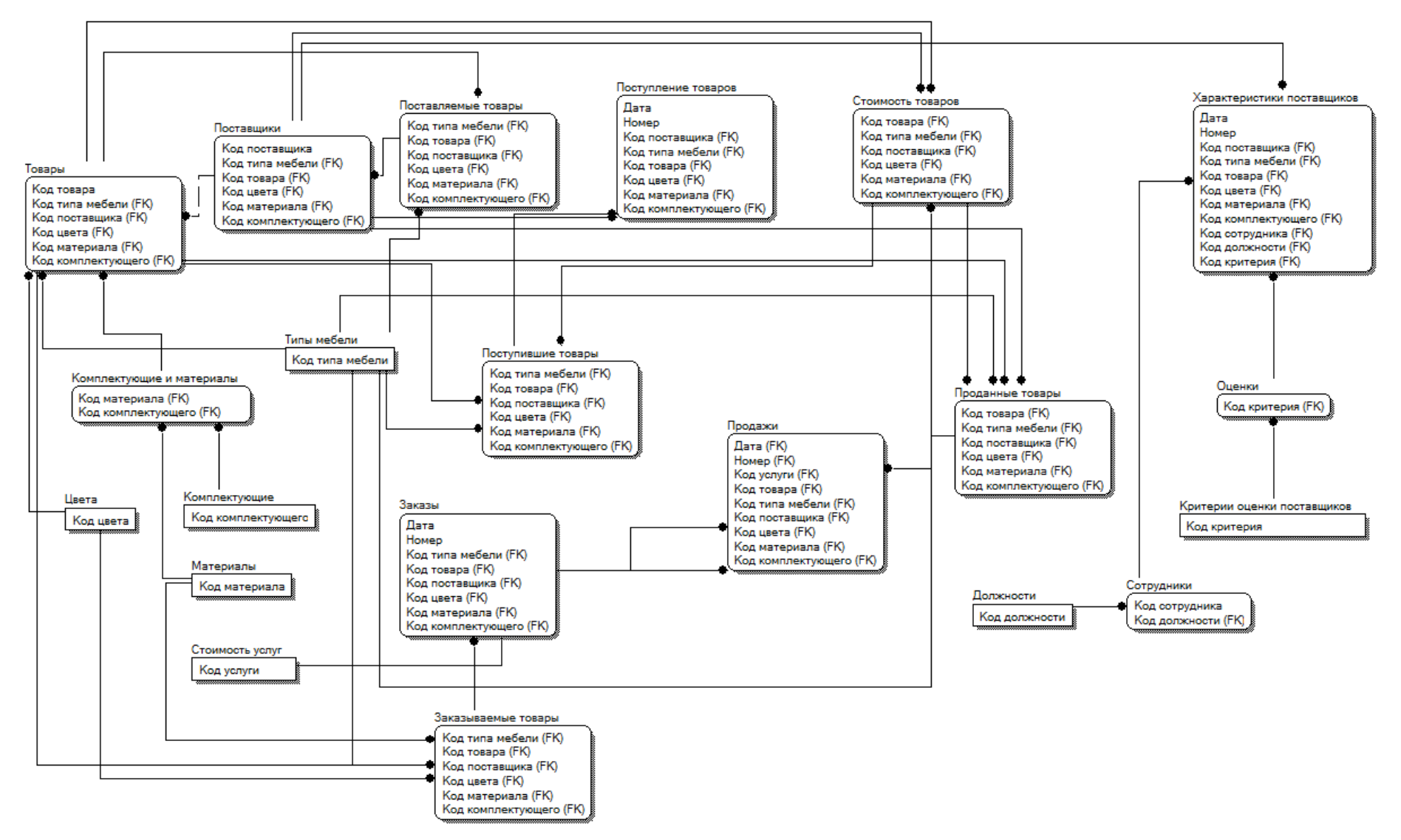

# Модель предметной области. Уровень атрибутов

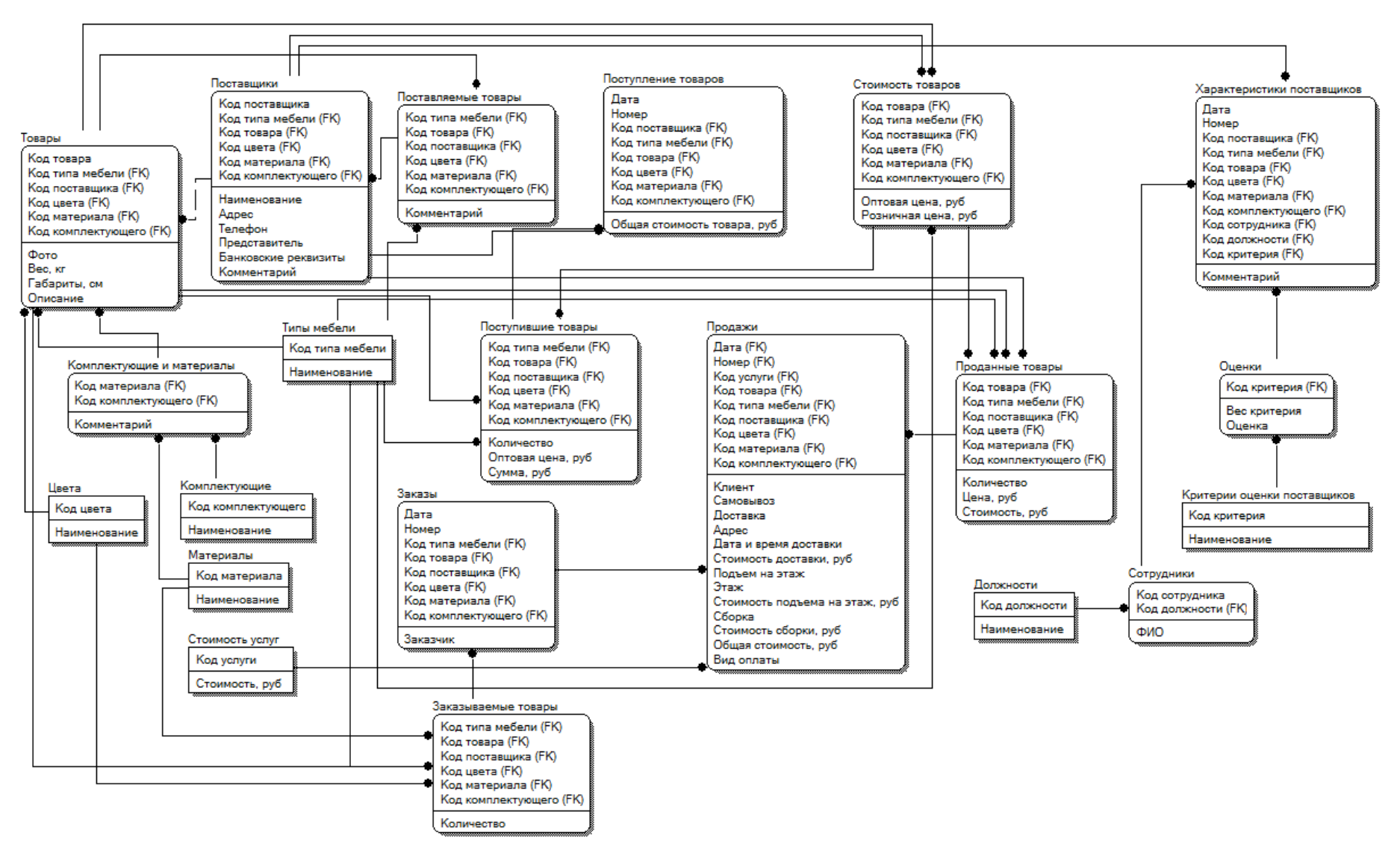

```
Листинг кода отчета «ABC и XYZ анализ продаж»
```
#### &НаКлиенте

```
Процедура Сформировать(Команда)
      Отчет.тч.Очистить();
      Массив1 = ПолучитьДанные1();
      Индекс = 0;
      Пока Индекс < Массив1.Количество() Цикл
            Строка = Отчет.тч.Добавить();
            Строка.ТипМебели = Массив1[Индекс];
            Индекс = Индекс +1;
            Строка.Товар = Массив1[Индекс];
            Индекс = Индекс +1;
            Строка.Прибыль = Массив1[Индекс];
            Индекс = Индекс +1;
            Строка.Доля = Массив1[Индекс];
            Индекс = Индекс +1;
            Строка.ДоляНакопительнымИтогом = Массив1[Индекс];
            Индекс = Индекс +1;
      КонецЦикла;
      Отчет.тч2.Очистить();
      Массив2 = ПолучитьДанные2();
      Индекс2 = 0;
      Пока Индекс2 < Массив2.Количество() Цикл
            Строка2 = Отчет.тч2.Добавить();
            Строка2.ТипМебели = Массив2[Индекс2];
            Индекс2 = Индекс2 + 1;
            Строка2.Товар = Массив2[Индекс2];
            Индекс2 = Индекс2 + 1;
            Строка2.Январь = Массив2[Индекс2];
            Индекс2 = Индекс2 + 1;
            Строка2.Февраль = Массив2[Индекс2];
            Индекс2 = Индекс2 + 1;
            Строка2.Март = Массив2[Индекс2];
            Индекс2 = Индекс2 + 1;
            Строка2.Апрель = Массив2[Индекс2];
      КонецЦикла;
      Для каждого Стр из Отчет.тч Цикл
            НовСтр = Отчет.тч3.Добавить();
            НовСтр.ТипМебели = Стр.ТипМебели;
            НовСтр.Товар = Стр.Товар;
            Отбор = Новый Структура();
            Отбор.Вставить("Товар",Стр.Товар);
            ВтораяГруппа = Отчет.тч2.НайтиСтроки(Отбор);
            НовСтр. Группа = Стр. Группа + Вторая Группа[0]. Группа;
      КонецЦикла;
      Отчет.тч3.Сортировать("Группа");
КонецПроцедуры
```
# Схема документооборота

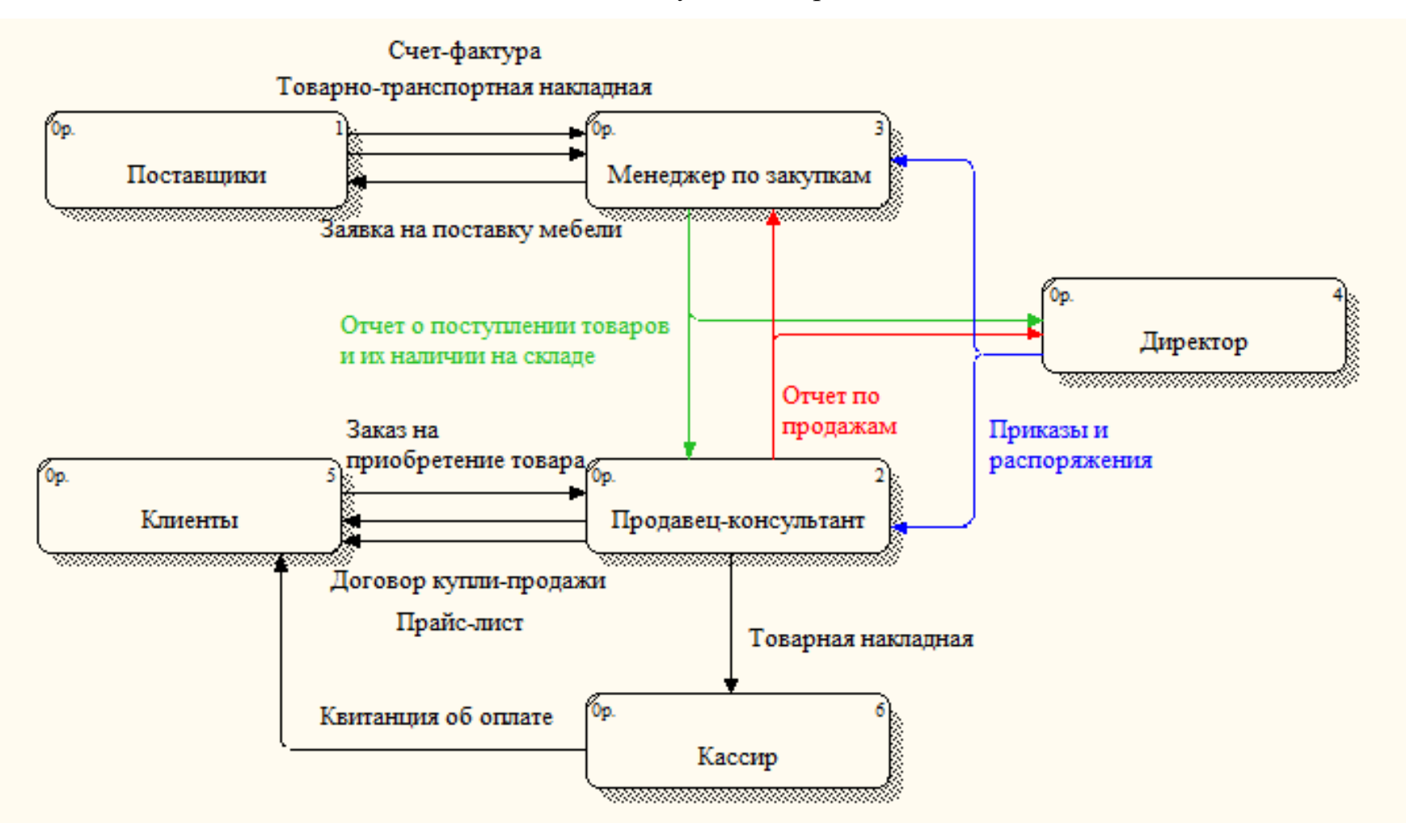

## Входная и выходная информация

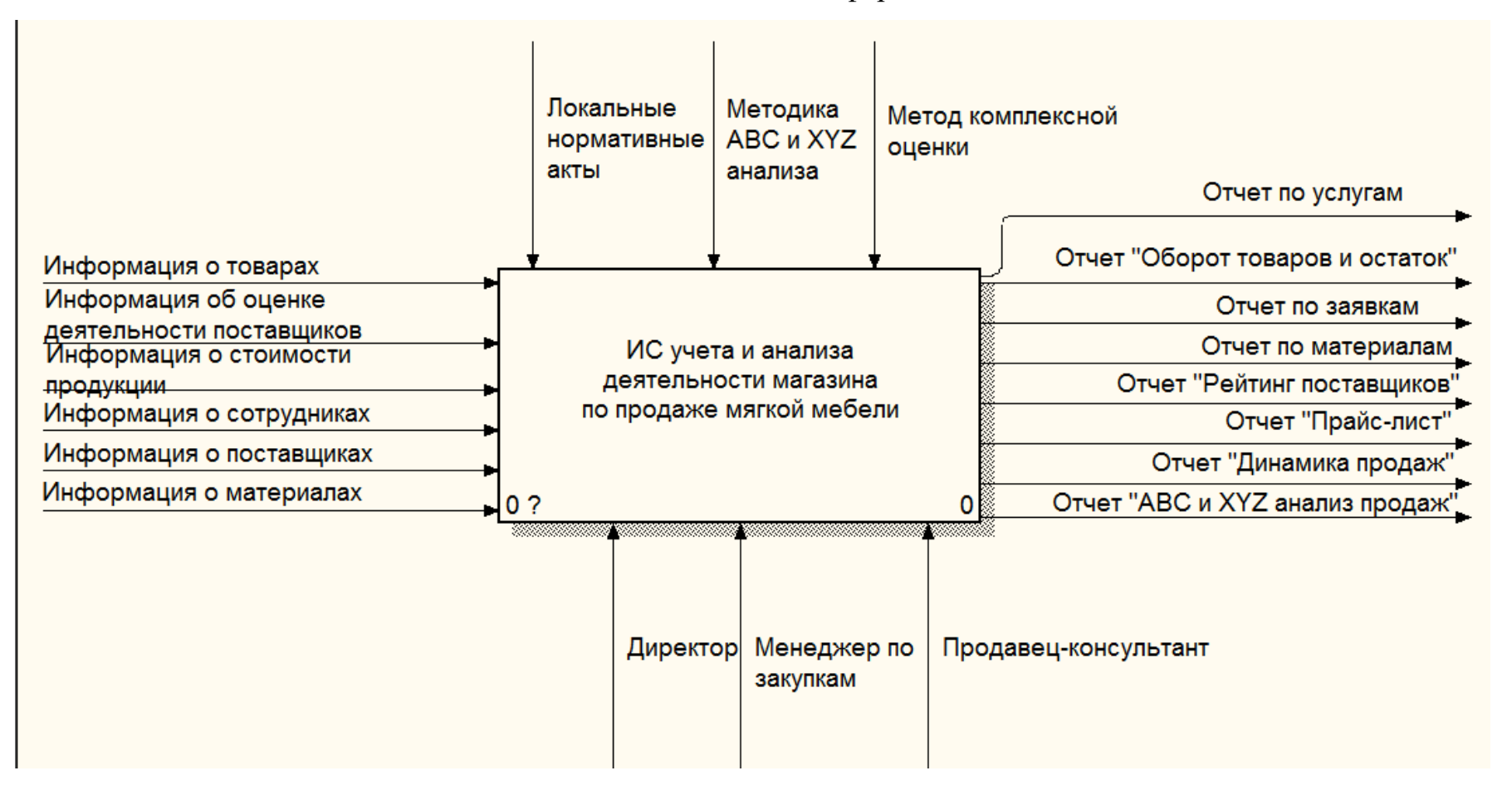

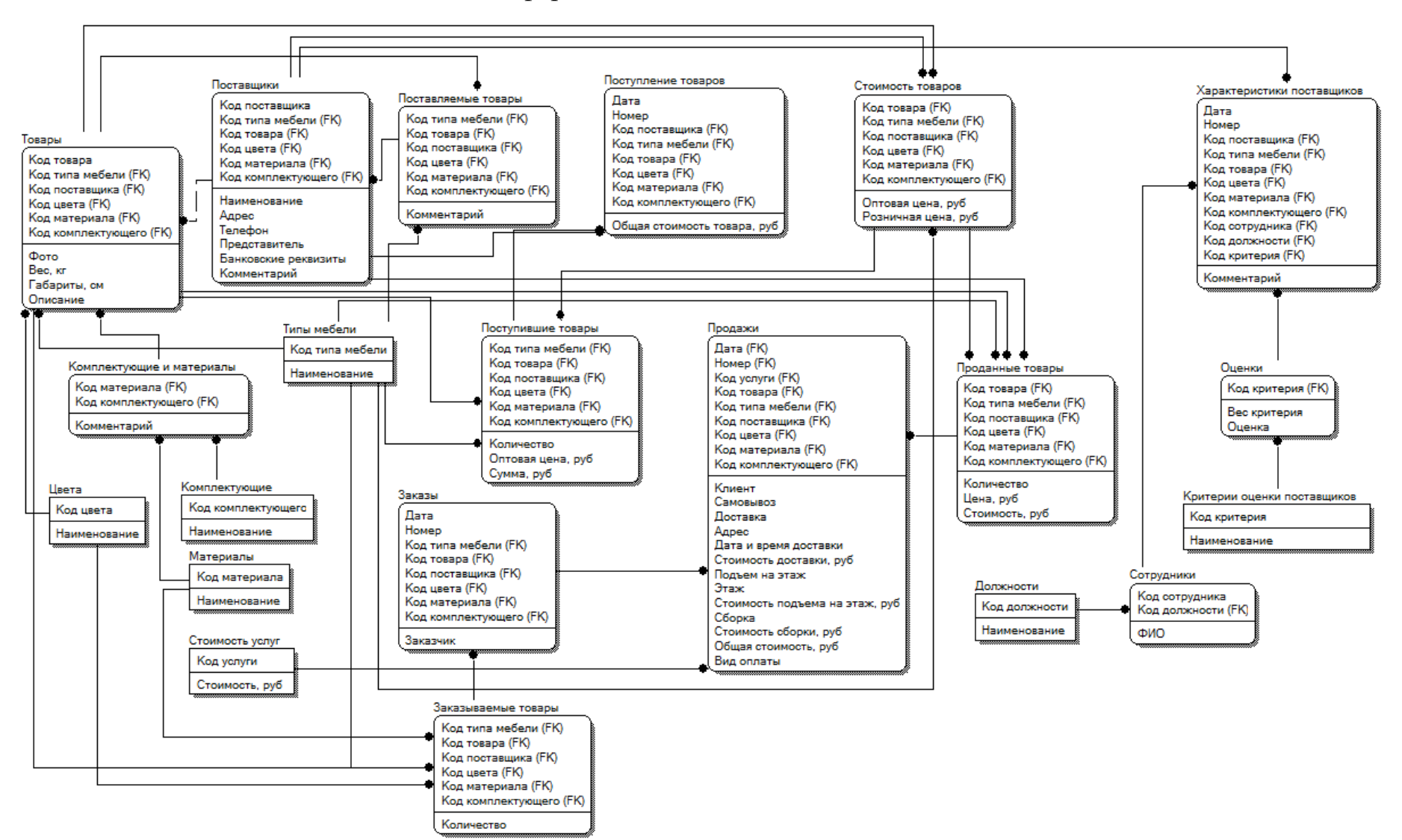

## Информационно–логическая модель

#### HAQSAMMM-HQTQ--BX Конфигурация (1С:Предприятие, учебная версия) ie. OOO "CMK" Главное Поступление товаров Продажи Характеристики Заказы Товары Поставщики Материалы Комплектующие Типы-мебели Цвета Сотрудники Должности Еще -Отчеты поставшиков STR RINGER card (FEH, 120) (case) (C lipeanor Динамика продаж .  $\leftarrow$ Продажа 000000002 от 11.02.2021 12:00:00  $\sim$ **Юность 5 ПРБЛ. Т20 (Товар)**  $au \star$  $_{\rm{Enp}}$  .  $\frac{1}{2}$ Провести и закрыть Записать Провести Печать den ...... SEARS Total  $\Omega$  $1.14$ 000000002 Дата: 11.02.2021 12:00:00  $\vert \mathbf{e} \vert$ House Поставщик Materiana a and a COOP  $\vert \cdot \vert$  .  $\mathbf{Q}_\mathrm{c}$ -<br>Дата Больше или разна "01.0" 2021 0:00:00" И<br>- Дата Меньше или равно "01.01.2022 0.00.00" Tem probabili: **Herzen**  $\vert \cdot \vert$  g Клиент Смирнов А.А. Harvesteaux: Descu 5 FP53 720  $\Delta$ Tosapu Line Tensus  $\vert$  -  $\vert$ Добавить  $-2$ 0.0 В Габарии, см. 1920/940/759 Dec. av Добавить картные N. Тип мебели Tosap Borrangues Количество Цена, руб. Стоимость Company -<br>Риссиканой, Ди<br>Механизм трансформ:<br>Ящик для Белья: Да Ронда КРР 1400.1 4 700.00 1 Мебельный дом «ОСКАР» Кровать орнации Свозовека 3 670.00 **Base** 2 Мебельный дом «ОСКАР» Ронда KMP 800.1 Комол  $-21$ Компонтности и материалы -<br>Диван кровит Юность 5 ПРБЛ, Т20 28 000.00 3 Мебельный дом «ОСКАР» Диван  $281$ **El Economi** Attern + + Euge -**Ell Keecno** 21 350.00 4 Мебельный дом «ОСКАР» Ливан Юность 11 ПРБЛ.  $21:$  $|n|$ Контингующи Manaprain **III** Koceany Harcreens Пруженный блок и ПТИ **Sastrue noodsu gonsouru** 2 CONSUMI  $\Box$ 3 Наша для хранения постальных при Ламичероданная драврена стременная пл В Диваннос 4 Barouga Весточности Fram1 F Precno **Procon** Усповия доставки Самовывоз: □ Доставка: √  $7000$ 44,000.00 Кирова 24, 57 Адрес como 52,000.0 49.000.00 Дата и время доставки: 18 02 2021 12:00:00 **В** Стоимость доставки, руб.: 350.00 图  $m<sub>0</sub>$ 4000  $\sqrt{3}$  3raw: 500.00 0 Подъем на этаж 5 Стоимость подъема на этаж, руб.  $\Box$  Дикли anno **Anton spoor** 1 000.00 0 Сборка: О Стоимость сборки, руб.: somo. комод o smo **El Especial**  $\lbrack \cdot \rbrack$ Общая стоимость, руб.: 59 570.00 [1] Bug onnarur Hammesuk pacver 10000  $4.730,00$ **ET kpoten**  $\overline{\phantom{a}}$ • Текущие вызовы: 0 Накопленные вызовы: 24 **Generation** 49 350.00 **B** Aveer  $07.00000$ 52.000.00 52,000.00 **MA COMMAND**

# Структура интерфейса